# **UNIVERSIDAD TÉCNICA DEL NORTE FACULTAD DE INGENIERÍA EN CIENCIAS APLICADAS CARRERA DE SOFTWARE**

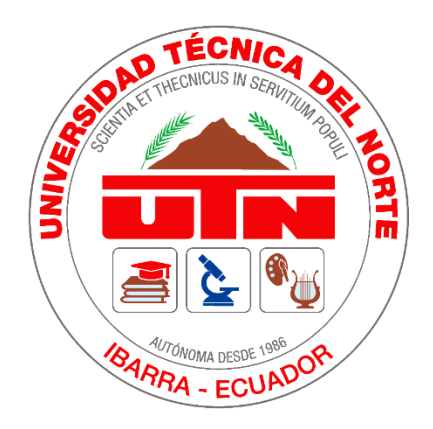

## **Tema:**

VIDEOJUEGO MÓVIL PARA EL REFUERZO DEL CONOCIMIENTO DE SUPERVIVENCIA SOBRE MOVIMIENTOS SÍSMICOS

**Autor:**

Sevilla Rosero Wilson Marcelo

## **Director:**

Ing. Pineda Manosalvas Carpio Agapito

Ibarra, 2024

## **IDENTIFICACIÓN DE LA OBRA**

En cumplimiento del Art. 144 de la Ley de Educación Superior, hago la entrega del presente trabajo a la Universidad Técnica del Norte para que sea publicado en el Repositorio Digital Institucional, para lo cual pongo a disposición la siguiente información:

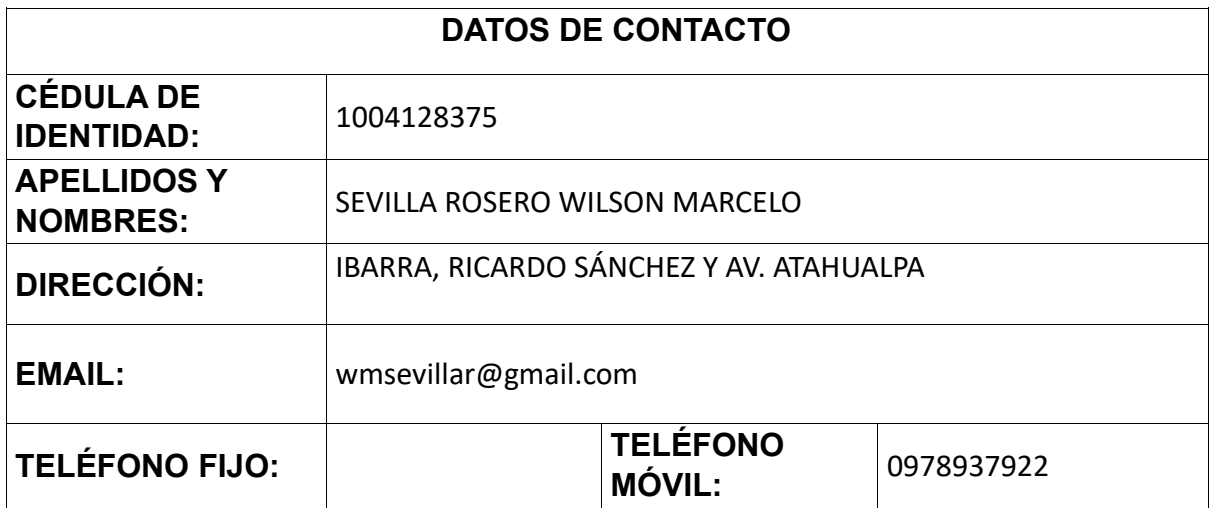

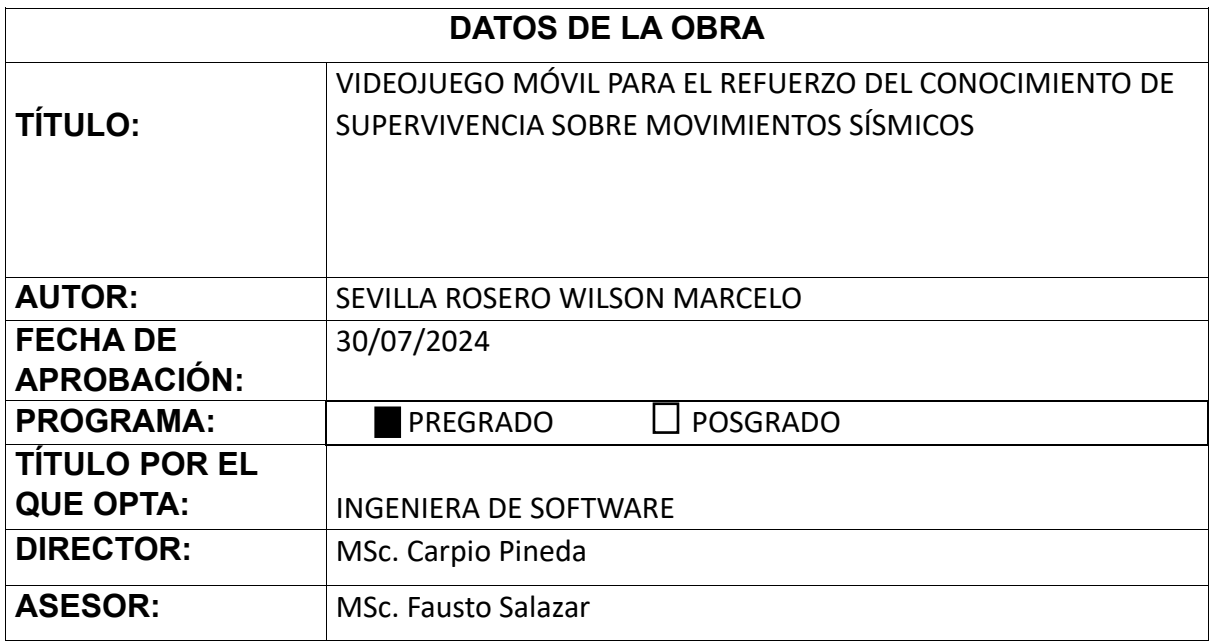

## **CONSTANCIA**

#### **CONSTANCIAS**

El autor manifiesta que la obra objeto de la presente autorización es original y se la desarrolló sin violar derechos de autor de terceros, por lo tanto, la obra es original y que es titular de los derechos patrimoniales, por lo tanto asume la responsabilidad sobre el contenido de la misma y saldrá a defensa de la Universidad en caso de reclamación por parte de terceros.

Ibarra, a los 30 días del mes de julio del 2024.

EL AUTOR:

litteren

**ESTUDIANTE** Sevilla Rosero Wilson Marcelo C.I: 1004128375

## **CERTIFICACIÓN DEL DIRECTOR**

### **CERTIFICACIÓN DEL DIRECTOR**

Ibarra 30 de julio del 2024

## CERTIFICACIÓN DEL TRABAJO DE TITULACIÓN

Por medio del presente yo Msc. Carpio Pineda, certifico que el Sr. Sevilla Rosero Wilson Marcelo portador de la cédula de ciudadanía nro. 1004128375, ha trabajado en el desarrollo del proyecto de grado "Videojuego móvil para el refuerzo del conocimiento de supervivencia sobre movimientos sísmicos" previo a la obtención del título de Ingeniero de Software realizado con interés profesional y responsabilidad que certifico con honor de verdad.

En todo cuanto puedo certificar a la verdad.

Atentamente:

Msc. Carpio Pineda

**DIRECTOR DE TESIS** 

## **Dedicatoria**

<span id="page-4-0"></span>A mi madre que se encuentra en el cielo, pero que fue quien me dió todo su cariño, amor, enseñanzas y valores para ser una persona de bien, GRACIAS MAMITA GLADYS!!! este título es por y para ti, a mi familia, maestros y amigos, por ser mi inspiración y mi apoyo constante en cada etapa de mi vida como estudiante. Gracias por su amor, paciencia y aliento incondicional.

### **Agradecimiento**

<span id="page-5-0"></span>Quiero expresar mi más profundo agradecimiento a mi familia, profesores y amigos, quienes han sido mi pilar fundamental a lo largo de esta travesía. Su respaldo, comprensión y motivación me han permitido llegar hasta aquí.

Agradezco de corazón a mis amigos del colegio por su constante aliento y comprensión durante este proceso. Su apoyo emocional fue un verdadero impulso para superar los desafíos y mantenerme motivado, pero, en caso de que esta tesis sea causa de un posible crimen, abogaré por su y mi inocencia.

Quiero expresar mi más sincero agradecimiento a Stalyn Palma, cuyo apoyo incondicional y motivación constante fueron fundamentales para mi éxito. Su amistad y aliento me brindaron la fuerza para superar los desafíos y mantenerme enfocado en mi objetivo. Gracias por ser un verdadero amigo y por creer en mí, Stalyn. Tu presencia en mi vida ha sido un regalo invaluable.

Asimismo, deseo agradecer especialmente a mi director, el MSc. Carpio Pineda, por su guía, sus valiosos consejos y su dedicación en la dirección de este proyecto. Su conocimiento y experiencia han sido fundamentales para el desarrollo y culminación de este trabajo.

## Índice de contenidos

# <span id="page-6-0"></span>Contenido

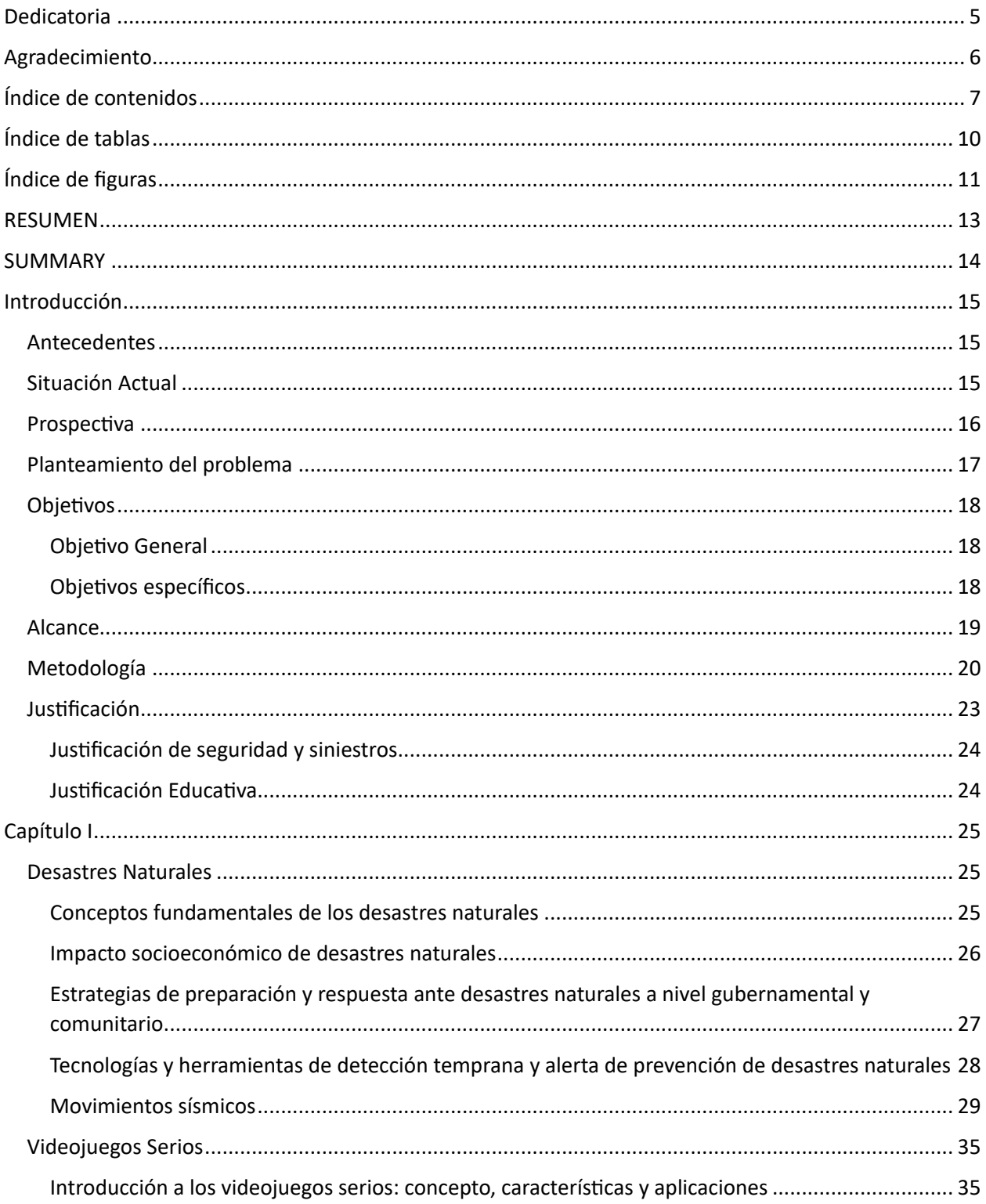

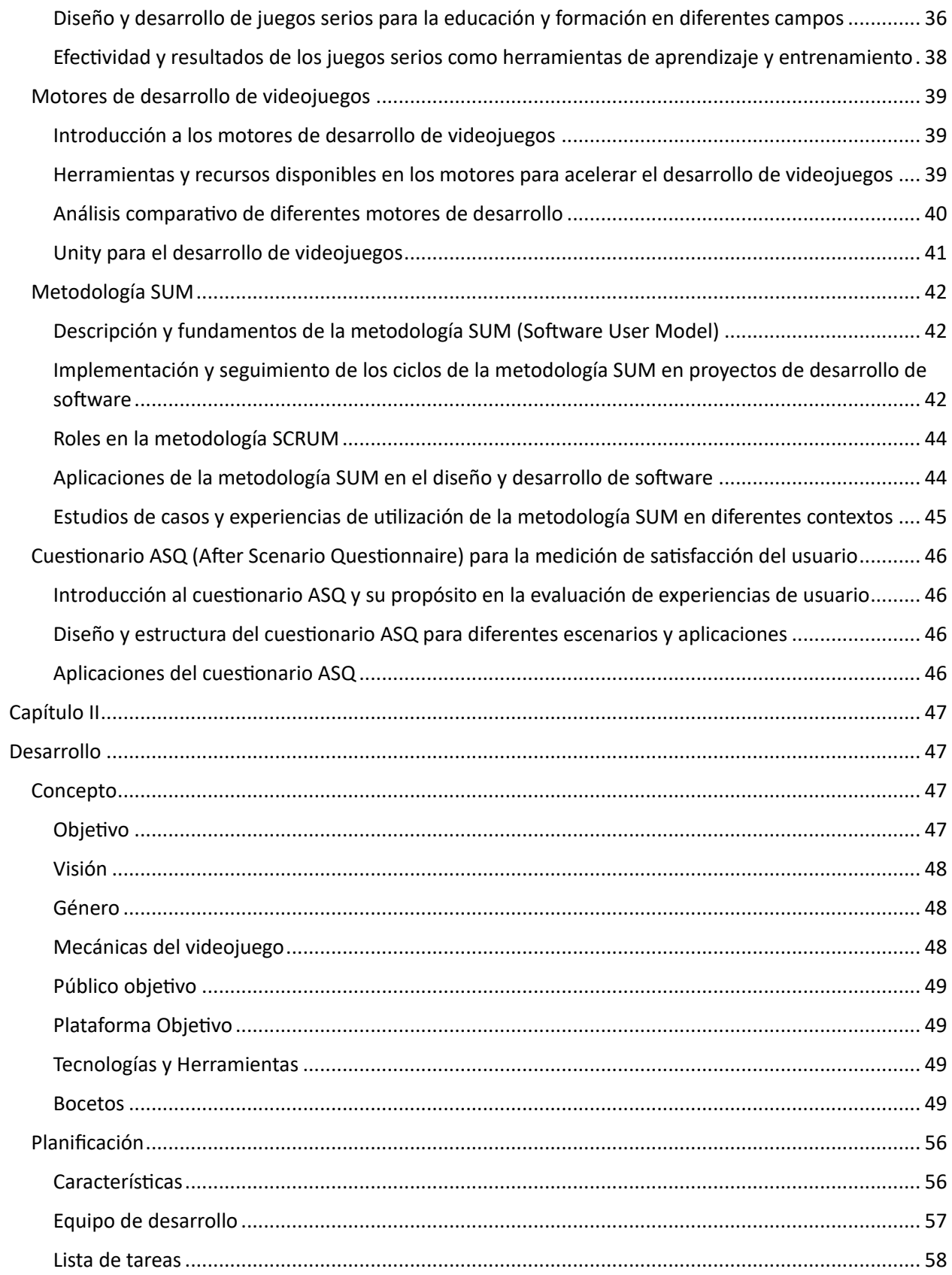

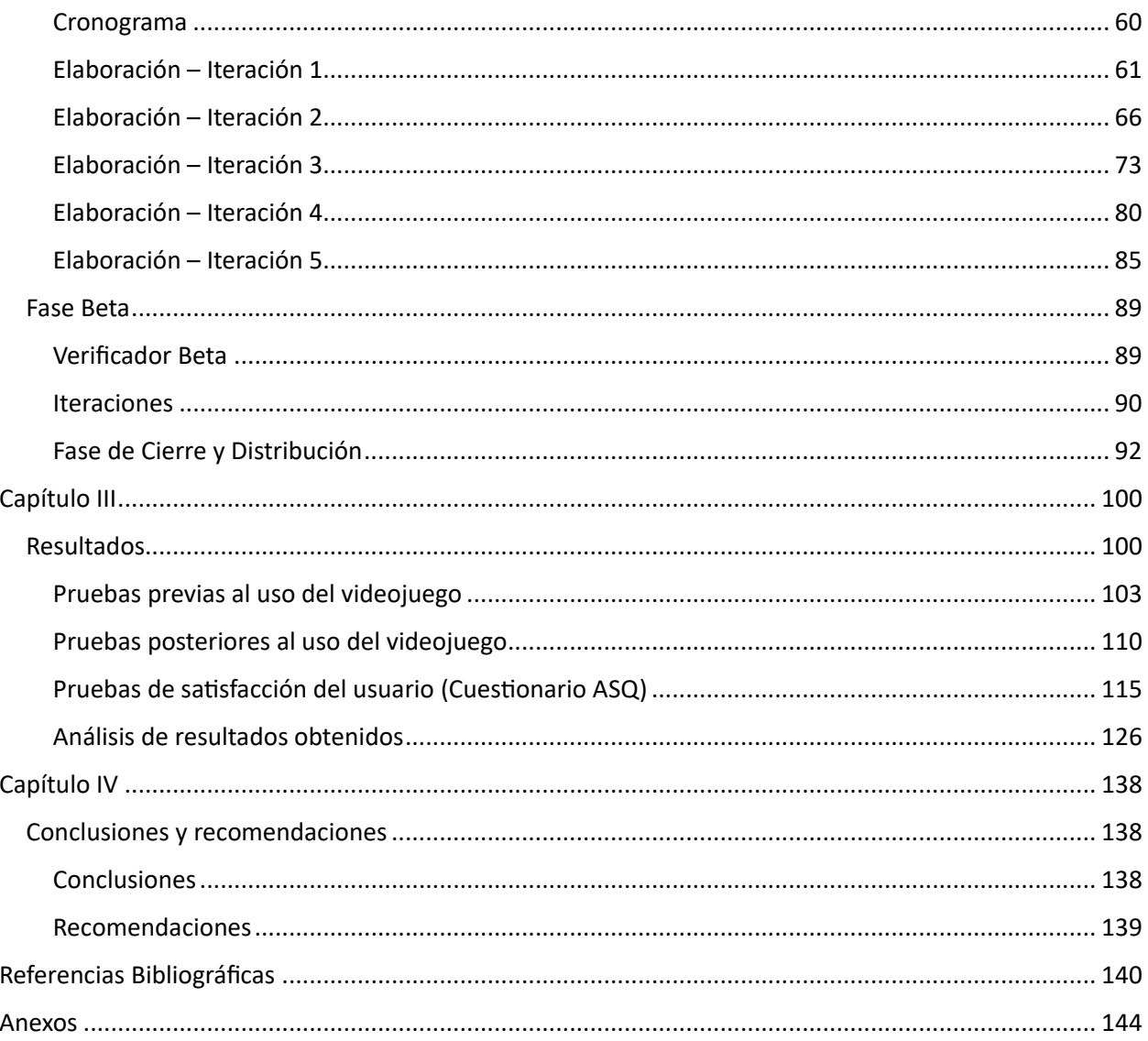

<span id="page-9-0"></span>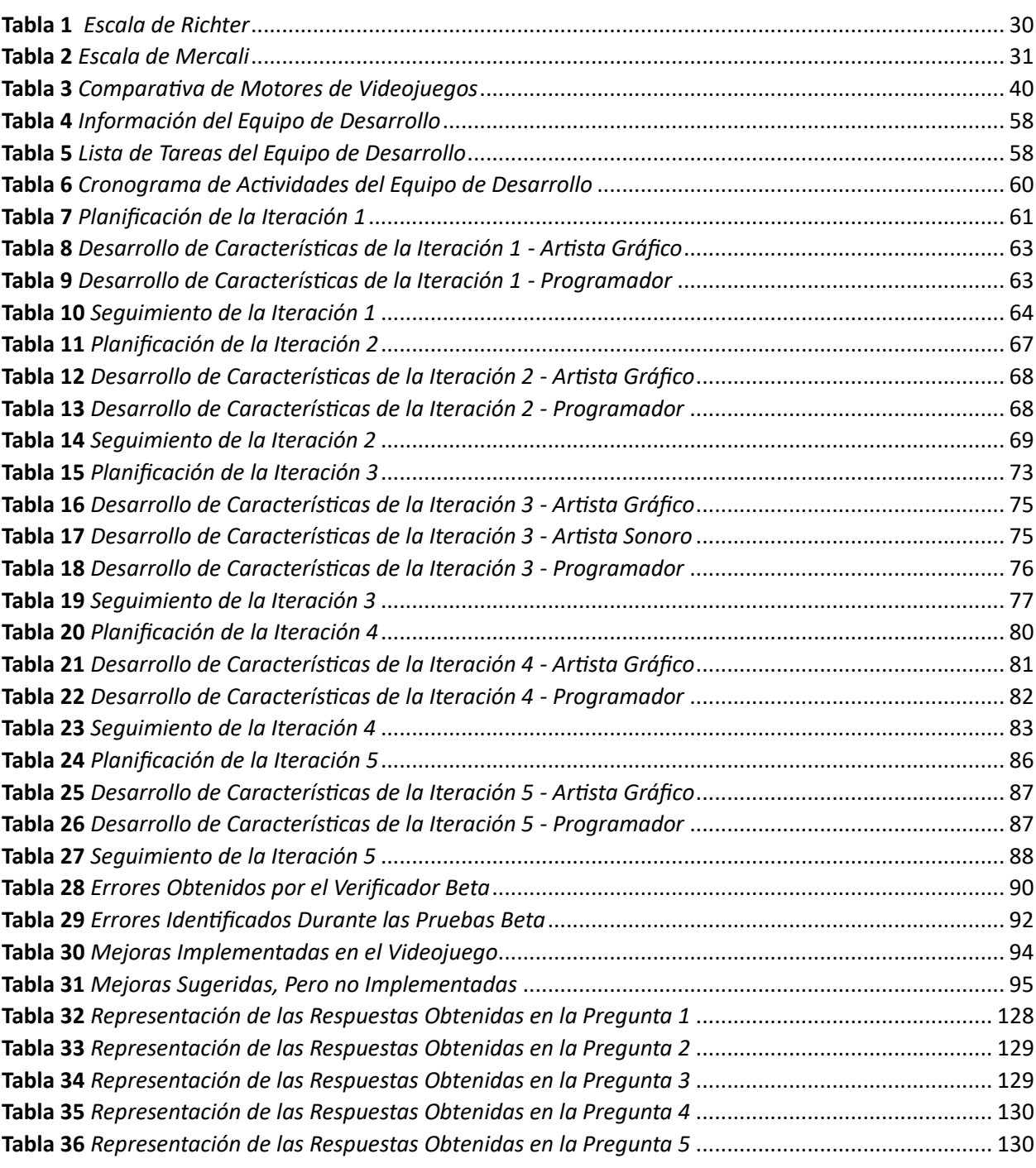

## **Índice de tablas**

<span id="page-10-0"></span>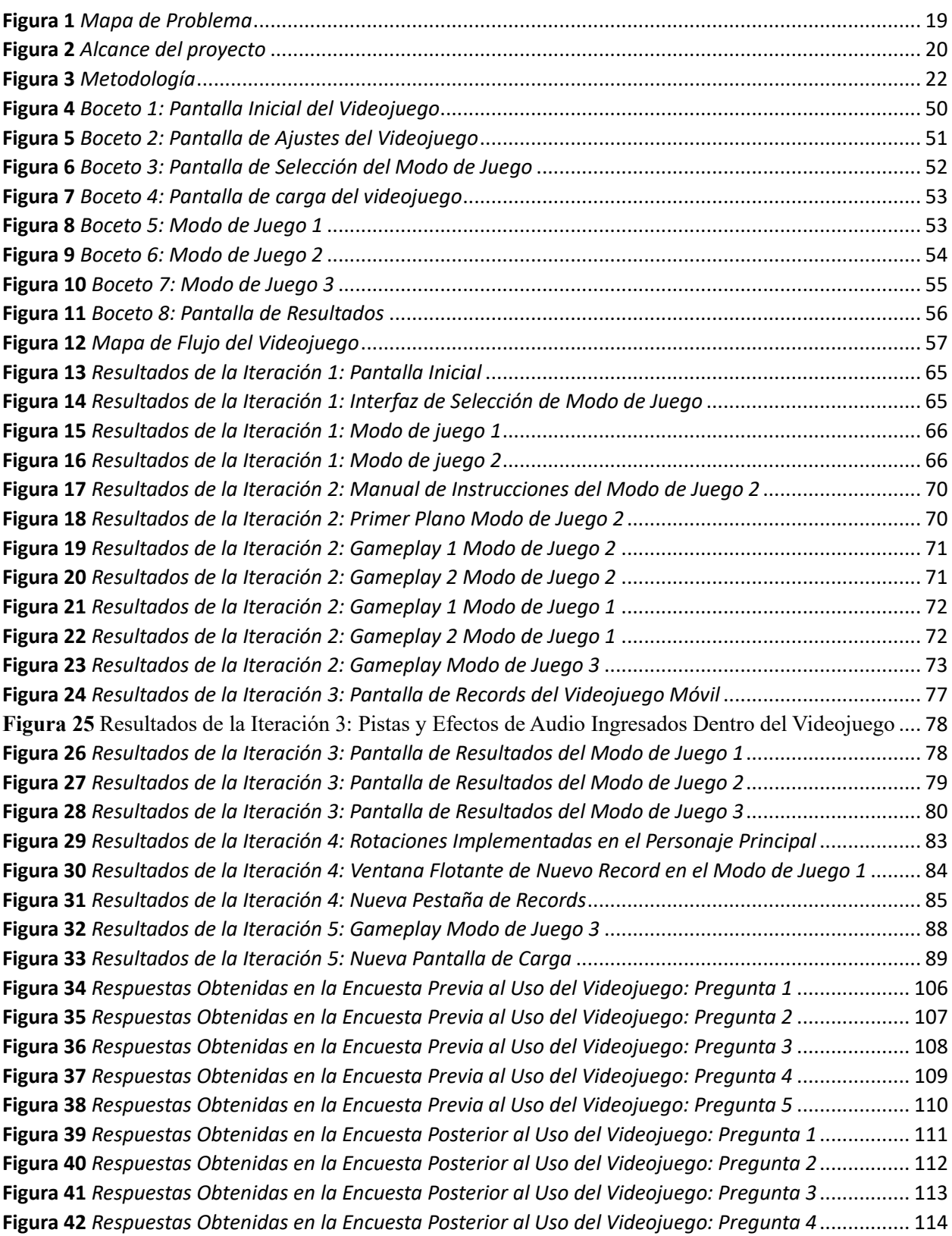

# **Índice de figuras**

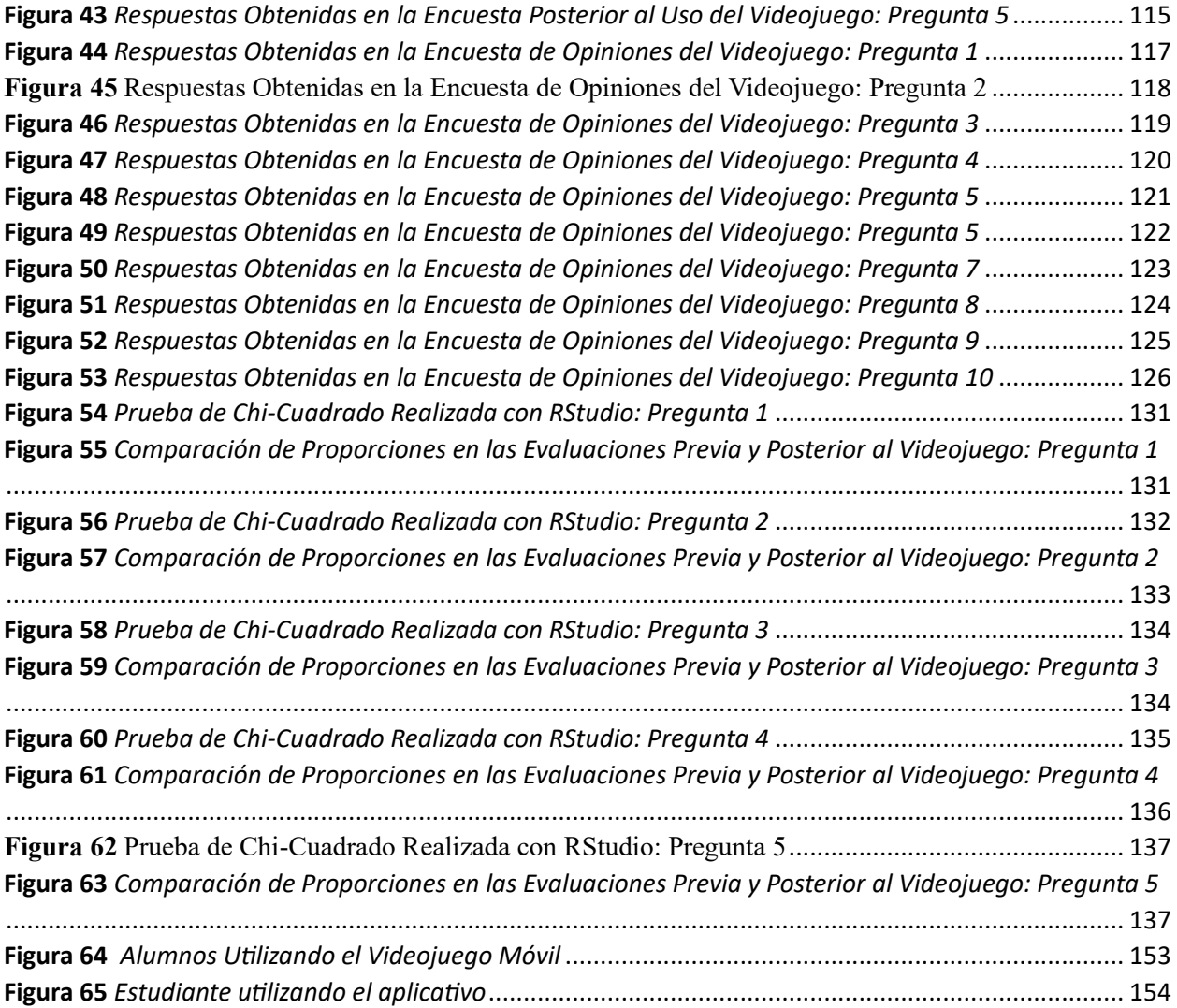

#### **RESUMEN**

<span id="page-12-0"></span>El propósito de este proyecto es desarrollar, utilizando la metodología SUM, un videojuego en Unity que facilite la educación sobre supervivencia en movimientos sísmicos para los estudiantes de la Facultad de Ingeniería en Ciencias Aplicadas de la Universidad Técnica del Norte. Además, se busca analizar los resultados obtenidos en encuestas realizadas a través de Microsoft Forms, empleando herramientas de análisis de datos como RStudio.

En el primer capítulo, se introduce la parte teórica del proyecto, abordando temas relevantes como la metodología SUM, los desastres naturales, los motores de desarrollo de videojuegos, el cuestionario ASQ y los videojuegos serios.

El capítulo 2 está dedicado a la parte práctica del proyecto, explicando detalladamente el desarrollo del videojuego móvil utilizando la metodología SUM.

En el capítulo 3, se presentan los resultados de las evaluaciones realizadas mediante encuestas en Microsoft Forms. Se realiza un análisis breve de estos resultados utilizando RStudio, proporcionando una comprensión más profunda de los datos recopilados.

Finalmente, el proyecto concluye con la presentación de las conclusiones y recomendaciones basadas en los hallazgos obtenidos a lo largo del desarrollo y análisis del videojuego.

#### **SUMMARY**

<span id="page-13-0"></span>The purpose of this project is to develop, using the SUM methodology, a video game in Unity that facilitates education on survival in seismic movements for students of the Faculty of Engineering in Applied Sciences of the Technical University of the North. In addition, the aim is to analyze the results obtained in surveys carried out through Microsoft Forms, using data analysis tools such as RStudio.

In the first chapter, the theoretical part of the project is introduced, addressing relevant topics such as the SUM methodology, natural disasters, video game development engines, the ASQ questionnaire and serious video games.

Chapter 2 is dedicated to the practical part of the project, explaining in detail the development of the mobile video game using the SUM methodology.

Chapter 3 presents the results of the evaluations carried out through surveys in Microsoft Forms. A brief analysis of these results is performed using RStudio, providing a deeper understanding of the data collected.

Finally, the project concludes with the presentation of the conclusions and recommendations based on the findings obtained throughout the development and analysis of the video game.

#### **Introducción**

## <span id="page-14-1"></span><span id="page-14-0"></span>**Antecedentes**

En el Ecuador, un país ubicado en una región geográficamente propensa a los movimientos sísmicos, la preparación ante los desastres naturales es una situación la cual constantemente causa preocupación por parte de las autoridades que se centran en la gestión de riesgos.

La alta probabilidad de ocurrencia de movimientos sísmicos, sumada a la limitada capacidad de reacción y prevención de la población ha planteado varios desafíos significativos en términos de la seguridad y la supervivencia, autores como (Orozco et al., 2017) han identificado la falta de tiempo de reacción disponible como un factor crítico que puede dar lugar a un alarmante número de víctimas. Esta problemática se agrava todavía más debido a la escasez de conocimientos prácticos y la falta de iniciativa para reforzar las medidas de supervivencia en casos de movimientos sísmicos.

### <span id="page-14-2"></span>**Situación Actual**

En la actualidad, la situación con relación a la preparación y la respuesta ante movimientos sísmicos en el Ecuador continúa sigue siendo un tema de preocupación tanto a nivel gubernamental como entre la población a en términos generales. A pesar de los esfuerzos realizados por las autoridades en la gestión de riesgos, persisten desafíos significativos en la capacidad de reacción y prevención de la población frente a este tipo de desastres naturales.

La alta probabilidad de ocurrencia de movimientos sísmicos sigue siendo una realidad ineludible, agravada por la vulnerabilidad geográfica del país. A pesar de tener un conocimiento teórico básico, la aplicación efectiva de estas medidas en situaciones reales sigue siendo un desafío. Esta brecha entre el conocimiento teórico y su aplicación práctica se convierte en un

factor determinante en la capacidad de la población para enfrentar los desafíos que plantean los movimientos sísmicos.

En este escenario surge la oportunidad las ventajas de la tecnología educativa y su capacidad para involucrar y motivar a los estudiantes. Autores como (Armendano et al., 2022; Estrada et al., 2023; Suarez, 2023) han destacado el potencial de las aplicaciones móviles y los videojuegos como herramientas efectivas en el aprendizaje de los jóvenes. La integración de la tecnología en la educación se presenta como una vía prometedora para cerrar la brecha existente entre el conocimiento teórico y la aplicación práctica en el contexto de los movimientos sísmicos, al mismo tiempo que se fomenta un enfoque más dinámico y atractivo para la preparación y respuesta ante desastres.

## <span id="page-15-0"></span>**Prospectiva**

El siguiente proyecto de investigación brindará a la Universidad Técnica del Norte una forma de reforzar el conocimiento para la supervivencia en caso de movimientos sísmicos utilizando una base tecnológica como puede ser un videojuego móvil.

En este videojuego móvil se plantea que las personas se sientan atraídas al aprendizaje no solo teórico, sino que también se pondrán a prueba sus conocimientos prácticos mediante escenarios en los que cada persona deberá poner en práctica sus capacidades para la supervivencia en sismos.

Se plantea que este enfoque didáctico de aprendizaje sirva como base para el refuerzo de las habilidades que deben de tener para sobrevivir en un sismo y además proporcione un análisis con el fin de medir las capacidades de los estudiantes de la Facultad de Ingeniería en Ciencias Aplicadas antes y después del uso del videojuego móvil.

## <span id="page-16-0"></span>**Planteamiento del problema**

Hoy en día los movimientos sísmicos pueden llegar a ser motivo de preocupación por parte del público en general, en el contexto de Ecuador autores como (Orozco et al., 2017) mencionan que estos tienen una probabilidad alta de ocurrencia debido a factores ligados con la localización del país presentando como principal problema la falta de tiempo de reacción disponible para la población, por lo que puede llegar a producir un número significativo de víctimas fatales debido a la falta de información y preparación en caso de estos eventos (ver **[Figura 1](#page-18-1)**).

Actualmente la población tiene un conocimiento teórico básico respecto a los movimientos sísmicos y a la supervivencia en este tipo de escenarios, muy pocos tienen las competencias y la predisposición de poner en práctica y reforzar de manera constante dichos conocimientos, (Navarrete et al., 2022) plantea que estas actitudes puedan ser a causa de los pocos mecanismos alternativos que ayudan a impulsar de forma práctica una solución a problemáticas en el contexto de nuestro país.

Existen diversas herramientas propuestas para mejorar la enseñanza, ejemplos de esto son el aprendizaje basado en retos, aprendizaje invertido y aprendizaje adaptativo como lo plantea (Gómez-Contreras & Bonilla-Torres, 2020) hoy en día a pesar de haber demostrado su funcionamiento y ventajas sobre otras técnicas más tradicionales de enseñanza se aplican muy rara vez en el contexto actual debido a factores como la falta de presupuesto para la implementación de estas técnicas, ser propuestas relativamente nuevas en el contexto educacional e inclusive la falta de iniciativa al momento de la implementación de este tipo de

técnicas de aprendizaje, debido a esto no se tienen las ventajas que plantean este tipo de estrategias educativas tales como la significativa mejora en obtener la atención de los estudiantes y la eficiencia al momento de poder cuantificar los resultados obtenidos de esta implementación.

### <span id="page-17-0"></span>**Objetivos**

## <span id="page-17-1"></span>*Objetivo General*

Desarrollar un videojuego móvil haciendo uso de la metodología ágil SUM para el refuerzo del conocimiento de supervivencia necesario durante un movimiento sísmico, con el propósito de formar a los estudiantes en el tema.

### <span id="page-17-2"></span>*Objetivos específicos*

Generar un constructo teórico necesario el cual facilite el desarrollo del videojuego mediante una revisión bibliográfica sobre los temas que se van a abordar durante la investigación.

Aplicar la metodología ágil SUM en el desarrollo de un videojuego móvil, para reforzar el conocimiento del usuario al momento de actuar antes, durante y después de movimientos sísmicos tomando como base el constructo teórico generado a partir de una revisión de literatura.

Evaluar el impacto del videojuego móvil en los conocimientos de supervivencia con respecto a movimientos sísmicos, así como la satisfacción del usuario con el aplicativo mediante una serie de encuestas en una muestra representativa de los estudiantes de la Facultad de Ingeniería en Ciencias Aplicadas.

## <span id="page-18-1"></span>**Figura 1**

## *Mapa de Problema*

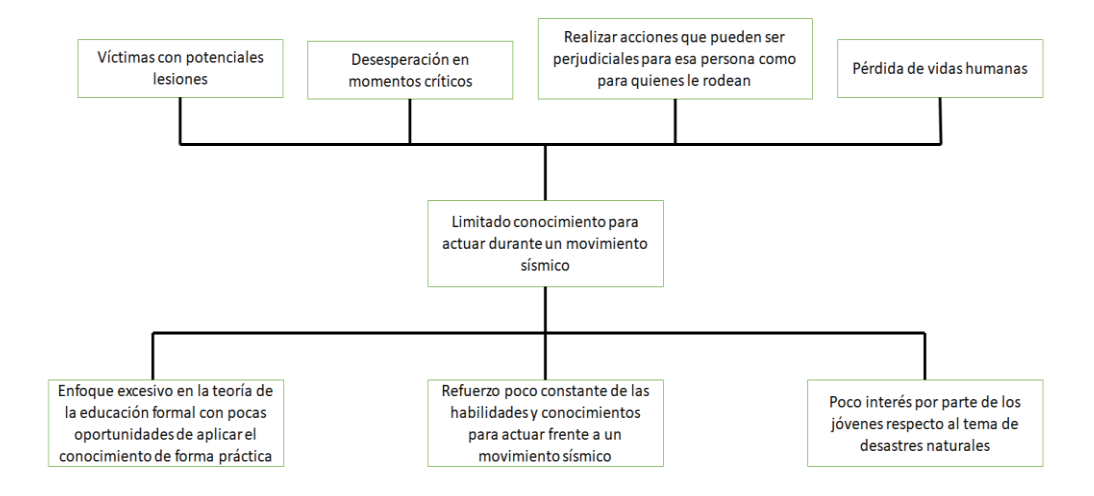

## <span id="page-18-0"></span>**Alcance**

El objetivo de esta investigación es desarrollar y evaluar, utilizando una metodología ágil como SUM, un videojuego móvil con el motor Unity3D mediante el uso de C# sobre las medidas de supervivencia sobre movimientos sísmicos, con el propósito de reforzar el conocimiento de los usuarios en esta temática, y medir la satisfacción del usuario mediante el cuestionario ASQ (After Scenario Questionnaire).

Para lograr este objetivo, se llevará a cabo una evaluación del nivel de conocimiento previo y posterior de una muestra significativa de los estudiantes de la Facultad de Ingeniería en Ciencias Aplicadas, así como su capacidad al momento de aplicar dicho conocimiento en situaciones prácticas.

Durante el desarrollo del videojuego móvil, se tomarán en cuenta restricciones respecto al consumo de recursos puesto que el aplicativo será implementado y probado en dispositivos Android de gama media-baja. Además, se diseñarán y aplicarán encuestas utilizando Microsoft Forms para medir el impacto del videojuego móvil en el conocimiento de los estudiantes.

Se realizarán análisis mediante el uso de RStudio con las encuestas obtenidas por lo que cabe mencionar que los resultados obtenidos en esta propuesta estarán limitados únicamente a una muestra de los estudiantes de la Facultad de Ingeniería en Ciencias aplicadas de la Universidad Técnica del Norte. Al finalizar dichas encuestas se les aplicará el cuestionario ASQ realizado en Microsoft Forms con la finalidad de evaluar la usabilidad del sistema (ver **[Figura](#page-19-1)  [2](#page-19-1)**).

## <span id="page-19-1"></span>**Figura 2**

*Alcance del proyecto*

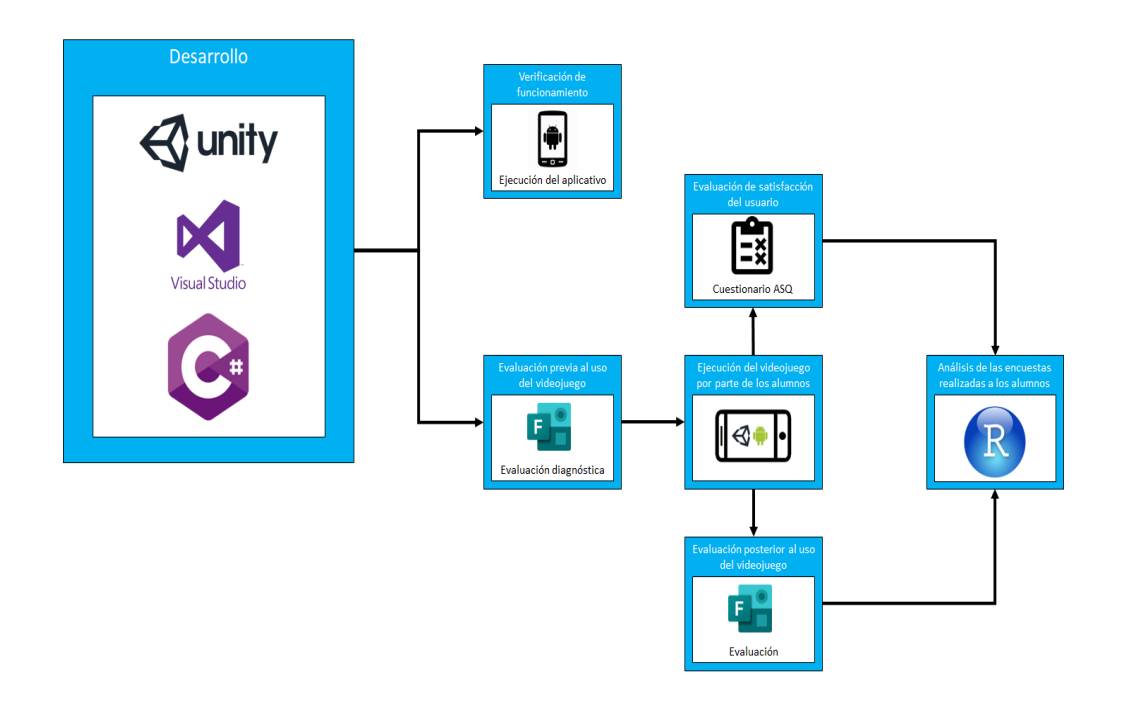

## <span id="page-19-0"></span>**Metodología**

Para alcanzar el primer objetivo, se realizará una revisión bibliográfica respecto a la enseñanza mediante videojuegos y a los conceptos clave de las medidas de supervivencia para movimientos sísmicos para luego elaborar con dicha información un constructo teórico lo suficientemente sólido que pueda apoyar al desarrollo del videojuego móvil.

Para culminar el segundo objetivo, una vez finalizado el constructo teórico se iniciará el proceso de elaboración del videojuego, en este proceso se utilizará la herramienta Unity y durante su desarrollo, se realizarán pruebas y ajustes iterativos del videojuego con el objetivo de garantizar su calidad y efectividad, también se tomarán en cuenta diversos aspectos de la usabilidad del aplicativo, aspectos tales como una interfaz de usuario intuitiva y fácil de aprender, la claridad de las instrucciones del juego, una retroalimentación clara y oportuna de las acciones durante el uso del videojuego, un diseño visual agradable para el usuario, compatibilidad con diversos dispositivos móviles y su rendimiento al momento de la ejecución del aplicativo. Para guiar el desarrollo del aplicativo se utilizará la metodología ágil SUM y luego se evaluará la satisfacción del usuario con el videojuego. Finalmente, se realizará una presentación del videojuego, explicando su propósito educativo, y se solicitará a los participantes que lo utilicen durante un periodo determinado de tiempo. Se observará y evaluará la capacidad para aplicar el conocimiento adquirido a través del uso del videojuego, se registrarán las observaciones y los resultados obtenidos para analizar la habilidad de los estudiantes en la aplicación de dicho conocimiento.

Para alcanzar el tercer objetivo, se observará y evaluará la capacidad para aplicar el conocimiento adquirido a través del uso del videojuego. Se registrarán las observaciones y los resultados obtenidos para analizar la habilidad de los participantes en la aplicación de dicho conocimiento. Para realizar este análisis, se recopilarán datos mediante un análisis experimental pre-test/post-test para medir el nivel previo y posterior de los estudiantes en relación con las medidas de supervivencia respectivas para movimientos sísmicos, se empleará la herramienta RStudio con el fin de obtener información precisa sobre el impacto del videojuego en el aprendizaje de los estudiantes, finalmente se aplicarán encuestas realizadas con Microsoft Forms las cuales serán realizadas usando como marco de referencia el cuestionario ASQ para medir la satisfacción del usuario al momento de utilizar el aplicativo (ver **[Figura 3](#page-21-0)**).

## <span id="page-21-0"></span>**Figura 3**

*Metodología*

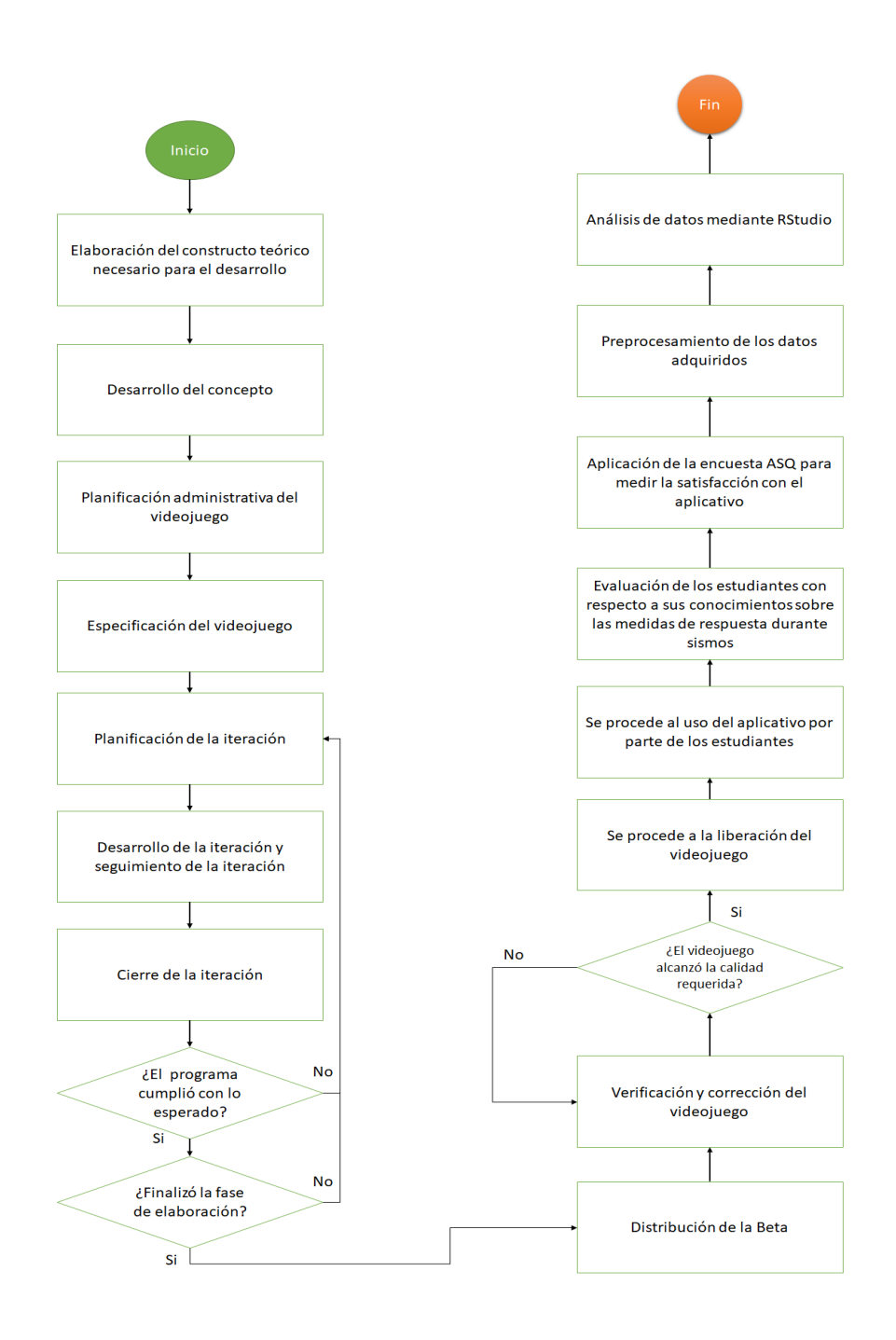

## <span id="page-22-0"></span>**Justificación**

ODS 3: Salud y bienestar

El videojuego Móvil debe contribuir a la salud y al bienestar, enseñando a las personas cómo actuar de forma adecuada durante un movimiento sísmico. Al brindar información precisa y práctica sobre las medidas de seguridad en estas situaciones el videojuego puede ayudar a reducir el riesgo de lesiones y pérdida de vidas en situaciones de desastre. Además, al fomentar la conciencia sobre la importancia de la preparación en desastres, promoverá comportamientos saludables y una mayor resiliencia ante eventos sísmicos.

## ODS 4: Educación de calidad

El desarrollo de un videojuego móvil para la enseñanza sobre movimientos sísmicos puede ayudar a mejorar la calidad de la educación en estos temas. Al proporcionar una herramienta interactiva y atractiva, el juego puede facilitar el aprendizaje efectivo y duradero haciendo que el usuario pueda experimentar situaciones realistas y poner en práctica sus habilidades en un entorno seguro.

## ODS 9: Industria, innovación e infraestructura

La creación de un videojuego móvil implica el uso de tecnologías de vanguardia y la innovación en el campo de la industria tanto del entretenimiento como la educación digital. Al desarrollar y utilizar motores para videojuegos se fomenta la innovación en la industria de éstos, además de contribuir al fortalecimiento de la infraestructura digital al requerir un entorno tecnológico sólido para su funcionamiento y distribución.

ODS 17: Alianzas para lograr los objetivos

En el contexto del desarrollo de un videojuego móvil se establecen alianzas estratégicas para mejorar significativamente la calidad y los contenidos del videojuego, tanto a nivel de mecánicas como a nivel de material educativo. Para este caso particular se establecen alianzas con el departamento de gestión de riesgos para la recreación de posibles escenarios, conocimiento sobre terminología en cuanto a siniestros se refieren y la capacitación del personal estudiantil sobre cómo actuar durante estos riesgos.

#### <span id="page-23-0"></span>*Justificación de seguridad y siniestros*

La seguridad en el ámbito de los movimientos telúricos es algo de vital importancia al momento de salvaguardar las vidas de las personas. En este contexto diversas investigaciones tales como las de (Moran, 2022) y (Sevilla, 2023) han realizado propuestas de planes estratégicos de gestión de riesgos en caso de que ocurran estos siniestros para diferentes instalaciones. Esta propuesta tiene como finalidad apoyar las actividades de gestión de riesgos mediante una solución tecnológica como un videojuego el cual sea capaz de dar las directrices relevantes al público en general antes de la ocurrencia de uno de estos desastres, con el propósito de fortalecer el conocimiento y las competencias necesarias para afrontar estas situaciones.

## <span id="page-23-1"></span>*Justificación Educativa*

La justificación educativa se basa en la necesidad de innovar con respecto a la forma de enseñar, para esto la propuesta toma en consideración información sobre la forma en la que se comportan hoy en día las personas, (M. M. Sánchez et al., 2023) plantea que el uso del teléfono móvil está tan ligado a los jóvenes, por lo que tal y como propone (Armendano et al., 2022) el uso de una aplicación móvil puede ser de gran ayuda para empezar a innovar en la rama de la educación. Estudios previos como los de (Suarez, 2023), (Andreu, 2023) y (Estrada et al., 2023) han apoyado a un constructo teórico significativo demostrando el uso de distintas técnicas que apoyan a la educación mediante las competencias que ofrece el uso de videojuegos para la enseñanza de los jóvenes.

## **Capítulo I**

#### <span id="page-24-1"></span><span id="page-24-0"></span>**Desastres Naturales**

#### <span id="page-24-2"></span>*Conceptos fundamentales de los desastres naturales*

Los desastres naturales según (Molt et al., 2019), son acontecimientos imprevistos, los cuales tienen la capacidad de causar un impacto significativo en la población general, estos eventos pueden resultar en daños severos para la vida humana ya que puede afectar a la vida humana, infraestructura, sociedad y economía.

Para (Molt et al., 2019), el origen de estos fenómenos puede ser causado debido a factores climáticos, ambientales o geográficos por lo que es necesario contar con una preparación adecuada que involucre a toda la comunidad y el sistema de salud con la finalidad de tener lista una respuesta a dichos eventos para minimizar las posibles consecuencias negativas de estos incidentes.

Una consideración que se toma en cuenta para considerar un evento como un "desastre natural" es lo que propone (Rosales-Veítia, 2021) haciendo alusión a que son sucesos naturales los cuales fueron provocados por procesos propios del sistema terrestre indicando que las sociedades humanas son los que tienen fragilidad ante la ocurrencia de estos, por lo que se terminan llamando riesgos de desastres.

Además, (Rosales-Veítia, 2021) propone que la forma de reducir la vulnerabilidad ante estos sucesos es mediante la educación y la preparación, puesto que gracias a estas dos actividades hoy en día existe la diciplina encargada de realizar estas acciones de prevención de incidentes llamada gestión de riesgos de desastres, siendo hoy en día un movimiento global que centra sus bases ideológicas en alcanzar el desarrollo sostenible.

Guías como (UNICEF, 2019) señala que las algunos de estos fenómenos naturales que pueden llegar a transformarse en un riesgo provocando emergencias son:

- Los deslizamientos
- Erupciones volcánicas
- Huracanes
- Inundaciones
- Incendios forestales
- Maremotos o Tsunamis
- Sequías
- Terremotos, sismos
- Tornados

## <span id="page-25-0"></span>*Impacto socioeconómico de desastres naturales*

Existen diversos siniestros de los cuales cada uno tiene diversos impactos en el ámbito socioeconómico de una nación, (Franco & Valdiviezo, 2019) plantean que algunos de estos impactos producidos se dan principalmente en el ámbito económico representados principalmente en pérdidas de bienes materiales, disminución del comercio, reducción de ingresos para los comerciantes y cierres de negocios. Además, en el ámbito social se reveló que ninguno de los habitantes a los que se entrevistó estaba realmente preparado en el momento de soportar uno de estos fenómenos naturales.

(Li et al., 2022) explica que el impacto de los desastres naturales y la magnitud de su impacto están positivamente relacionados con la pobreza relativa de la población. Además, señala que algunas formas de mitigar los efectos negativos producidos por uno de estos siniestros, algunos de ellos son la migración laboral, la inversión en actividades productivas y la implementación de estrategias de gestión a escala.

Existen diversos factores que afectan a los impactos que pueden producir los desastres naturales, sin embargo para un enfoque más centrado en el gobierno (Raschky, 2008) explica que la institucionalidad de un país es un factor que puede ayudar a determinar la vulnerabilidad que este puede llegar a tener ante desastres naturales, destacando que la estabilidad del gobierno y un menor riesgo de expropiación puede llegar a tener un efecto significativo en la reducción de la mortalidad y las pérdidas económicas sufridas por desastres naturales, concluyendo que una institución sólida puede llegar a mitigar los efectos negativos de los desastres y que la vulnerabilidad institucional debería de ser un tema de estudio a futuro para mitigar el impacto de los desastres naturales.

## <span id="page-26-0"></span>*Estrategias de preparación y respuesta ante desastres naturales a nivel gubernamental y comunitario*

Países como Chile han aportado su conocimiento sobre preparación, respuestas y recuperación ante desastres naturales a instituciones como la UNICEF (Fondo de las Naciones Unidas para la Infancia) tal y como se puede ver en (UNICEF, 2019) se muestran diversas técnicas de prevención como la identificación de lugares peligrosos, identificación de puntos de encuentro, informarse de los números de emergencia, preparar kits de emergencia y reconocer personas cercanas que pueden ayudar en caso de un siniestro como doctores, bomberos, psicólogos, etc. Además de técnicas de prevención se hablan sobre técnicas que se pueden aplicar durante el siniestro, actividades como la coordinación con vecinos para realizar acciones conjuntas, no salir del lugar donde la familia se encuentra a salvo, cerrar entradas de combustible doméstico y alejarse de lugares de lugares con peligro de derrumbes o deslizamientos. Además, se incluyen técnicas para las actividades post - siniestro por ejemplo no regresar al domicilio si es un lugar con mucha probabilidad de derrumbe, tratar psicológicamente a los niños lo antes posible, tener cuidado con cualquier material peligroso que haya terminado cayendo al suelo durante el siniestro entre otras actividades.

# <span id="page-27-0"></span>*Tecnologías y herramientas de detección temprana y alerta de prevención de desastres naturales*

Si bien es cierto que las personas viven constantemente con el riesgo de sufrir algún accidente provocado por un desastre natural existen pocas herramientas o propuestas que puedan ayudar a detectar este tipo de siniestros con antelación, esto se debe a que el mundo es un sistema caótico, según la definición de (L. Sánchez, 2012) un sistema caótico es aquel cuyo resultado puede cambiar en gran medida por las condiciones iniciales impuestas sobre este, por lo que fenómenos naturales como el viento, las mareas, las corrientes de agua son ejemplos excelentes de este tipo de sistemas haciendo que se vuelva realmente complejo el hecho de poder predecir cómo y sobre todo cuando este tipo de sistemas se puede llegar a volver un problema que amenace con convertirse en un riesgo para los asentamientos humanos.

Hoy en día con el avance de la tecnología existen diversas herramientas las cuales pueden ayudar a reducir el riesgo de un desastre natural como lo propone (Mccallum et al., 2016) cuyo resultado es facilitar difusión de la información para mitigar los resultados de un siniestro ya ocurrido y el proyecto de (Mohapatra & Trinh, 2022) la cual reduce significativamente la probabilidad de que un pequeño fuego en áreas boscosas se vuelva un incendio forestal, sin

embargo solo se han encontrado herramientas suficientes para poder mitigar parte del riesgo alertando lo antes posible a la población mediante la velocidad de transmisión de la información más no la capacidad de predecir estos siniestros mucho antes de que sucedan.

#### <span id="page-28-0"></span>*Movimientos sísmicos*

#### **Concepto y origen de los movimientos sísmicos**

Según (Espídola & Pérez, 2018) los movimientos sísmicos son movimientos bruscos o perturbaciones en la superficie terrestre que se originan debido a la acumulación de energía sísmica en las fronteras de las placas tectónicas. Esta energía se almacena en el medio terrestre, actuando como resortes que acumulan tensión, al momento de que esta tensión acumulada supera el límite elástico del medio, se libera de manera repentina causando un sismo. Estos movimientos son el resultado del choque, la fricción y la deformación de las placas tectónicas y se propagan a través de la tierra en forma de ondas, incluyendo las ondas compresionales y las ondas de cizallamiento. La ubicación del epicentro y la profundidad de un sismo se determinan mediante registros en estaciones sismológicas que analizan las diferencias entre los tiempos de llegada de estas ondas.

#### **Escalas de medidas de movimientos sísmicos**

(Trujillo et al., 2010) explica que el efecto de un movimiento símico depende de un conjunto de factores de en los cuales se encuentra la magnitud, la profundidad, el tipo de terreno, las distancia a centros poblados, la intensidad del movimiento, la cantidad de réplicas y el tiempo de ocurrencia del movimiento símico. Al intentar medir los efectos y las causas que producen los movimientos símicos hasta la fecha se han tomado principalmente dos de estos factores los cuales son la magnitud del movimiento sísmico la cual es una medida cuantitativa obtenida de la liberación de la energía con forma de ondas símicas y la intensidad la cual es una medida

cualitativa de los efectos en un determinado lugar, así que para lograr medir los efectos de un movimiento sísmico existen dos escalas que se hicieron muy famosas de las cuales una es la escala de Richter establecida en 1935 la cual se basa principalmente en medir la magnitud del movimiento sísmico tal como se muestra en la **[Tabla 1](#page-29-0)** y la escala de Mercalli propuesta en 1902 y modificada en 1931 que intenta medir la intensidad del movimiento sísmico como se muestra en la **[Tabla 2](#page-30-0)**.

## <span id="page-29-0"></span>**Tabla 1**

*Escala de Richter*

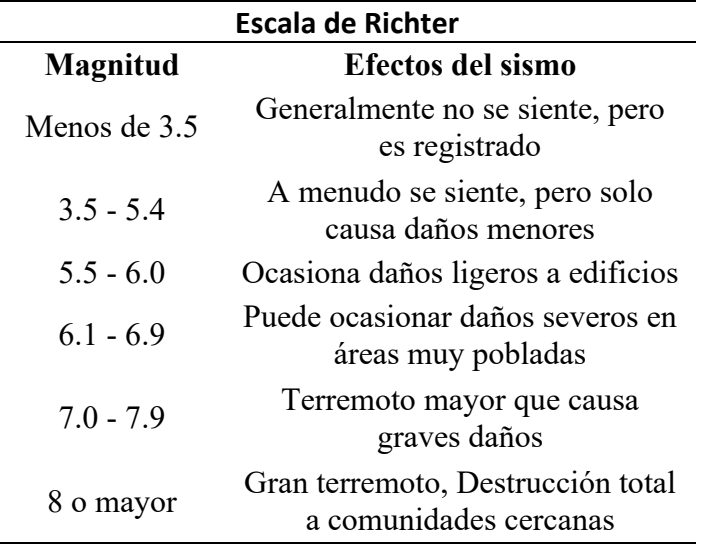

*Nota.* La escala de Ritcher muestra los efectos del movimiento sísmico según el tipo de daño que este provoque llegando a un máximo de 8 puntos. De "trujillo p., c. h., ospina lopez, r., & parra lara, h. (2010). Los terremotos: una amenaza natural latente. Scientia Et Technica, XVI(45), p. 303-308. De dominio público"

## <span id="page-30-0"></span>**Tabla 2**

*Escala de Mercali*

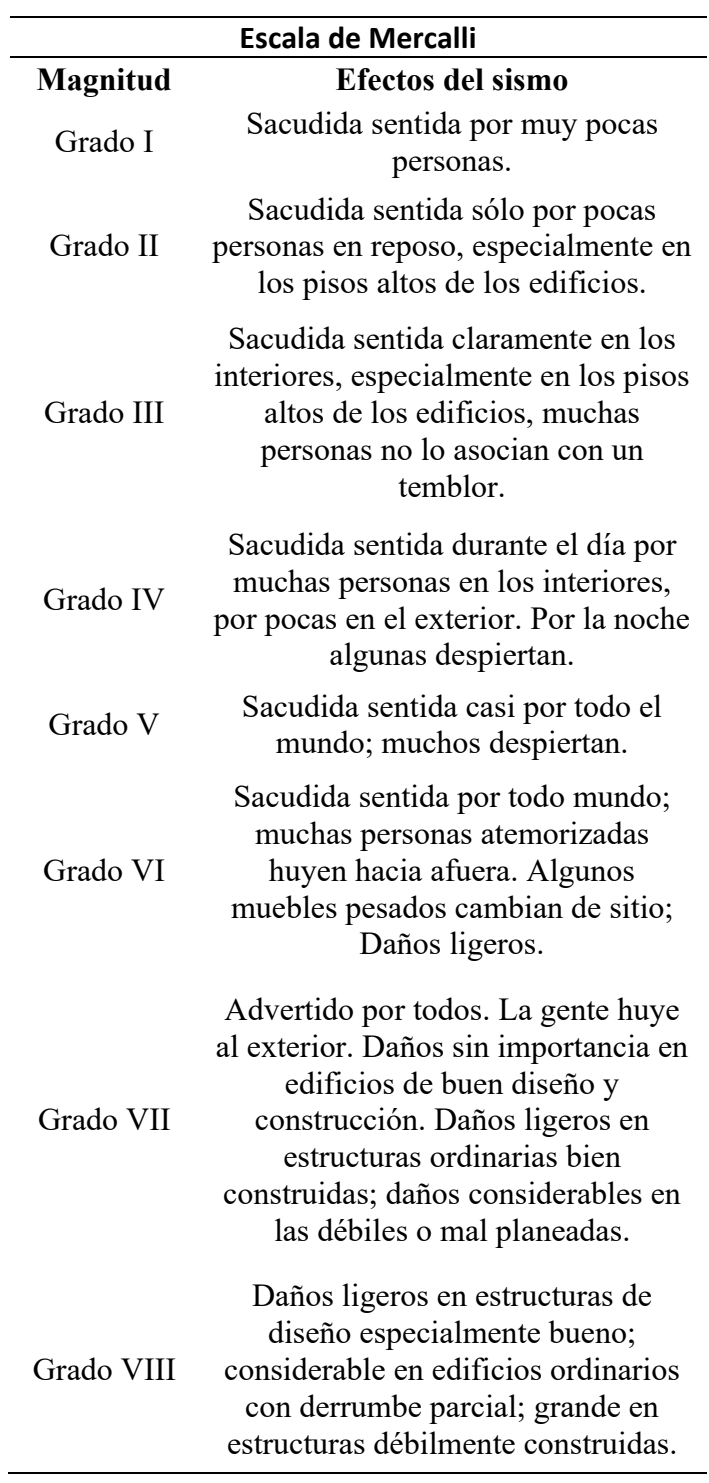

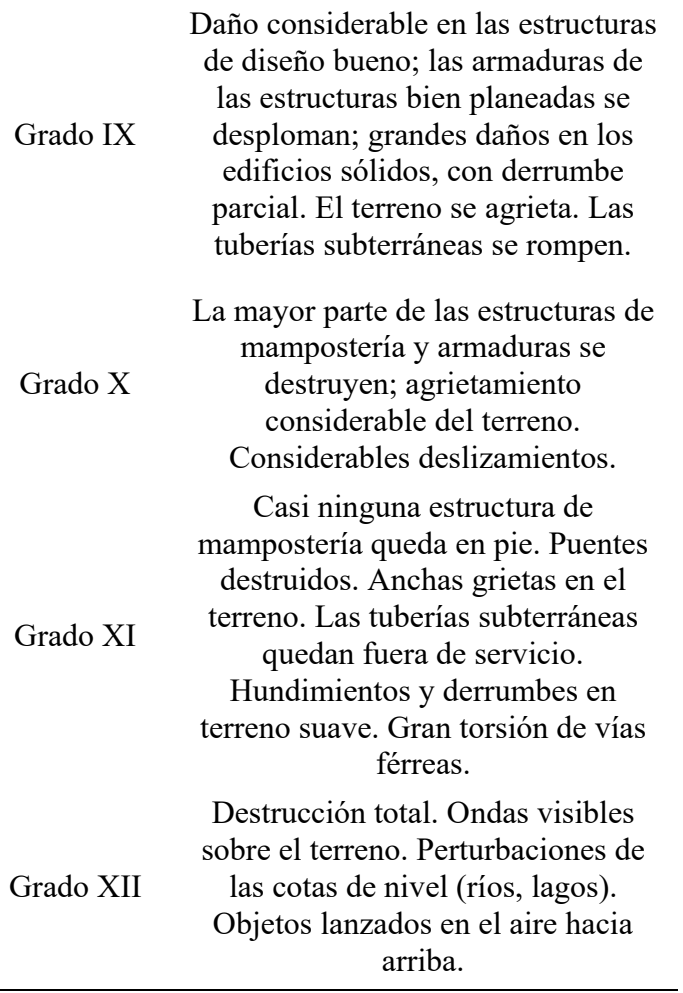

*Nota.* La escala de Mercalli muestra los efectos del movimiento sísmico según el tipo de daño que este provoque llegando a un máximo de grado 12. De "trujillo p., c. h., ospina lopez, r., & parra lara, h. (2010). Los terremotos: una amenaza natural latente. Scientia Et Technica, XVI(45), p. 303-308. De dominio público"

## **Movimientos sísmicos en el contexto nacional**

Información obtenida de (Rivadeneira, 2007) indica que la posición del Ecuador en la costa oriental del Océano Pacífico lo vuelve en parte del "Cinturón de fuego del Pacífico" el cual es una zona del planeta la cual fue llamada de esta manera debido a que es más probable

experimentar los efectos de terremotos y erupciones volcánicas debido a los cambios continuos en la superficie del planeta como respuesta a la interacción de las placas tectónicas, siendo más específicos en el Ecuador, la Placa Naca genera una zona de subducción frente a las costas y diversas zonas tectónicas activas al interior del país, en donde se originan la mayor parte de movimientos sísmicos de la región. Si bien es cierto que los terremotos destructores no son producidos con una frecuencia bastante alta estos al momento de presentarse pueden llegar a tener un efecto devastador en el país ya que retrasan aún más el progreso de la región sin contar con la pérdida de vidas de la población. En la historia del Ecuador se han producido diversos movimientos símicos de los cuales los más destacados son los terremotos de Ambato de 1949, Esmeraldas en 1979, Reventador en 1987, Macas en 1995, Bahía en 1998 y Manabí en 2016.

## **Medidas de seguridad y prevención**

Para (Benito Oterino, 2013) las medidas principales que se deben tomar ante estos posibles riesgos sísmicos son:

- Evaluar la peligrosidad sísmica intentando comprender la probabilidad de que ocurran movimientos símicos de cierta intensidad en una zona a largo plazo para identificar las áreas de mayor riesgo.
- Diseñar estructuras que puedan resistir los movimientos sísmicos esperados durante su vida útil, esto se logra mediante el cálculo y la caracterización del movimiento sísmico esperado haciendo que las estructuras sean capaces de resistir estas cargas símicas.
- La implementación de normativas sismorresistentes para que en el diseño de construcciones que tengan en cuenta la ubicación geográfica y cualquier movimiento sísmico probable.
- Desarrollo de planificaciones urbanísticas adecuadas considerando posibles daños directos causados por sismos y adoptar medidas para reducir el riesgo asociado a estos fenómenos.
- Elaboraciones de planes de emergencia que ayuden en la intervención durante y después de un sismo lo que puede llegar a salvar vidas y facilitar la recuperación de las poblaciones afectadas.
- Investigar y recopilar datos sobre el riesgo de forma continua para fundamentar la toma de decisiones y la planificación de emergencia.
- Concientización de la población general respecto a la forma de actuar en movimientos sísmicos y como facilitar la recuperación post emergencia.

## **Importancia de la educación y concienciación**

Como se puede ver, los movimientos sísmicos han sido un tema de estudio muy amplio debido a no solo la intriga que causa en las personas, sino también por los daños que uno de estos siniestros puede llegar a causar, esto último demuestra claramente que es importante educar respecto a estos fenómenos naturales, además de ser necesario concientizar a la población en general que puede llegar a suceder en cualquier momento y se debe estar preparado para afrontar los desastres que provocan los movimientos sísmicos. (Tapia Hernández et al., 2017) nos indica que algunas de las estrategias que se toman con el fin de integrar a la población en la sensibilización de los riesgos sísmicos son:

- Leyes, normas y reglamentos en los cuales se toman en cuenta la prevención de desastres.
- Divulgación de la información sobre posibles desastres y la influencia de estos en la vida diaria.
- Desarrollo de herramientas técnicas para situaciones de emergencia.
- Esfuerzos continuos de educación sobre los temas de riesgos con conocimiento especializado en el interés popular.
- Desarrollo de planes de contingencia en caso de algún suceso.
- Mantenimiento continuo de los canales de difusión entre los involucrados en una situación de emergencia.

## <span id="page-34-0"></span>**Videojuegos Serios**

## <span id="page-34-1"></span>*Introducción a los videojuegos serios: concepto, características y aplicaciones*

Como menciona (Marcano Lárez, 2010) estos son juegos que suelen ser utilizados para propósitos como la educación, la práctica e informar sobre algún tópico específico, sin embargo, al momento de hablar sobre "Videojuegos" haciendo referencia a un ámbito más tecnológico se utilizan cosas como simuladores cuyo fin es principalmente la formación antes que el entrenamiento, este tipo de videojuegos tienen distintas características en relación con videojuegos más orientados a la empresa algunas de ellas son:

- Usualmente están destinados para el entrenamiento de habilidades, conocimientos, comprensión de sistemas complejos y publicitar servicios además de distintos productos relacionados con el tema.
- Están vinculados con algún tópico que tiene que ver con el mundo real de manera que se intente replicar este tema en un ambiente virtual controlado lo más apegado posible a la información que se desea impartir con el videojuego.
- Se desarrolla en un ambiente virtual controlado en el cual se permite una práctica segura fuera de cualquier riesgo que pueda llegar a sufrir la persona que interactúa con este entorno.

- En este tipo de videojuegos usualmente se pueden encontrar diversos intereses los cuales van de la mano con estos, así en sus contenidos se pueden hallar distintas temáticas siendo abordadas una o varias a la vez, temáticas como educación, política, religión, psicología, economía suelen ser las más comunes.

### <span id="page-35-0"></span>*Diseño y desarrollo de juegos serios para la educación y formación en diferentes campos*

En los videojuegos serios existen ciertos mecanismos para poder validar y verificar los mecanismos que suelen ser utilizados al momento de desarrollar este tipo de programas, la investigación de (A. Hernández & Pérez, 2017) sugiere que para entender qué se va a verificar y a validar sean utilizadas las preguntas "¿Estamos construyendo el producto correctamente?" para la verificación y "¿Estamos construyendo el producto correcto?" para la validación, una vez comprendido esto se señala que los criterios que deben ser evaluados pensando en determinar el correcto diseño y desarrollo de videojuegos son los siguientes:

- El jugador debe saber claramente los objetivos que debe alcanzar y debe tener en claro los mecanismos que tiene para lograrlo.
- Los mecanismos siempre deben ser activados únicamente por el jugador para que se pueda desarrollar el flujo del videojuego correctamente.
- El mecanismo activado por el jugador debe tener algún resultado el cual afecte de manera positiva o negativa en el resultado que este desee alcanzar
- Los mecanismos estarán compuestos por modelos 2D/3D los cuales sean parte de procedimientos para que el jugador pueda alcanzar la meta deseada.
- Los objetos que conforman el mecanismo pueden cambiar su estado y sus propiedades de acuerdo con el terreno.
- Es necesario tomar en cuenta los distintos estados que puede llegar a tener un mecanismo para poder desarrollarlo.
- Un mecanismo puede tener gran cantidad de comportamientos siempre y cuando se adapte al entorno en el que está situado.
- Los mecanismos deben estar situados de tal forma que coincidan con el nivel se puedan mezclar con el entorno.
- Todo mecanismo deberá estar asociado a un elemento formal (jugadores, objetivos, procedimientos, reglas, conflictos, recursos, resultados, límites o fronteras), dramático (premisa, historia, arco dramático) y/o dinámico (mecanismos comunes en videojuegos).

Además de tener en cuenta estas características para la validación y verificación de un videojuego serio, existen metodologías las cuales pueden servir al momento del desarrollo de este tipo de producto de software, (F. A. G. Hernández et al., 2019) señala algunas metodologías para el desarrollo de videojuegos y obtiene la siguiente clasificación:

#### **Modelos tradicionales**

*Metodologías Ágiles:* Estas metodologías han sido utilizada por varias compañías que han desarrollado videojuegos serios y han permitido gran eficacia al momento de la entrega de un videojuego, estas metodologías toman en cuenta principalmente el trabajo de cada uno de los participantes del desarrollo así como del usuario para poder continuar iterativamente con el desarrollo manteniendo una retroalimentación continua.

*Diseño Centrado en el Usuario:* Esta técnica requiere la intervención de los usuarios finales en el proceso de diseño enfocándose principalmente en las necesidades y limitaciones del usuario tomado en cuenta esto se utilizan estos requerimientos como el enfoque primordial en la etapa de desarrollo.

#### **Modelos Alternos**

*Modelos Completos (Holísticos):* Este tipo de modelos intentan relacionar las partes de juego y educación proporcionando una visión global y profunda del sistema en lugar de aspectos específicos de este.

*Modelos basados en paradigmas específicos:* Estos modelos se construyen tomando en cuenta un conjunto de conceptos y reglas que son característicos de un paradigma de desarrollo en particular.

*Modelos basados en necesidades específicas:* Estos sistemas se centran en identificar y abordar las necesidades particulares de un contexto o problema tomando en cuenta características únicas en el sistema en particular.

# *Efectividad y resultados de los juegos serios como herramientas de aprendizaje y entrenamiento*

De manera teórica (Pitarch, 2018) afirma que los videojuegos serios en el campo de la enseñanza a través de un teléfono móvil es una ventana abierta a un sinfín de opciones en el mercado tanto de manera comercial como educativa, afirmando que si se llega a lograr la normalización del uso de los Smartphones como método de enseñanza podría aumentar significativamente la motivación del personal estudiantil para facilitar el aprendizaje volviendo a un dispositivo móvil una herramienta utilizada con fines educativos.

De manera un poco más práctica (Duque-Fernández et al., 2022) y (Alvarado et al., 2018) concluyen que la principal característica que se puede distinguir al momento de utilizar un videojuego serio es que el usuario final llega a adquirir más motivación al momento de utilizar

estos artefactos pedagógicos, sin mencionar que suelen sentir gran interés por el entorno digital en el que se desarrolla el videojuego serio.

#### **Motores de desarrollo de videojuegos**

#### *Introducción a los motores de desarrollo de videojuegos*

Según (Lerma, 2017) un motor de videojuegos es en esencia un conjunto de rutinas de programación que facilitan el diseño y el desarrollo de un videojuego, estos pueden correr tanto en consolas de videojuegos como en sistemas operativos, y su funcionalidad básica es proveer a un videojuego la capacidad de renderizar gráficos 2D y 3D, además de añadir cosas como motor de detección de colisiones, sonidos, scripting, animación, inteligencia artificial, streaming, redes, administración de memoria y un escenario o representación gráfica de lo que sucede dentro del videojuego.

Como se menciona en (Munárriz Ortiz, 2014) varios motores de videojuegos son creados por compañías y estas suelen hacer entornos de desarrollo que facilitan el desarrollo de videojuegos que utilicen su motor gráfico y se puede llegar a volver una fuente de ingresos relevante para cualquier empresa, sin embargo también existen motores de videojuegos que son más simples y estos suelen llegar a ser desarrollados por comunidades de desarrolladores o por un solo desarrollador dependiendo de la complejidad del motor.

#### *Herramientas y recursos disponibles en los motores para acelerar el desarrollo de videojuegos*

Existen una cantidad abrumadora de motores de videojuegos, algunos de ellos más complejos y completos que otros, sin embargo (Arce, 2011) presenta la siguiente lista con los aspectos más generales que se pueden encontrar al momento de utilizar un motor de desarrollo de videojuegos:

Core Systems

- Gráficos del escenario y Renders
- Temas avanzados respecto al escenario
- Temas avanzados del rendering
- Detección de colisiones
- Físicas
- **Aplicaciones**
- Código conveniente

Mientras que esta lista abarca cierta generalización de estos motores, hoy en día es un poco más común ver motores que implementan herramientas de inteligencia artificial en sus respectivos entornos además de sistemas en el ámbito de la comunicación multijugador y se le suele dar cierto apoyo a la comunidad de desarrollo para que sigan creando más y más herramientas disponibles en estos motores.

#### *Análisis comparativo de diferentes motores de desarrollo*

Existen una gran cantidad de motores de videojuegos los cuales pueden llegar a ser analizados con detenimiento, pero para esta investigación se plantea la investigación de 4 de los motores de desarrollo de videojuegos más utilizados en la actualidad, los cuales son GODOT, Unity, Unreal y GameMaker, comparando aspectos menos técnicos y centrándose más en algunas características que poseen estos motores se utilizará la **[Tabla 3](#page-39-0)** para analizar únicamente la información simplificada.

#### <span id="page-39-0"></span>**Tabla 3**

*Comparativa de Motores de Videojuegos*

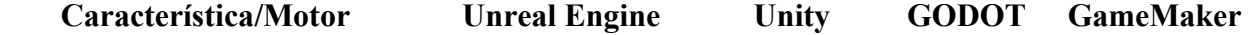

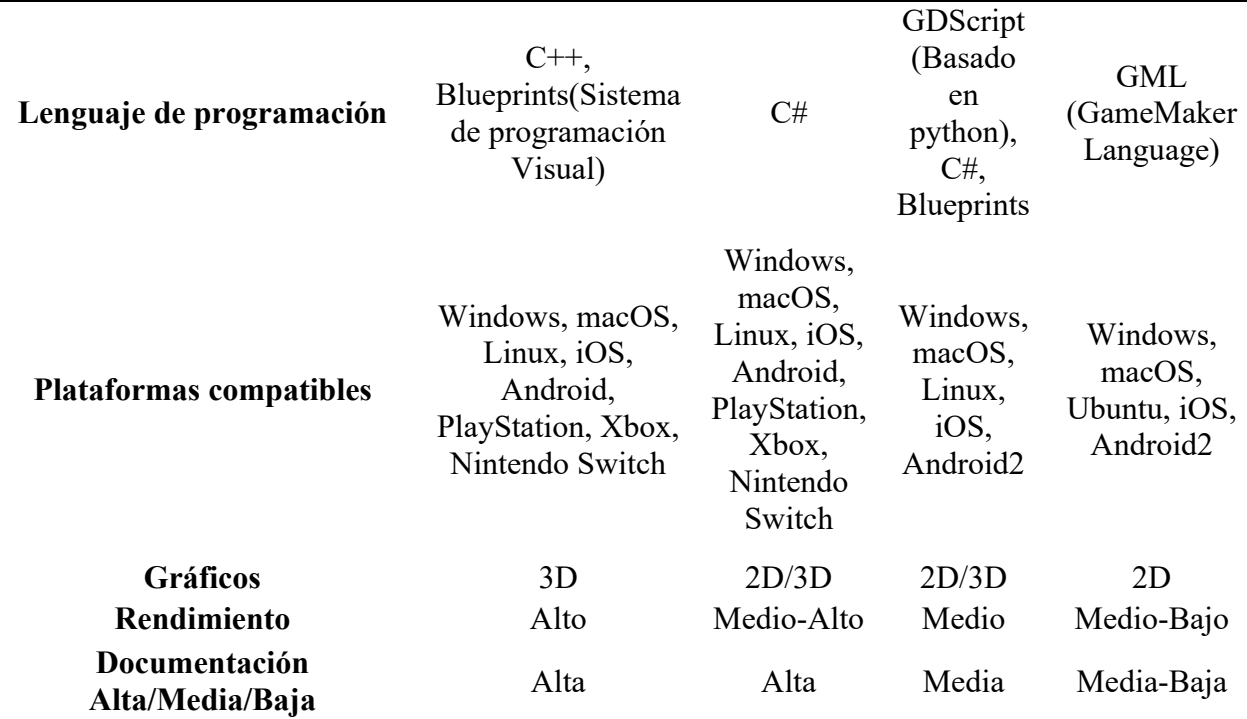

#### *Unity para el desarrollo de videojuegos*

Unity es un motor de videojuegos que cuenta con un entorno de desarrollo el cual es muy utilizado tanto por programadores que recién están empezando en el desarrollo de videojuegos como veteranos en la industria, este motor utiliza el lenguaje de programación C# con una filosofía orientada a objetos, Además cuenta con diversas herramientas desarrolladas no solamente por la empresa creadora de este motor, sino también por su comunidad. Algunas características que hacen a Unity uno de los principales candidatos al momento de elegir un motor de desarrollo de videojuegos es su fácil comprensión, así como la gran cantidad de documentación que se encuentra circulando por internet, sin mencionar que al ser un motor que soporta múltiples plataformas este puede llegar a ser utilizado inclusive para controlar Hardware muy complejo acompañándose por una Raspberry-pi y/o un Arduino con la finalidad de expandir las capacidades de este motor. En resumen, Unity es un motor de desarrollo simple y muy

completo el cual sirve tanto para proyectos simples o complejos y puede ser utilizado por cualquier persona que tenga interés por desarrollar software con esta herramienta.

#### **Metodología SUM**

#### *Descripción y fundamentos de la metodología SUM (Software User Model)*

Como lo explica (Acerenza et al., 2009) la metodología SUM es una metodología de desarrollo de software que se centra en la elaboración de videojuegos de alta calidad y dentro de cronogramas y presupuestos predefinidos. Esta tiene como objetivo principal mejorar de forma continua el proceso de desarrollo que ayudan a aumentar factores como la eficiencia y la eficacia obteniendo resultados predecibles y la correcta administración de recursos del proyecto para lograr una alta productividad.

(Acerenza et al., 2009) explica que SUM se adapta a equipos multidisciplinarios que van desde 3 a 7 miembros, es diseñada para proyectos de duración corta y generalmente con menos de un año de duración y con participaciones activas por parte del cliente en el proceso de desarrollo. SUM se basa en la estructura y toles de SCRUM, pero se adapta específicamente al desarrollo de videojuegos y este define 4 roles, que son el equipo de desarrollo, el productor interno, el cliente y el verificador beta. SUM divide el ciclo de vida en fases iterativas e incrementales que incuyen concepto, planificación, elaboración, beta y cierre. Sin embargo, la gestión de riesgos es una fase que a diferencia de las otras se realiza a lo largo de todo el proyecto.

# *Implementación y seguimiento de los ciclos de la metodología SUM en proyectos de desarrollo de software*

La metodología SUM según (Alexis et al., 2018) es una metodología la cual sirve para el desarrollo de videojuegos, esta fue creada para gestionar el proceso de desarrollo de un

videojuego desde sus inicios hasta el momento de su lanzamiento y su cierre, para esto se toman algunas etapas clave las cuales son:

*Concepto:* Durante esta etapa se definirá el tipo de videojuego que se elaborará. Se establecen diversas características generales que tendrá el videojuego, algunas de estas características son el gameplay, la historia y ambientación del videojuego. Sin embargo, se presta una atención más especial al gameplay debido a que esto definirá las mecánicas básicas del videojuego para su posterior programación.

*Planificación:* Durante esta etapa se desarrolla un cronograma que sea capaz de abarcar las tareas que deben de realizar los miembros del equipo, esto se hace incluyendo la asignación de responsabilidades y la programación de los hilos que marcarán el progreso del juego.

*Elaboración:* En esta etapa se debe establecer los objetivos que ayudarán en el avance del desarrollo, se supervisa el avance del proyecto tomando como base el cronograma y los objetivos planteados, además de evaluar el videojuego y corregir los errores a medida que estos aparecen.

*Beta:* En esta etapa se crea un producto tangible para poder probar por encima el videojuego, esto se realiza con el fin de poner a prueba el funcionamiento del juego, identificación y corrección de errores y asegurarse de que todo funcione de forma correcta. La versión alfa del videojuego puede ser publicada con la finalidad de conseguir la retroalimentación por parte de los usuarios.

*Cierre:* Esta siendo la última etapa de la metodología SUM se logra cuando se lanza la versión final del videojuego, en esta fase se evalúan todos los procesos anteriores como los éxitos, las soluciones, los problemas, el cumplimiento de los objetivos y se obtiene una retroalimentación del proceso de creación completa del videojuego.

*Gestión de riesgos:* En la etapa de gestión de riesgos se realiza durante todo el proceso de creación del videojuego, y es en donde se presta atención principalmente al área de gestión de riesgos. Esto se realiza con el fin de anticipar problemas, identificar, abordar y reducir posibles riesgos que puedan afectar a la programación y al progreso del videojuego.

#### *Roles en la metodología SCRUM*

En (Bolaños Tarapués, 2016) se explica que la metodología define cuatro roles que son:

**Equipo de desarrollo:** El equipo de desarrollo será el que definirá sub roles que se adapten a las necesidades del producto, los roles más comunes suelen ser: Programador, Artista Gráfico, Artista Sonoro y Diseñador del juego.

**Productor interno:** Este liderará al equipo y se encargará de mediar entre todas las partes para tener la certeza de que todos los miembros sigan las reglas establecidas al inicio del desarrollo

**Cliente:** Es quien representa a las partes interesadas en el desarrollo del producto, además de definir los objetivos que tendrá el proyecto este deberá colaborar con el equipo para la planificación de objetivos durante cada iteración.

**Verificador beta:** Se encargará de descubrir errores en el producto y de brindar diferentes puntos de vista que permita ir solucionando los problemas que tiene el producto ya que este deberá ser de interés para el público base.

#### *Aplicaciones de la metodología SUM en el diseño y desarrollo de software*

La información proporcionada por(Guillermo et al., 2021) la metodología SUM es un cuerpo de conocimiento el cual está orientado al desarrollo y despliegue de proyectos orientados al mundo de los videojuegos, abarcando información sobre juegos serios, gamificación o directamente videojuegos, esta metodología tiene como fin diversos objetivos como la

mitigación de costos, optimización del tiempo de desarrollo, desarrollo de un producto de calidad y obtención de una documentación basada en una amalgama de cuerpos de conocimientos como lo pueden ser SCRUM y XP.

Como lo explica (Bolaños Tarapués, 2016) esto se logra gracias a que la metodología SUM permite unir fácilmente equipos interdisciplinarios, esto permite el control de diferentes aspectos del videojuego, aspectos como el audio, el video, la historia y la programación del videojuego.

#### *Estudios de casos y experiencias de utilización de la metodología SUM en diferentes contextos*

La metodología SUM ayuda al desarrollo de productos relacionados al ámbito de los videojuegos por lo que se decidió exponer algunos casos en los que se utilizó la metodología SUM para desarrollar algún producto de software. Algunos de estos casos son:

- (Andrés Palma-Jaramillo et al., 2020) Desarrolló un entorno interactivo para incentivar el conocimiento de la historia de los sitios turísticos de la ciudad de Loja-Ecuador, para esto utilizó la metodología SUM con el fin de detallar, definir y desarrollar el producto de software.
- En el caso de (Molero, 2018) se usó la metodología SUM en el desarrollo de un videojuego en el cual se intentaba fomentar la cultura colombiana mediante un videojuego sobre las batallas entre españoles y granadinos en el periodo de 1810 a 1812.
- Un desarrollo de un videojuego simple sin orientación a enseñar algún tipo de conocimiento en específico es el caso de (Borja Rivadeneira, 2022) que utilizó la metodología SUM y Unreal Engine para desarrollar un videojuego de plataformas en 2D.

**Cuestionario ASQ (After Scenario Questionnaire) para la medición de satisfacción del usuario**

#### *Introducción al cuestionario ASQ y su propósito en la evaluación de experiencias de usuario*

En (Almenara Masbernat et al., 2018) se define el cuestionario ASQ como un cuestionario de 4 ítems el cual sirve para medir la usabilidad del sistema y este a su vez contiene 3 subescalas las cuales son la facilidad para completar la tarea, la satisfacción con el tiempo de terminar una tarea y la satisfacción relacionada a la información de apoyo. Además (Renzo, 2013) Explica que el cuestionario ASQ es un cuestionario que se entrega a cada uno de los usuarios luego de haber probado un escenario para posteriormente poder obtener y procesar la información de cada usuario y generar una medición final del sistema.

#### *Diseño y estructura del cuestionario ASQ para diferentes escenarios y aplicaciones*

(Renzo, 2013) da a conocer que el cuestionario ASQ debe tener tres preguntas que midan en una escala del 1 al 7 basadas en la escala de Likert y este cuestionario con tres items se realiza cada vez que un usuario finalice la tarea que quiere realizar en el sistema. Una vez obtenidos todos los resultados de todos los escenarios del sistema se realiza un promedio para obtener la medición de la usabilidad del sistema.

#### *Aplicaciones del cuestionario ASQ*

El cuestionario ASQ tiene diversas aplicaciones, un ejemplo es el caso de (Medina, 2014) que utilizó este cuestionario para evaluar la satisfacción de cada una de las tareas realizada por cada participante al momento de utilizar un portal web de bolsas de trabajo.

Otro caso en el que se utiliza el cuestionario ASQ es el caso de (Morey Pascual, 2012) en el cual se utiliza el cuestionario ASQ para medir la satisfacción del usuario en un proyecto de realidad aumentada para poder dar soporte a personas con dificultades de memoria.

Cómo se puede ver el cuestionario ASQ es un cuestionario el cual es bastante fiable y se puede llegar a aplicar a varios proyectos dentro del desarrollo y medición del software, es debido a esto que este cuestionario fue elegido para este trabajo de investigación y será utilizado para medir la satisfacción del usuario al finalizar de utilizar la aplicación móvil.

#### **Capítulo II**

#### **Desarrollo**

#### **Concepto**

#### *Objetivo*

#### **Objetivo General**

Desarrollar un videojuego móvil para mostrar la forma correcta en la que se debe de actuar durante un movimiento sísmico.

#### **Objetivos Específicos**

- Diseñar y presentar retos interactivos que ayuden al usuario a comprender y aplicar las medidas de prevención y supervivencia durante movimientos sísmicos.
- Incorporar niveles variados con mecánicas simples para facilitar el aprendizaje del usuario sobre las medidas adecuadas durante un movimiento sísmico.
- Incorporar desafíos que incentiven la repetición y práctica de las medidas de seguridad, promoviendo el aprendizaje continuo de comportamientos seguros en situaciones de emergencia..

#### *Visión*

El aplicativo será un videojuego orientado a diversos públicos para dar a conocer la forma en la que una persona debe comportarse ante un movimiento sísmico, utilizando como estrategia el cumplimiento de retos que se le plantearán al usuario durante la ejecución del programa, además de esto se mostrarán escenarios en los que se indicarán algunas medidas preventivas previas y posteriores a dicho siniestro.

#### *Género*

Será un videojuego educativo de acción y puzzles.

#### *Mecánicas del videojuego*

El videojuego contará con tres modos, el primero será previo al sismo, donde el jugador tendrá un tiempo, dependiendo de la dificultad que elija, para seleccionar los alimentos y objetos necesarios para una mochila de supervivencia, para lo cual utilizará una lista en la pantalla mostrando todo lo necesario y un temporizador en pantalla que mostrará el tiempo restante, este escenario estará en 3D y será un mercado pequeño en el cual el usuario se verá en tercera persona para moverse por todo el nivel con el uso de Joysticks, y se señalará la ubicación de todos los objetos que el usuario necesita.

El segundo modo será durante el sismo, para esto el usuario iniciará dentro de una casa la cual estará temblando y su objetivo es salir de ahí en el menor tiempo posible, para esto el usuario estará en primera persona y manejará el personaje utilizando Joysticks y algunos botones adicionales con acciones que el usuario puede utilizar, para el escenario se plantea que se genere un mapa lleno de objetos que serían comunes dentro de una casa (como mesas con platos y vasos, armarios con cristalería, sillas, etc.) que sirvan como obstáculo para salir o ayudar al

jugador, trozos de techo que caen para darle dificultad adicional al juego y un mini mapa que muestre tanto la salida de la casa como la ubicación de la mochila de supervivencia.

El tercer modo contará con un escenario 3D de una vecindad pequeña en la cual el usuario se vea así mismo en tercera persona y tenga como objetivo buscar personas que puedan ayudar después del terremoto (como médicos, policías, etc.), este escenario tendrá un límite de tiempo y contará con elementos como casas destruidas y postes con corriente dañados, que sirvan como obstáculo para el usuario, además de un temporizador para más dificultad.

#### *Público objetivo*

Si bien el público objetivo del proyecto son los estudiantes de la Facultad de Ingeniería en Ciencias Aplicadas, el videojuego podrá ser jugado por cualquier persona que esté interesada en descargarlo.

#### *Plataforma Objetivo*

El videojuego será desarrollado para dispositivos móviles que cuenten con un sistema operativo Android.

#### *Tecnologías y Herramientas*

Para el desarrollo del proyecto se plantea el uso de Unity como motor de videojuegos, utilizando C# como lenguaje de programación, además del uso de Blender para el modelado 3D de los objetos, Audacity para los sonidos del videojuego, además de herramientas como PowerPoint, Paint e inteligencias artificiales generativas para la parte visual del proyecto.

#### *Bocetos*

Los siguientes bocetos se realizaron con el fin de representar de forma gráfica la idea original:

En la **[Figura 4](#page-49-0)** se muestra un boceto de la pantalla inicial del videojuego móvil realizada con inteligencia artificial.

## <span id="page-49-0"></span>**Figura 4**

## *Boceto 1: Pantalla Inicial del Videojuego*

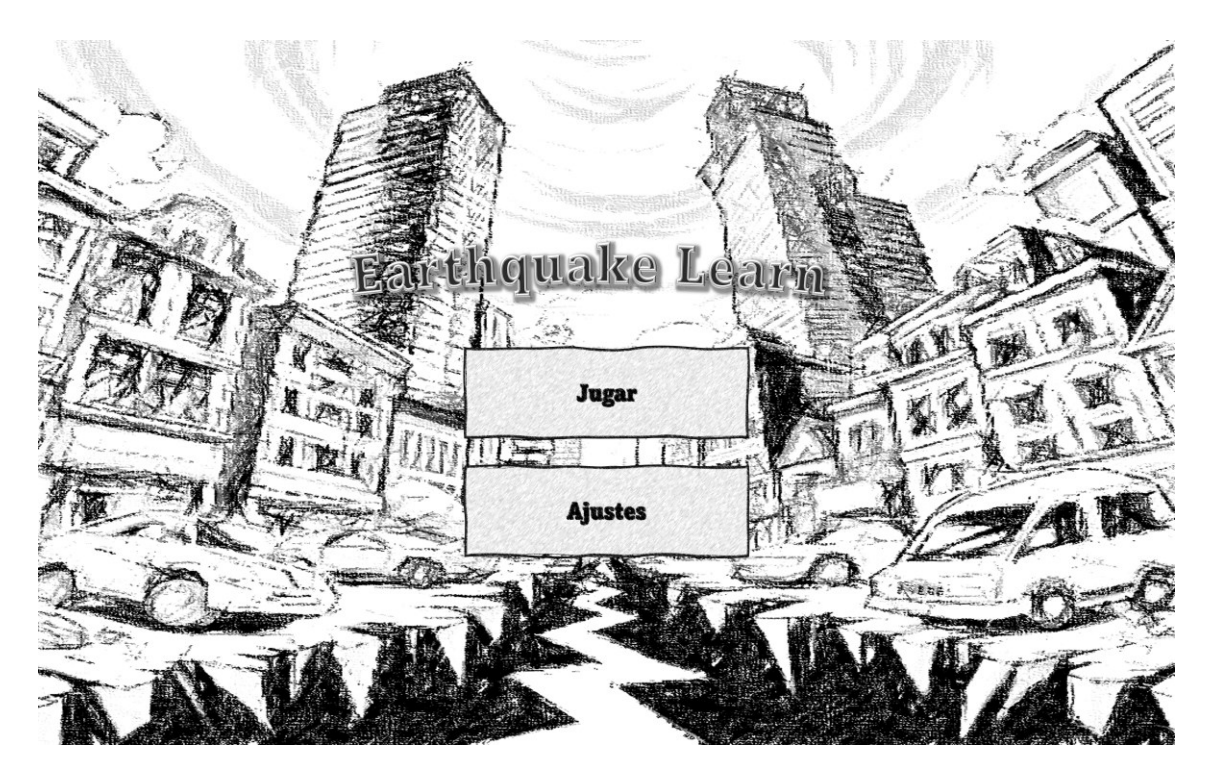

En la **[Figura 5](#page-50-0)** se muestra un boceto de la pantalla de ajustes del videojuego con algunas de las configuraciones planteadas para el videojuego móvil.

<span id="page-50-0"></span>*Boceto 2: Pantalla de Ajustes del Videojuego*

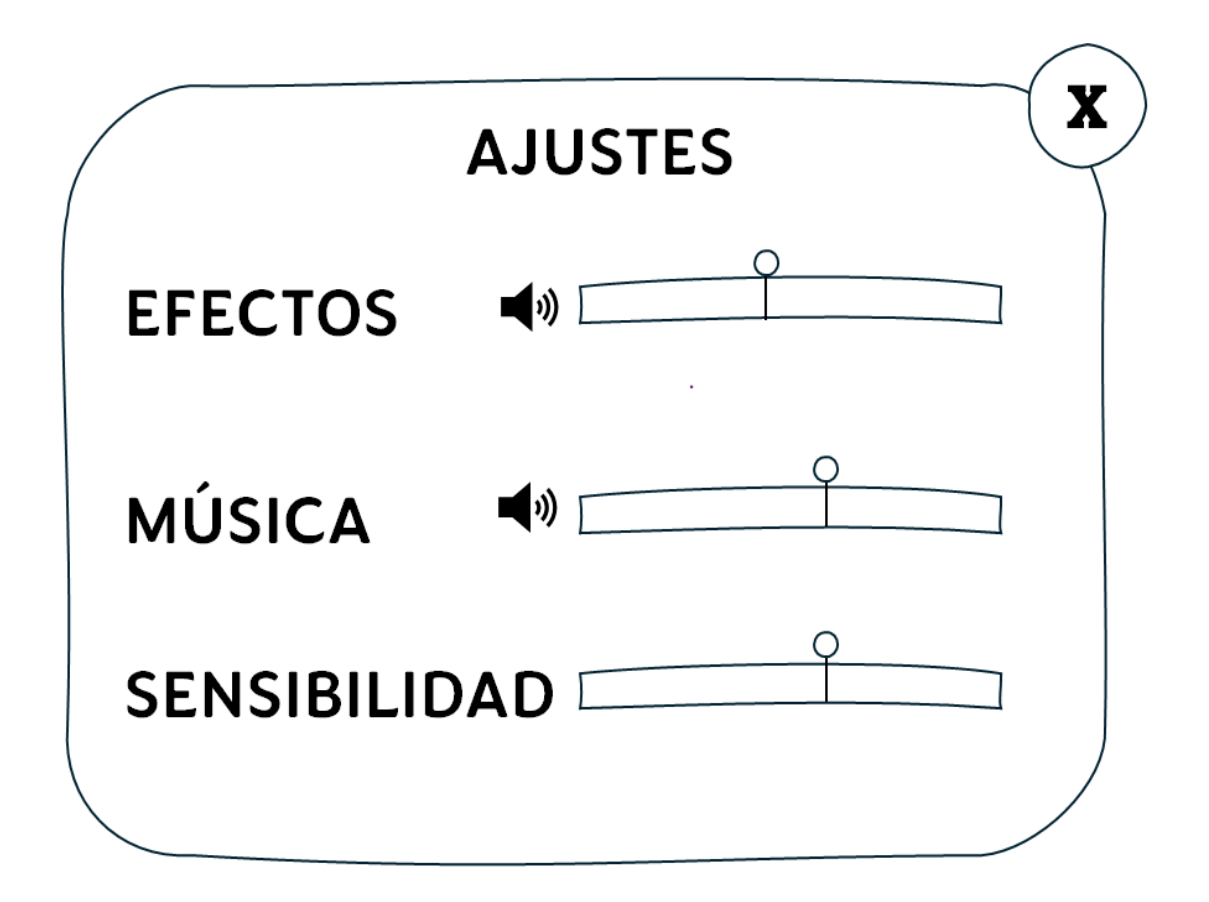

En la **[Figura 6](#page-51-0)** se da un vistazo al boceto de lo que será la pantalla de selección de modo de juego en conjunto con las diferentes modalidades que se implementarán.

<span id="page-51-0"></span>*Boceto 3: Pantalla de Selección del Modo de Juego*

# **MODO DE JUEGO**

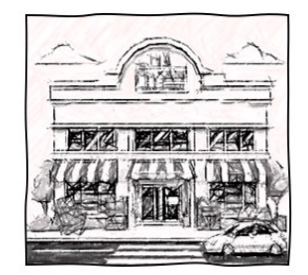

**MOCHILA DE SUPERVIVENCIA** 

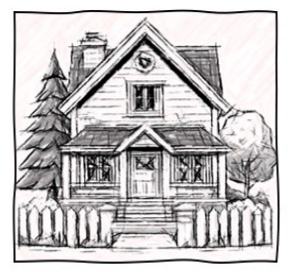

**SALIDA DE CASA** 

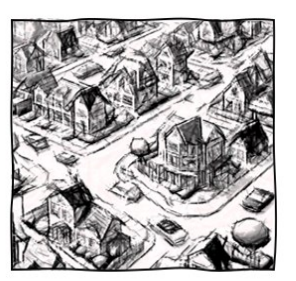

**SALIDA** POST-SISMO

En la **[Figura 7](#page-52-0)** se muestra el boceto de la posible pantalla de carga del videojuego móvil mostrando un consejo que se mostrará al usuario cuando se esté ejecutando el aplicativo.

<span id="page-52-0"></span>*Boceto 4: Pantalla de carga del videojuego*

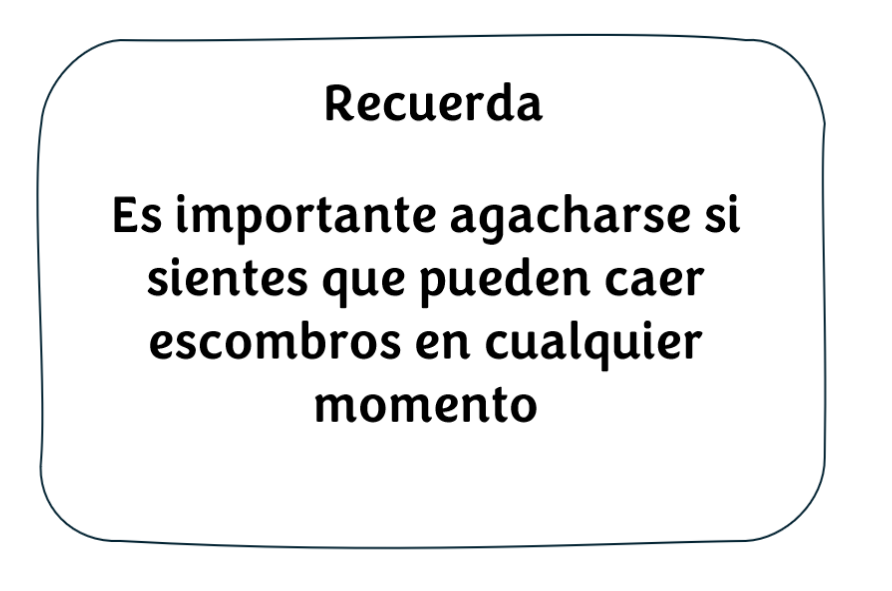

Cargando

En la **[Figura 8](#page-52-1)** se muestra un boceto del primer modo de juego dentro del supermercado.

## <span id="page-52-1"></span>**Figura 8**

*Boceto 5: Modo de Juego 1*

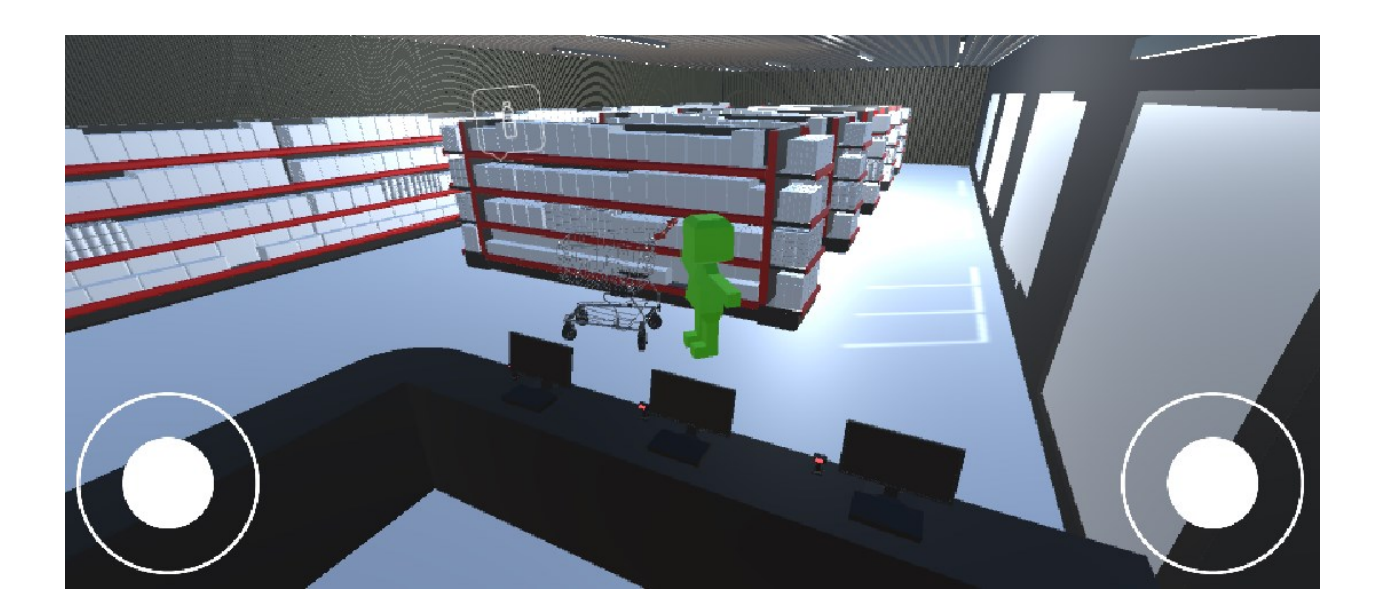

En la **[Figura 9](#page-53-0)** se muestra un boceto del segundo modo de juego para escapar de la casa mientras esta está temblando.

## <span id="page-53-0"></span>**Figura 9**

*Boceto 6: Modo de Juego 2*

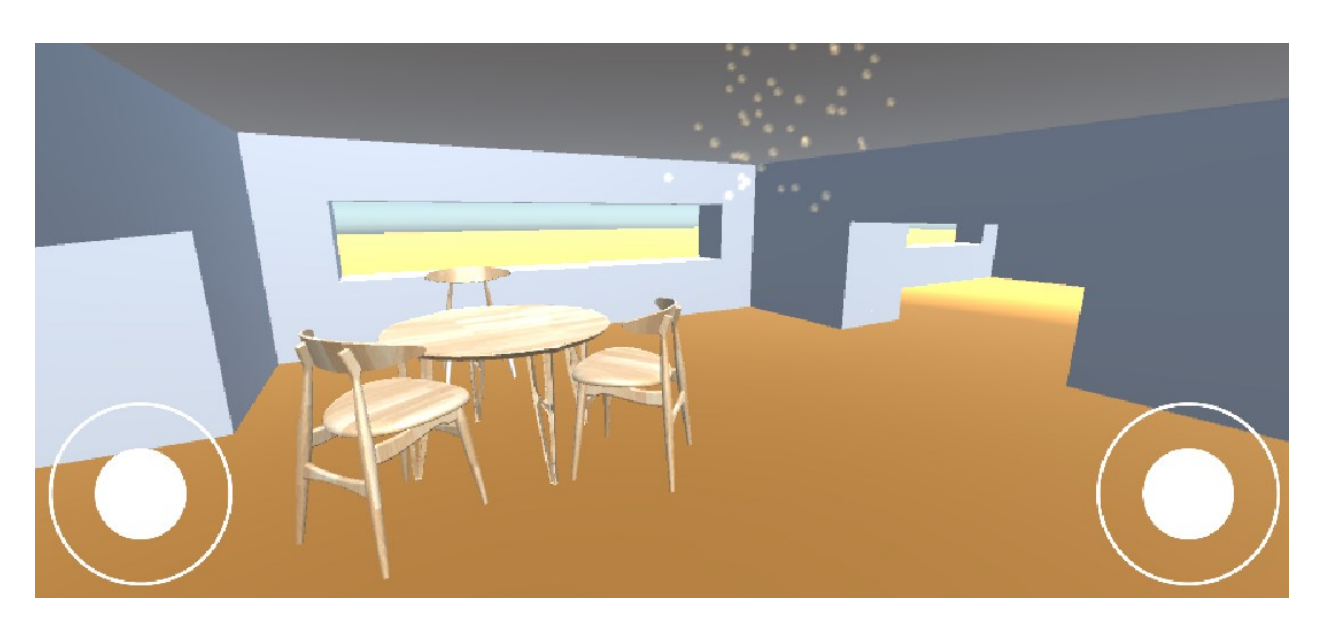

En la **[Figura 10](#page-54-0)** se muestra un boceto del planteamiento del modo de juego 3 el cual

consistirá en llegar a una zona segura en vecindario.

<span id="page-54-0"></span>*Boceto 7: Modo de Juego 3*

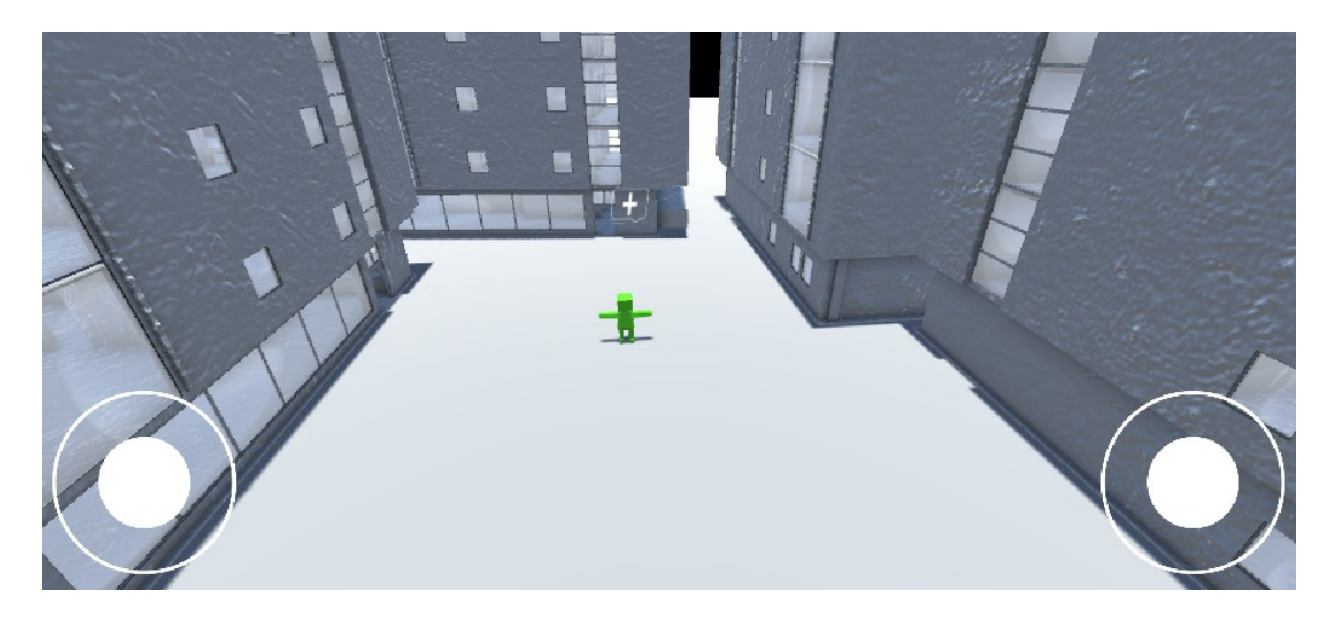

La **[Figura 11](#page-55-0)** muestra un boceto de la pantalla de resultados general del modo de juego 2.

<span id="page-55-0"></span>*Boceto 8: Pantalla de Resultados*

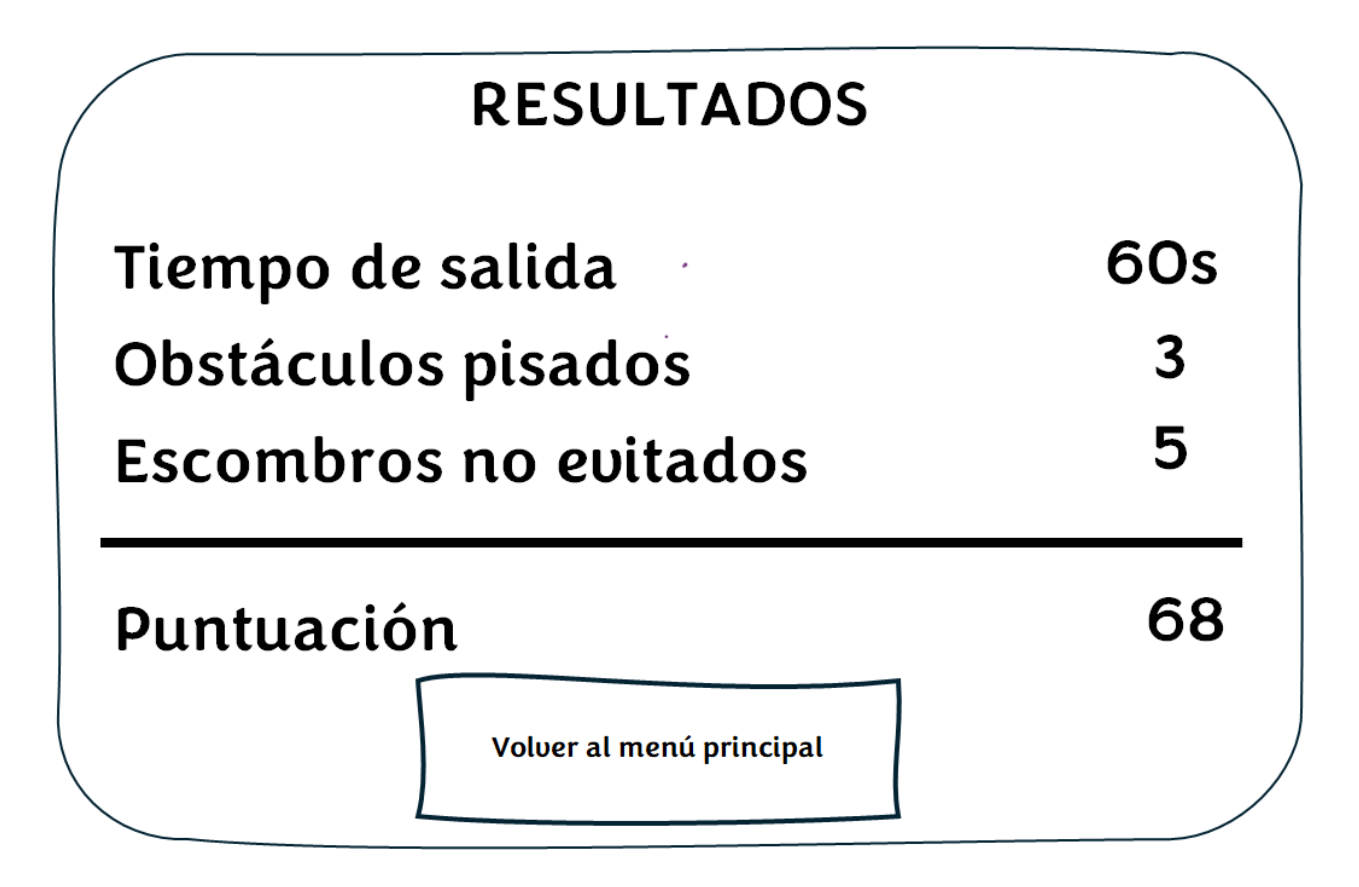

## **Planificación**

*Características* 

#### **Interfaz**

La interfaz tendrá una pantalla que facilite la familiarización con la aplicación, esto le permitirá al usuario moverse por las distintas pantallas del juego como se muestra en la **[Figura](#page-56-0)** 

**[12](#page-56-0)**.

#### <span id="page-56-0"></span>*Mapa de Flujo del Videojuego*

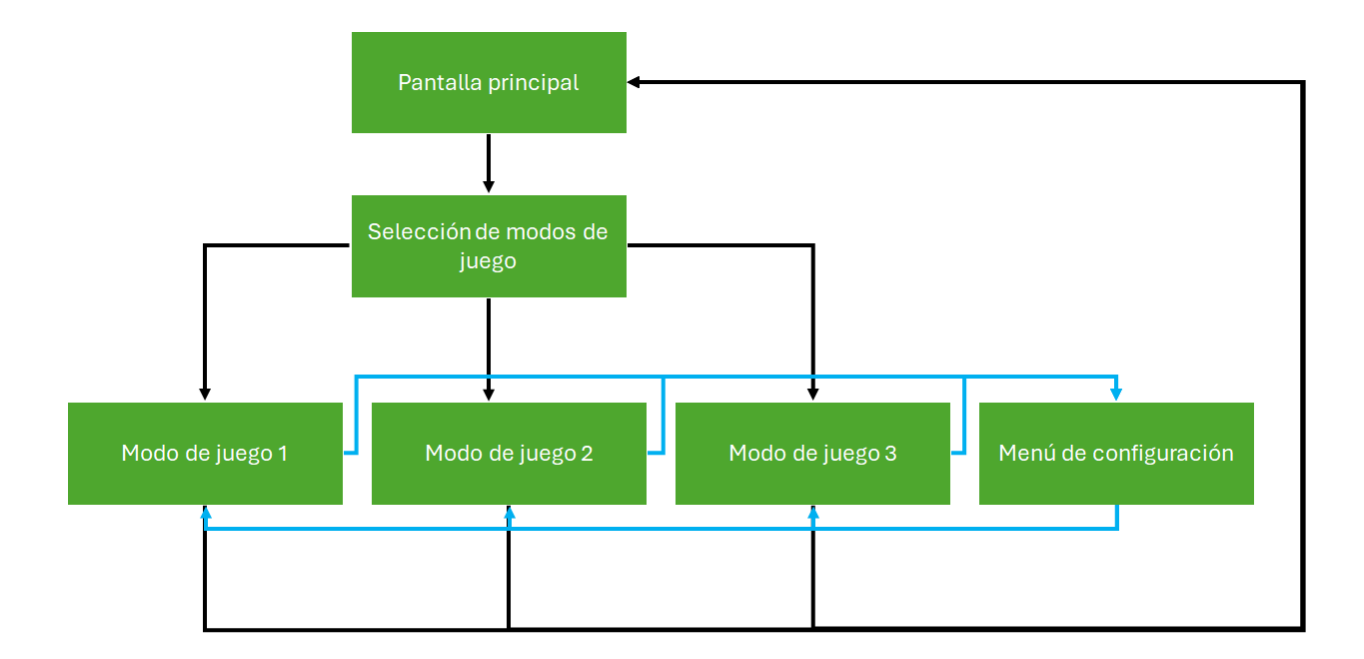

#### **Controles**

Los controles que usará el jugador durante el juego serán Joysticks, los cuales le permitirán cambiar la dirección de la cámara y moverse por la escena, además de la posibilidad de tocar la pantalla para seleccionar los objetos que se necesiten. Se hará también uso de botones para la navegación en pantalla y controles de deslizamiento para las configuraciones de sensibilidad de los Joysicks y el audio.

## *Equipo de desarrollo*

Se define en la **[Tabla 4](#page-57-0)** el equipo de desarrollo y sus integrantes para definir los respectivos roles y alias que se usarán durante el desarrollo.

## <span id="page-57-0"></span>**Tabla 4**

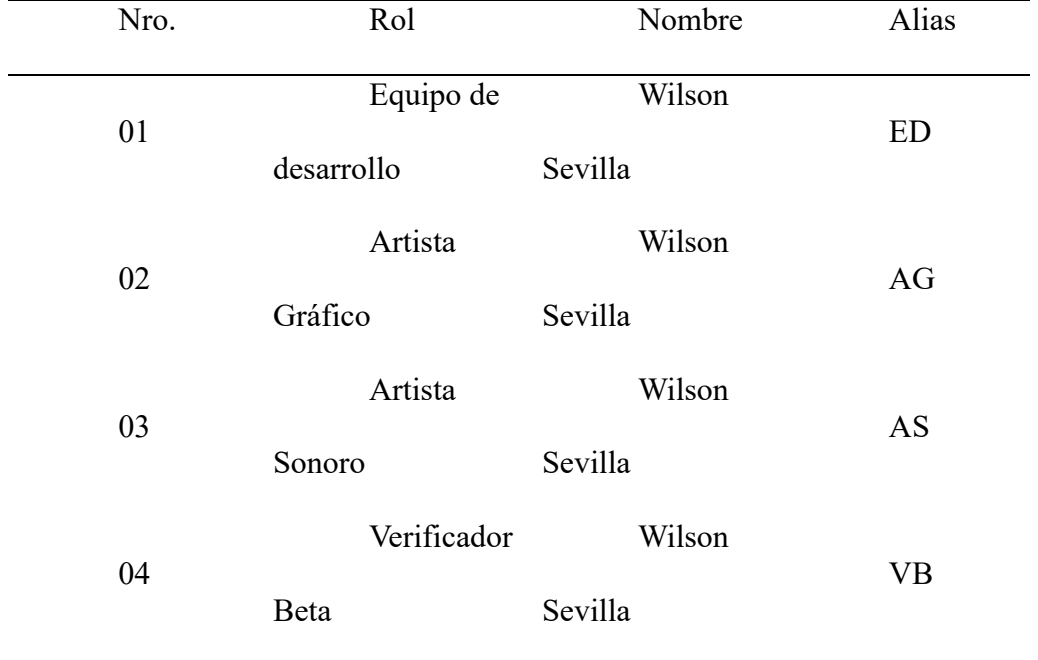

*Información del Equipo de Desarrollo*

## *Lista de tareas*

La lista de tareas de la **[Tabla 5](#page-57-1)** incorpora todas las actividades de manera general que se realizarán durante el desarrollo del videojuego con su respectiva iteración.

#### <span id="page-57-1"></span>**Tabla 5**

*Lista de Tareas del Equipo de Desarrollo*

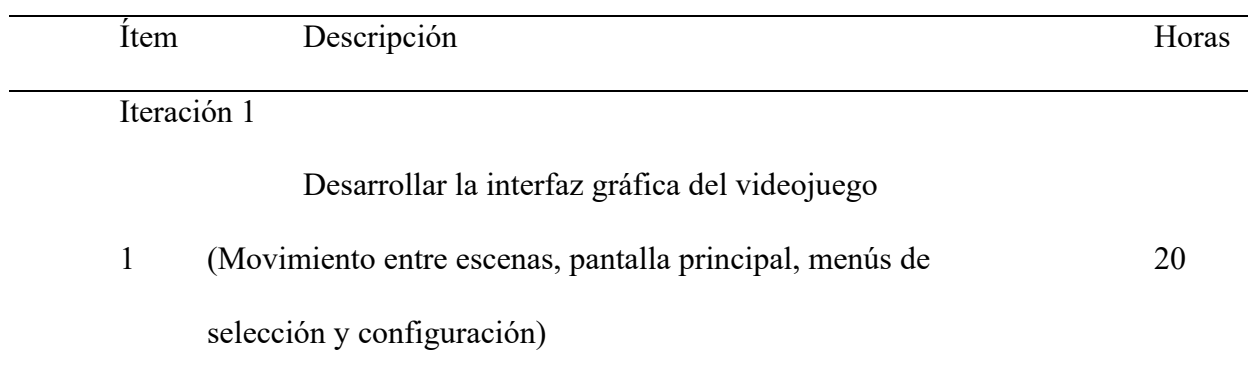

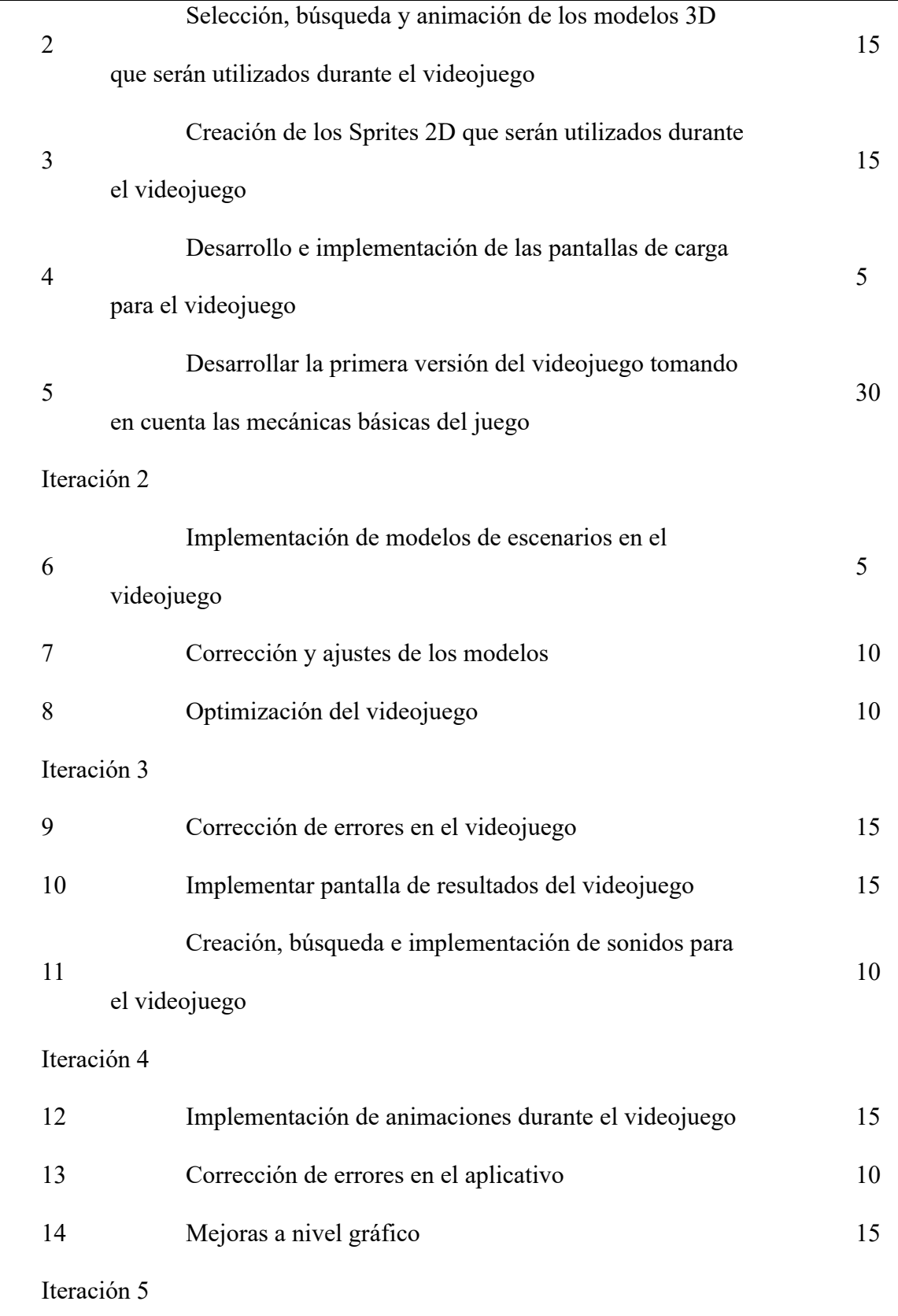

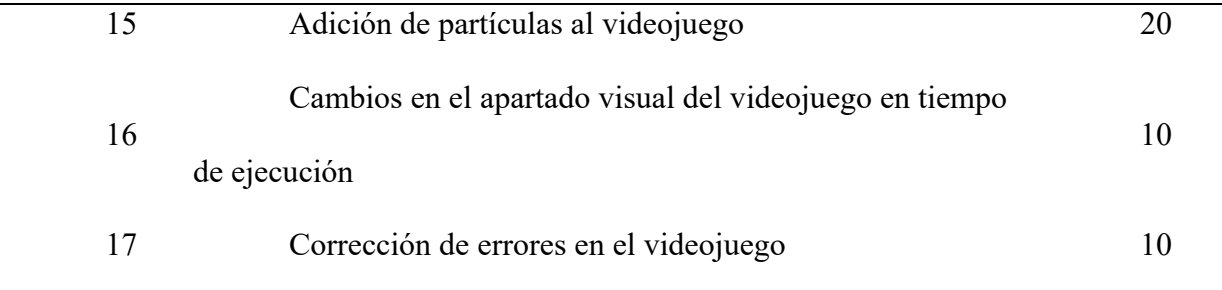

## *Cronograma*

Se indica el cronograma de actividades en la **[Tabla 6](#page-59-0)** para tener un control de fechas entregas para cada tarea del equipo de desarrollo.

## <span id="page-59-0"></span>**Tabla 6**

*Cronograma de Actividades del Equipo de Desarrollo*

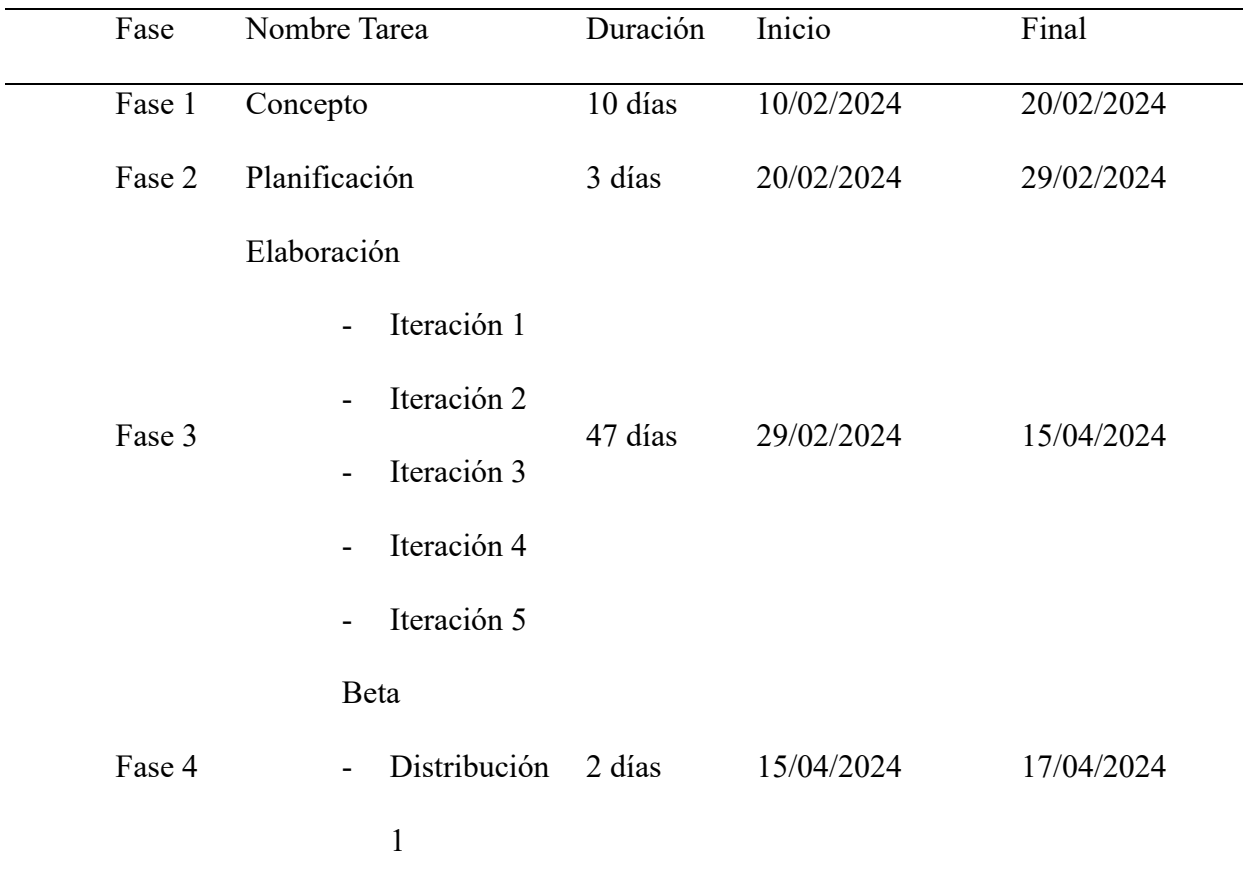

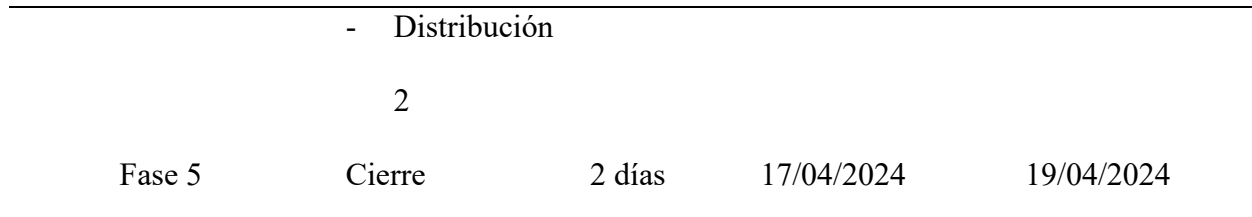

## *Elaboración – Iteración 1*

El objetivo de esta iteración consiste en la obtención de una versión básica pero funcional

del videojuego móvil, tanto a nivel gráfico como a nivel conceptual.

## **Planificación – Iteración 1**

Designación de tareas individuales que realizará cada miembro durante la iteración detallado en la **[Tabla 7](#page-60-0)**.

#### <span id="page-60-0"></span>**Tabla 7**

## *Planificación de la Iteración 1*

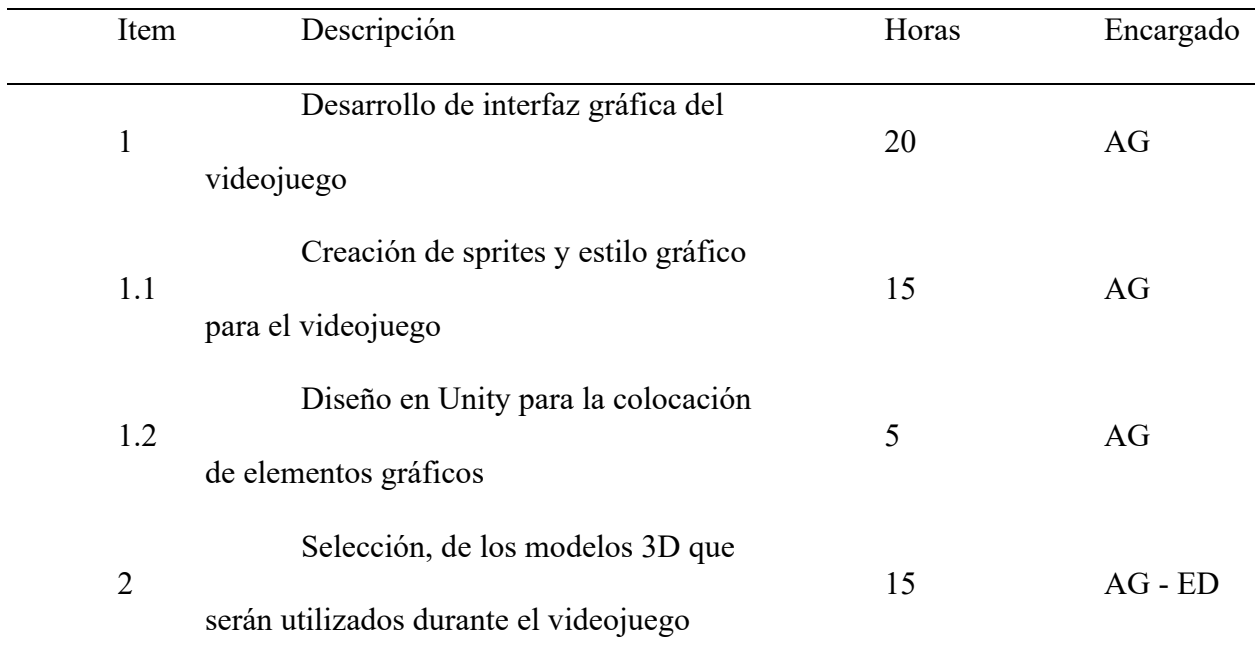

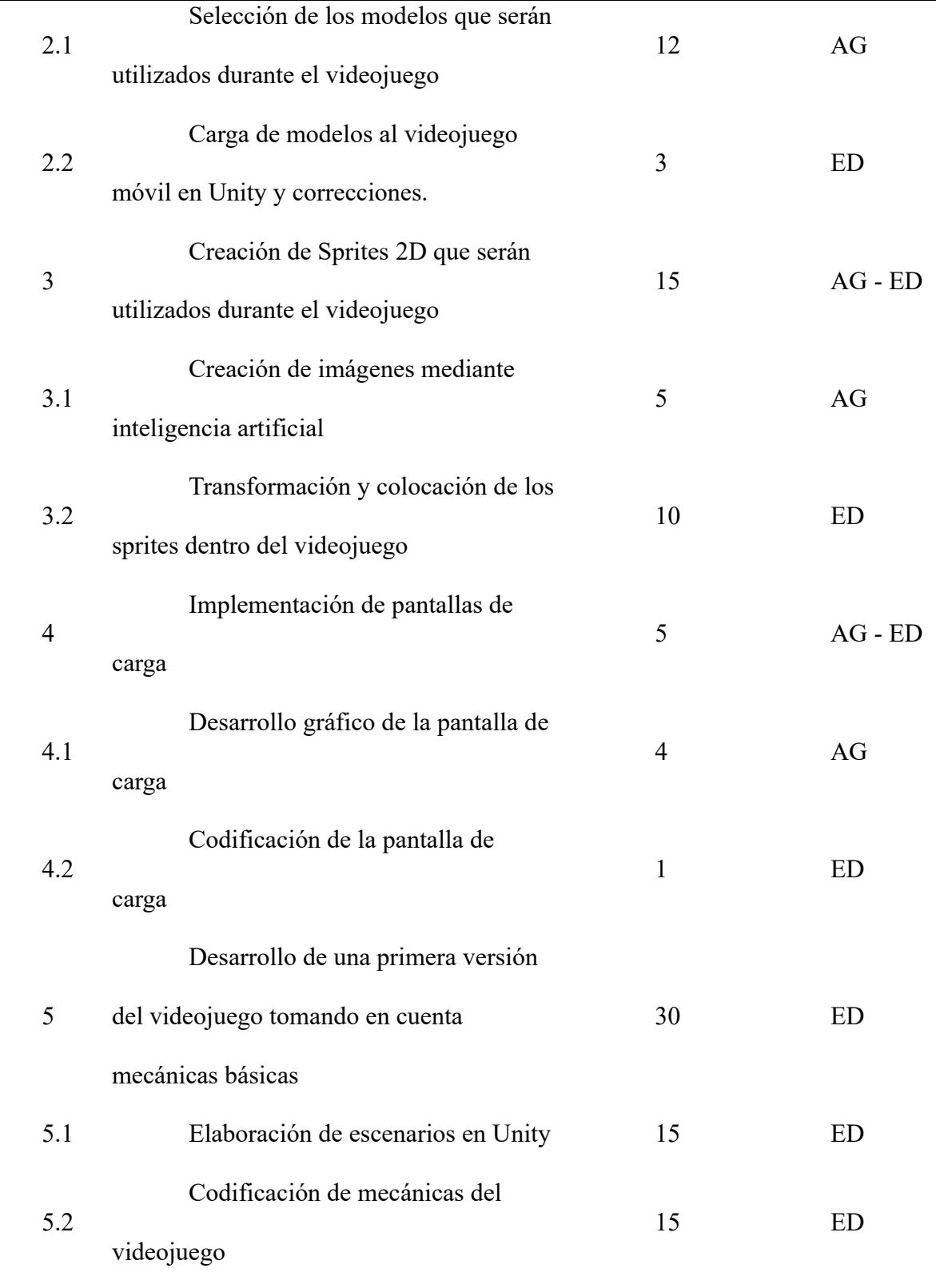

## *Desarrollo de características*

## Artista gráfico

Se detalla en la **[Tabla 8](#page-62-0)** el trabajo realizado por el artista gráfico en la selección y

desarrollo de elementos visuales en la siguiente tabla

## <span id="page-62-0"></span>**Tabla 8**

## *Desarrollo de Características de la Iteración 1 - Artista Gráfico*

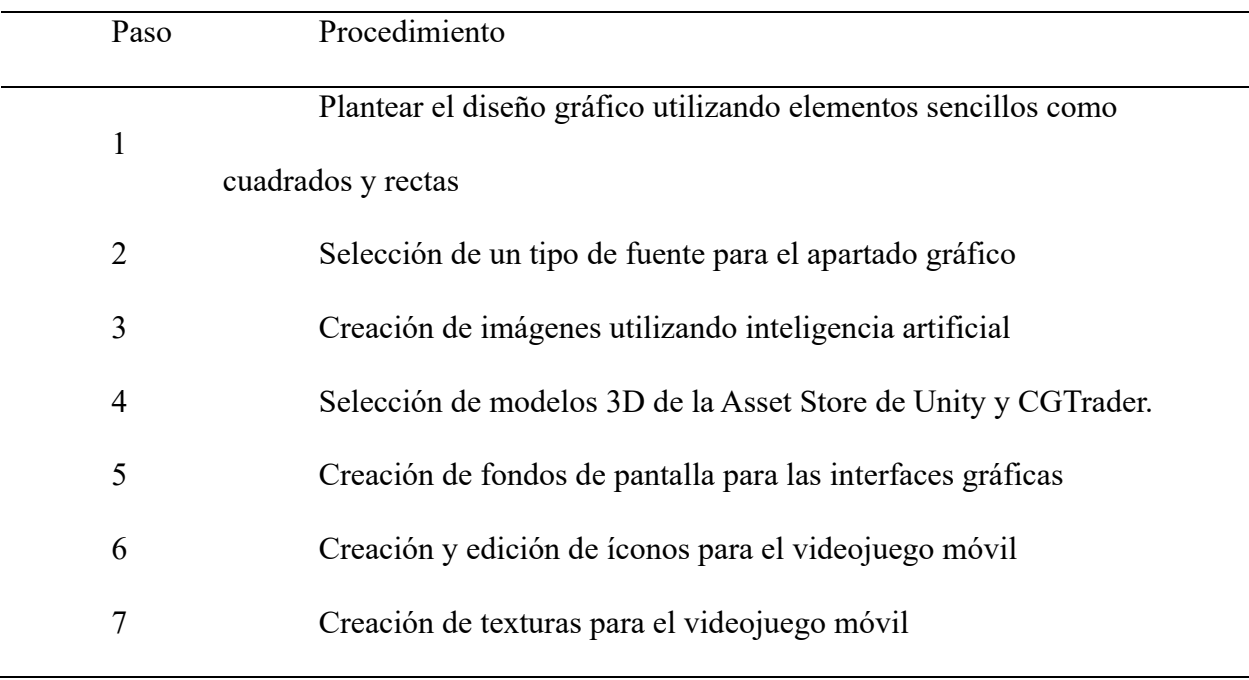

## Programador

Se detalla en la **[Tabla 9](#page-62-1)** el trabajo del desarrollador para generar las mecánicas del

## videojuego

## <span id="page-62-1"></span>**Tabla 9**

## *Desarrollo de Características de la Iteración 1 - Programador*

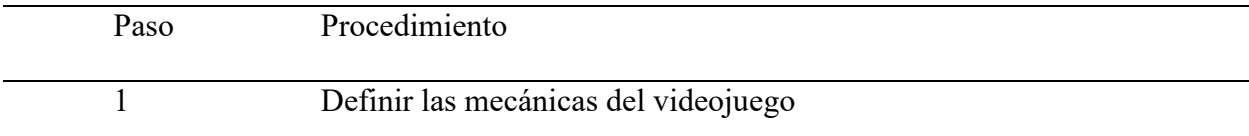

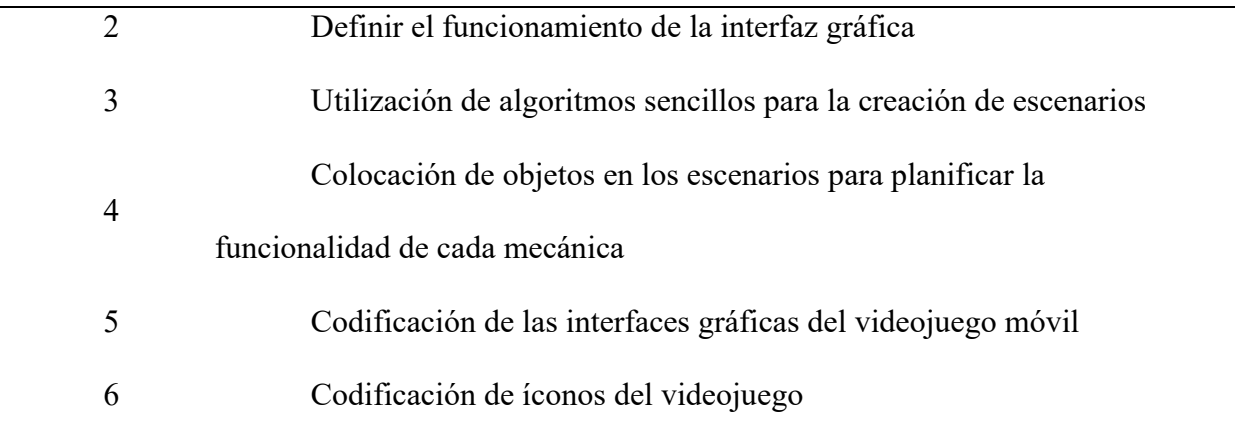

## Seguimiento de la iteración:

Se detalla en la **[Tabla 10](#page-63-0)** el seguimiento de la iteración mostrando las horas planeadas en comparación a las horas realizadas para cada tarea.

## <span id="page-63-0"></span>**Tabla 10**

*Seguimiento de la Iteración 1*

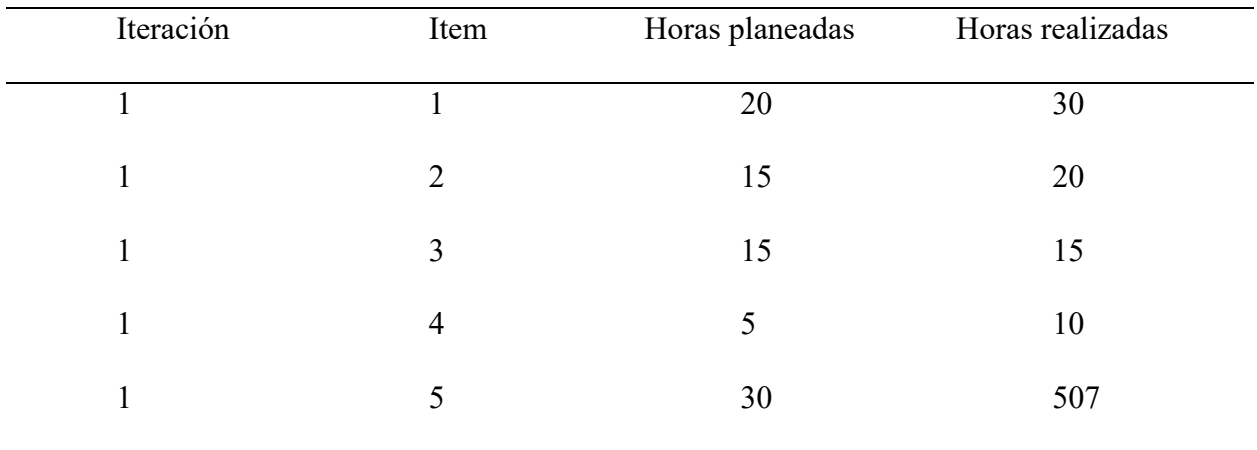

#### Resultado de la iteración:

Se muestra en la **[Figura 13](#page-64-0)** la pantalla inicial del videojuego con los botones de inicio y ajustes planteados en los bocetos.

<span id="page-64-0"></span>*Resultados de la Iteración 1: Pantalla Inicial*

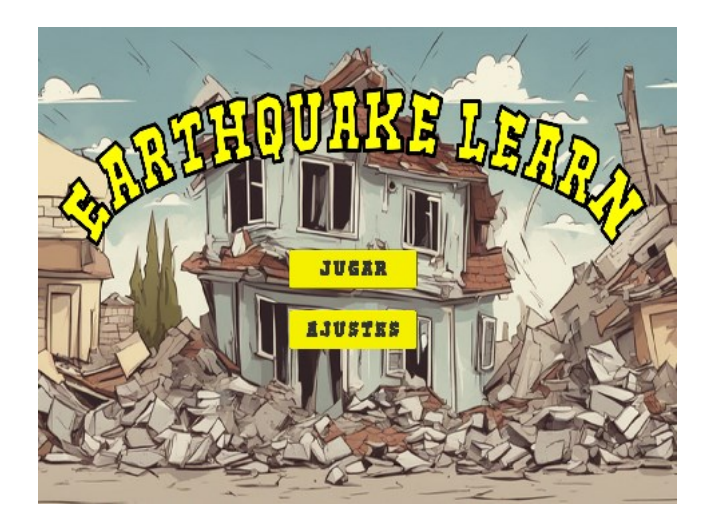

En la **[Figura 14](#page-64-1)** se muestra la pantalla final de la interfaz de selección de modo de juego

la cual muestra cómo se moverá el usuario entre cada uno de los distintos modos de juego.

## <span id="page-64-1"></span>**Figura 14**

*Resultados de la Iteración 1: Interfaz de Selección de Modo de Juego*

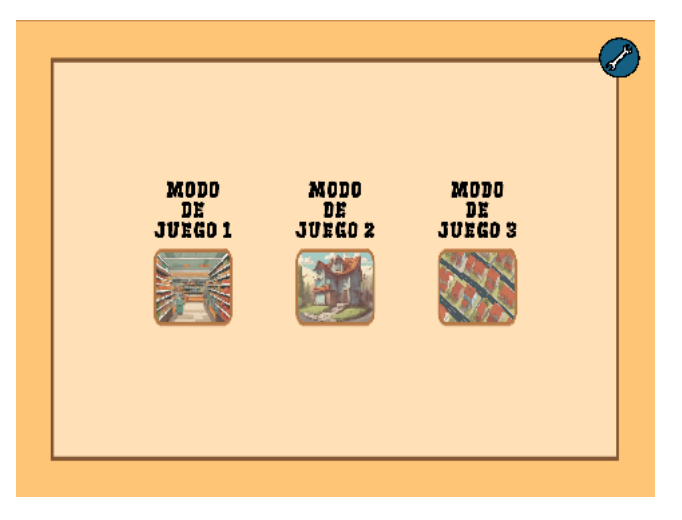

En la **[Figura 15](#page-65-0)** se muestra una primera pantalla del modo de juego 1 con su respectiva interfaz de usuario y algunos elementos básicos de Unity.

<span id="page-65-0"></span>*Resultados de la Iteración 1: Modo de juego 1*

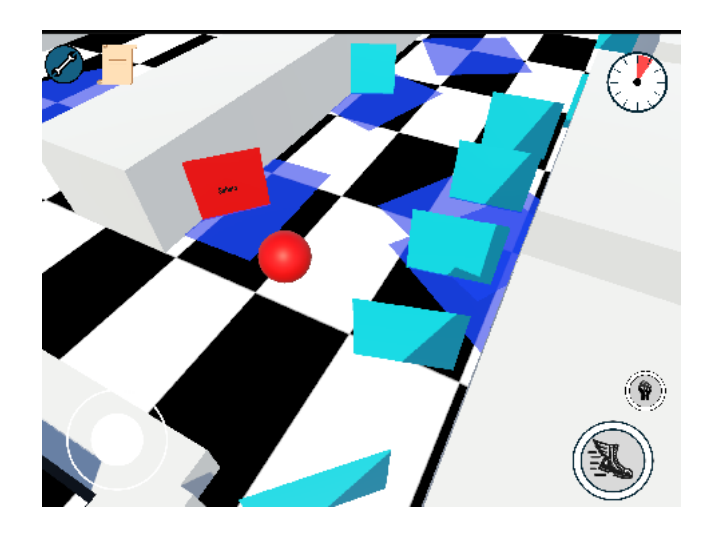

En la **[Figura 16](#page-65-1)** se muestra una primera pantalla del modo de juego 2 con la interfaz de

usuario respectiva y algunos elementos planteados para el videojuego.

## <span id="page-65-1"></span>**Figura 16**

*Resultados de la Iteración 1: Modo de juego 2*

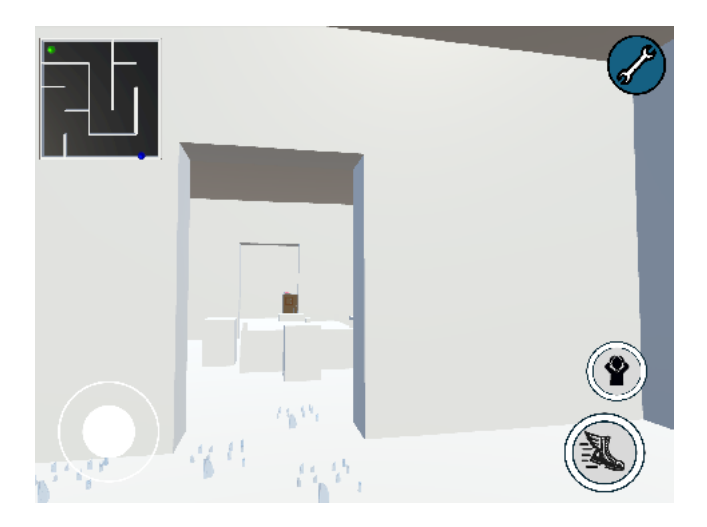

#### *Elaboración – Iteración 2*

El objetivo de esta iteración consiste en la obtención de una versión más avanzada del videojuego tanto a nivel gráfico dentro del propio videojuego como de la interfaz de usuario.

## **Planificación – Iteración 2**

Se planifica en la **[Tabla 11](#page-66-0)** las mejoras a nivel gráfico y estructural del videojuego

## <span id="page-66-0"></span>**Tabla 11**

*Planificación de la Iteración 2*

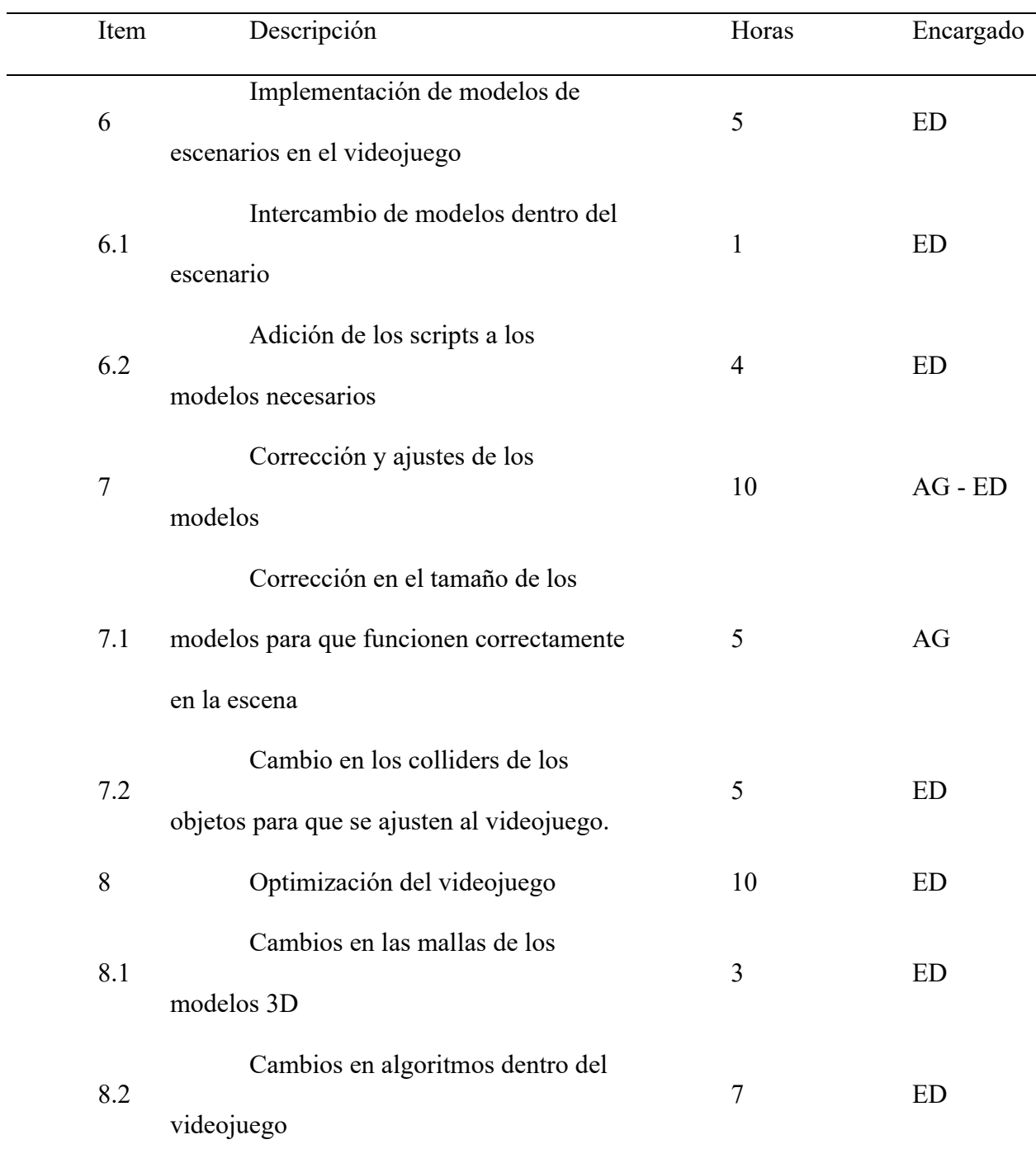

## *Desarrollo de características*

#### Artista gráfico

Se detalla en la **[Tabla 12](#page-67-0)** el trabajo realizado por el artista gráfico para la optimización de

## los modelos 3D

## <span id="page-67-0"></span>**Tabla 12**

*Desarrollo de Características de la Iteración 2 - Artista Gráfico*

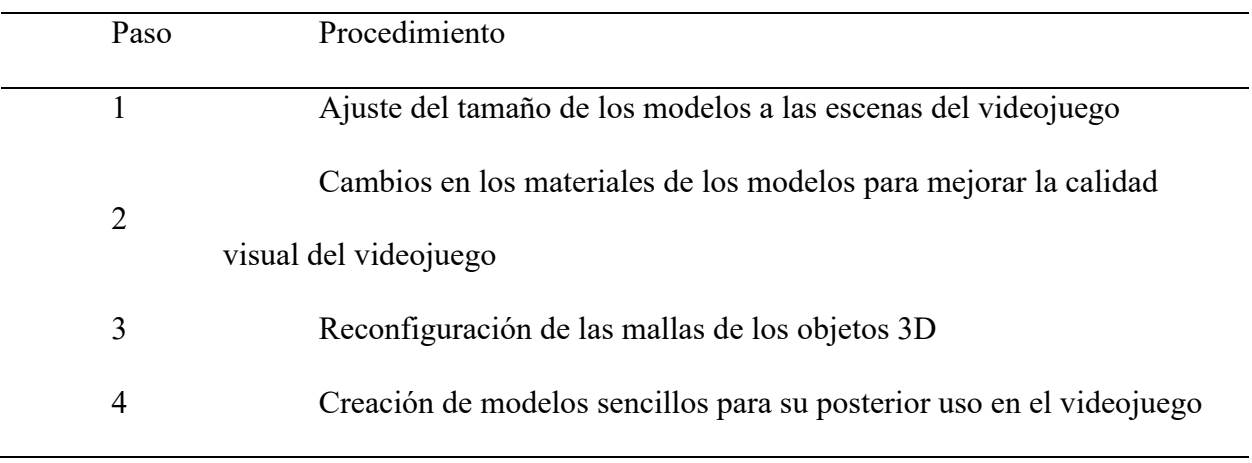

## Programador

Se detalla en la **[Tabla 13](#page-67-1)** el trabajo del programador para optimizar el videojuego móvil.

## <span id="page-67-1"></span>**Tabla 13**

*Desarrollo de Características de la Iteración 2 - Programador*

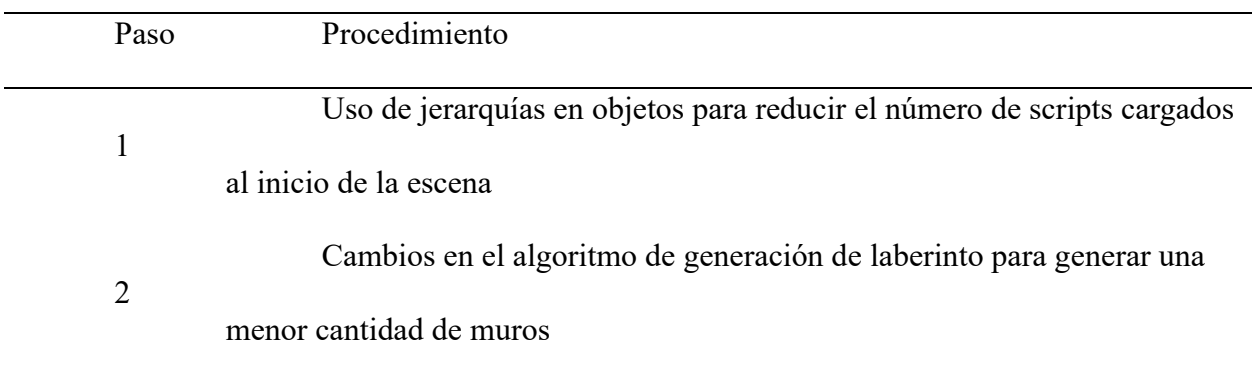

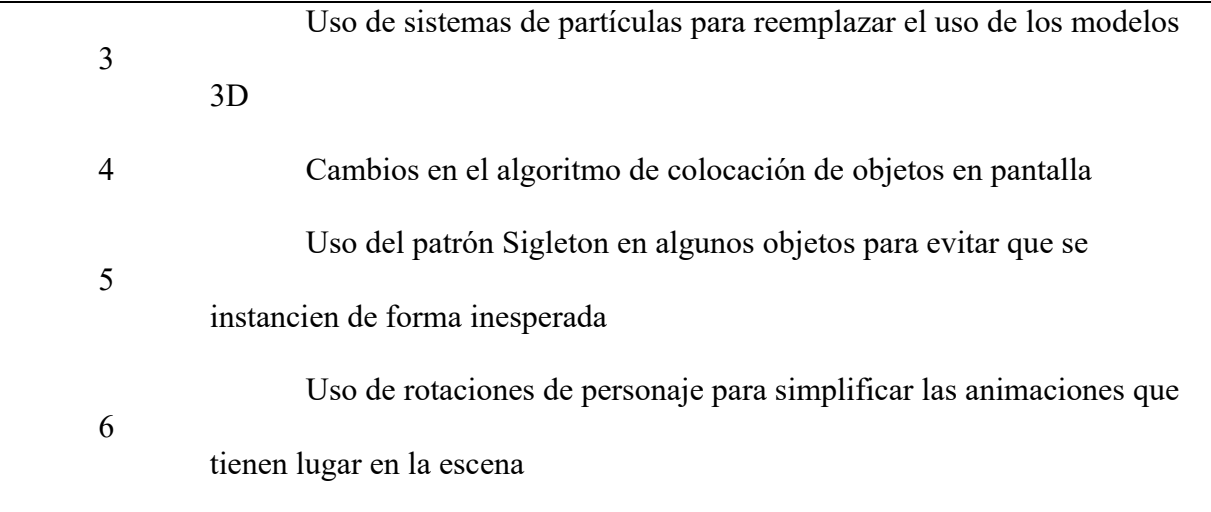

## Seguimiento de la iteración:

En la tabla **[Tabla 14](#page-68-0)** se verifica las horas planteadas en comparación con las horas realizadas de la iteración.

## <span id="page-68-0"></span>**Tabla 14**

*Seguimiento de la Iteración 2*

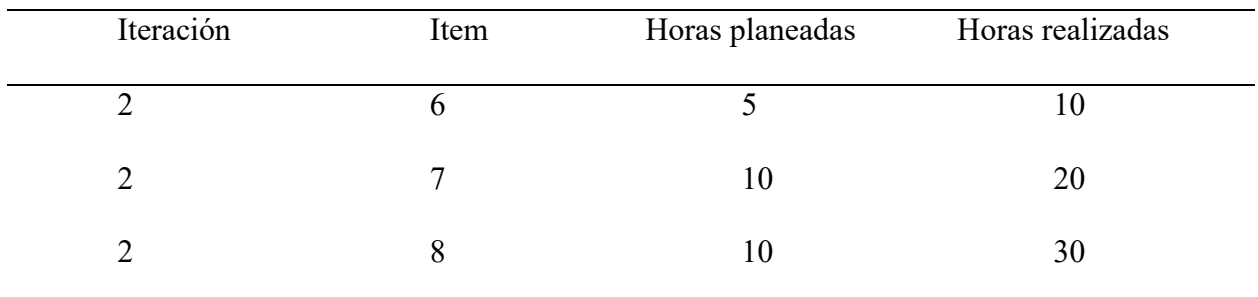

## Resultado de la iteración:

En la **[Figura 17](#page-69-0)** se muestra el manual de instrucciones que tendrá el segundo modo de juego previo a iniciar el nivel para mostrarle al usuario las acciones que debe de realizar durante la partida.

<span id="page-69-0"></span>*Resultados de la Iteración 2: Manual de Instrucciones del Modo de Juego 2*

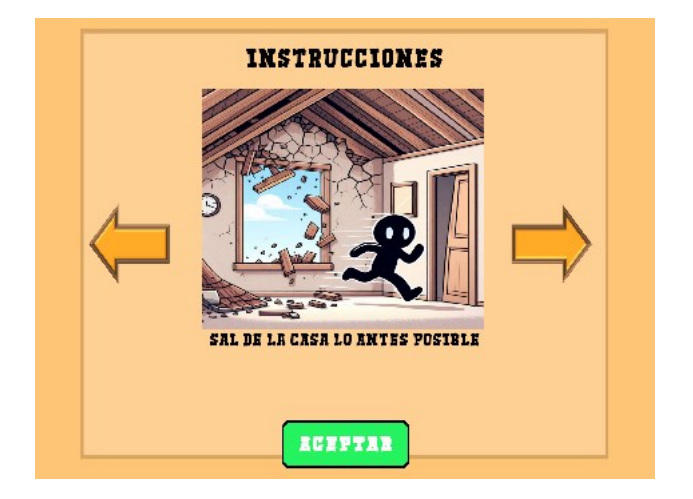

En la **[Figura 18](#page-69-1)** se muestra un primer plano de cómo será el segundo modo de juego con

las respectivas texturas y modelos 3D implementados.

## <span id="page-69-1"></span>**Figura 18**

*Resultados de la Iteración 2: Primer Plano Modo de Juego 2*

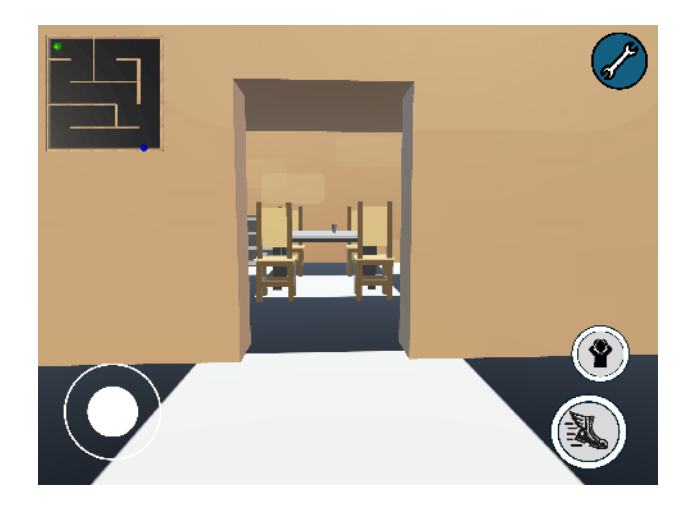

En la **[Figura 19](#page-70-0)** se muestra un vistazo de cómo se verá en movimiento el mapa del

segundo modo de juego.

<span id="page-70-0"></span>*Resultados de la Iteración 2: Gameplay 1 Modo de Juego 2*

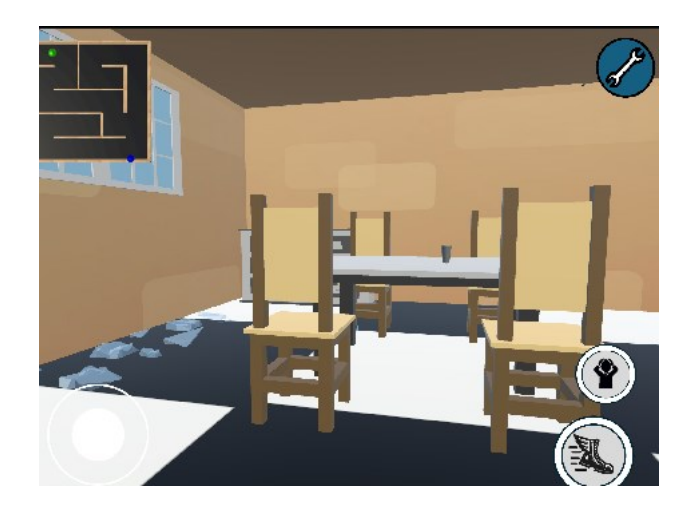

En la **[Figura 20](#page-70-1)** se muestra al jugador luego de haber recibido daño mientras estaba en el

comedor de la casa del segundo modo de juego.

## <span id="page-70-1"></span>**Figura 20**

*Resultados de la Iteración 2: Gameplay 2 Modo de Juego 2*

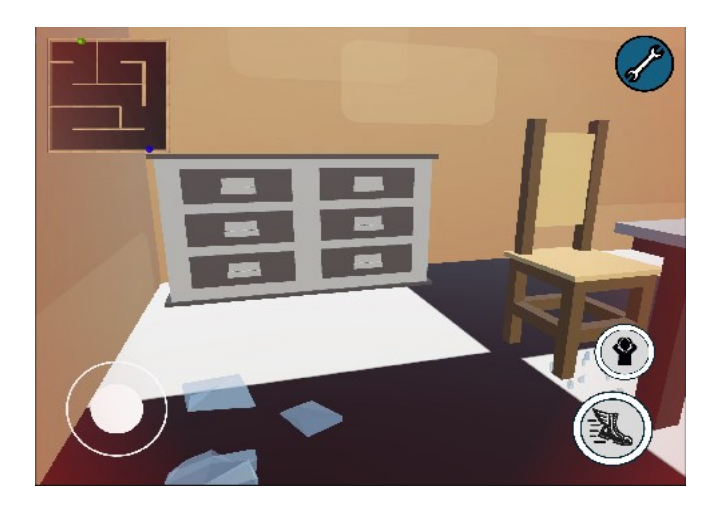

En la **[Figura 21](#page-71-0)** se muestra al jugador en el primer modo de juego con mecánicas como resbalase, recolección de objetos y un temporizador implementados además de haber sido añadida una lista de recolección de objetos en la parte superior izquierda.

<span id="page-71-0"></span>*Resultados de la Iteración 2: Gameplay 1 Modo de Juego 1*

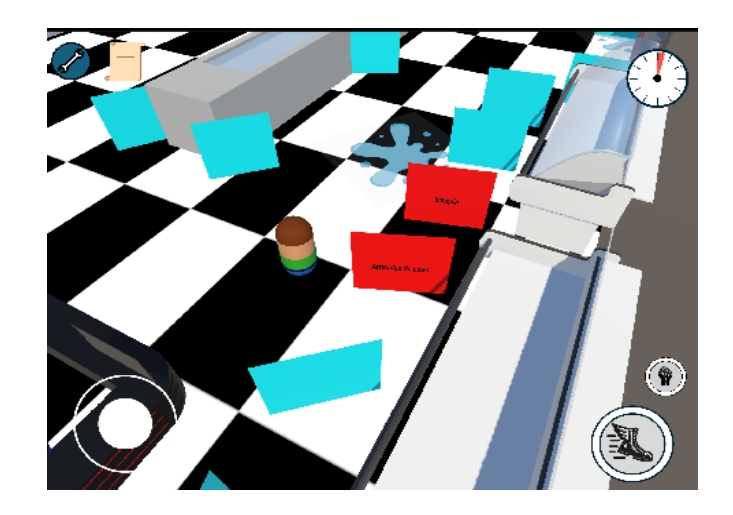

En la **[Figura 22](#page-71-1)** se muestra al jugador llegando a las cajas registradoras luego de haber

transcurrido cierto tiempo en el videojuego.

## <span id="page-71-1"></span>**Figura 22**

*Resultados de la Iteración 2: Gameplay 2 Modo de Juego 1*

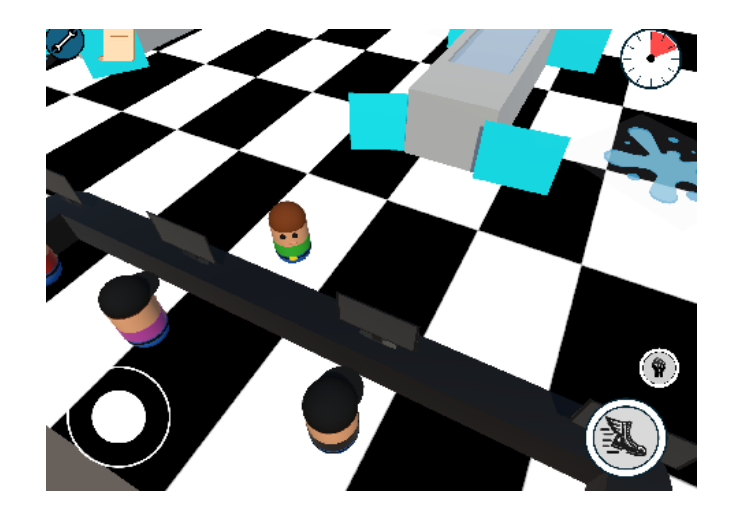

En la **[Figura 23](#page-72-0)** se muestra al jugador a punto de ser aplastado por un poste de luz en el tercer modo de juego.
# **Figura 23**

*Resultados de la Iteración 2: Gameplay Modo de Juego 3*

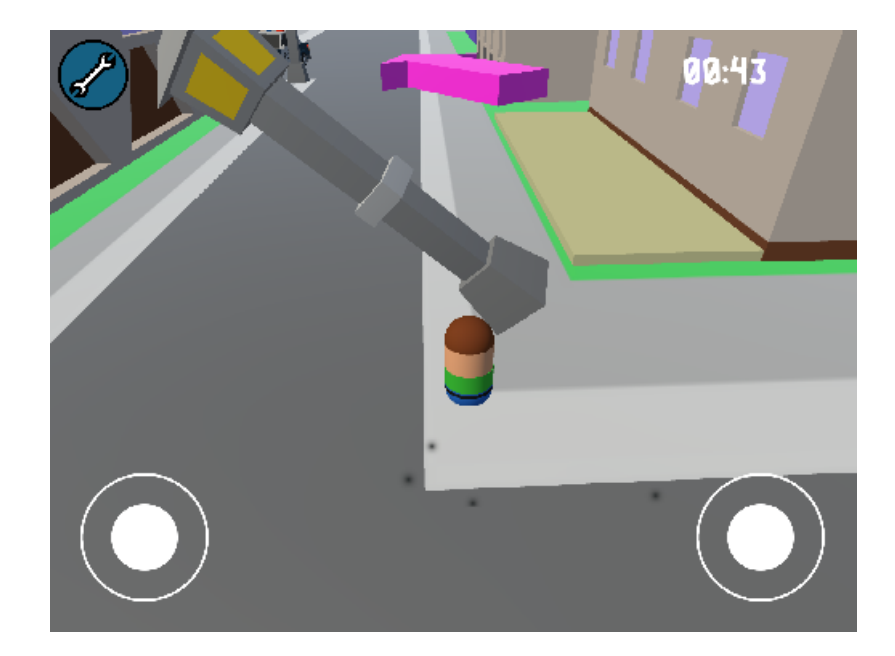

### *Elaboración – Iteración 3*

El objetivo de esta iteración es la obtención de una versión del videojuego en la cual el jugador sea capaz de ganar o perder una partida en el modo de juego que desee y que a su vez tenga efectos de sonidos que sean capaces de mejorar la experiencia.

## **Planificación – Iteración 3**

En la **[Tabla 15](#page-72-0)** se muestra la planificación para la implementación de pantallas de

resultados, sistema de sonido y corrección de errores

### <span id="page-72-0"></span>**Tabla 15**

*Planificación de la Iteración 3*

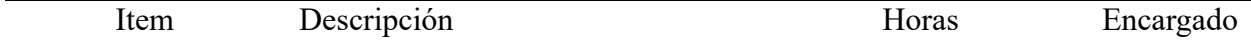

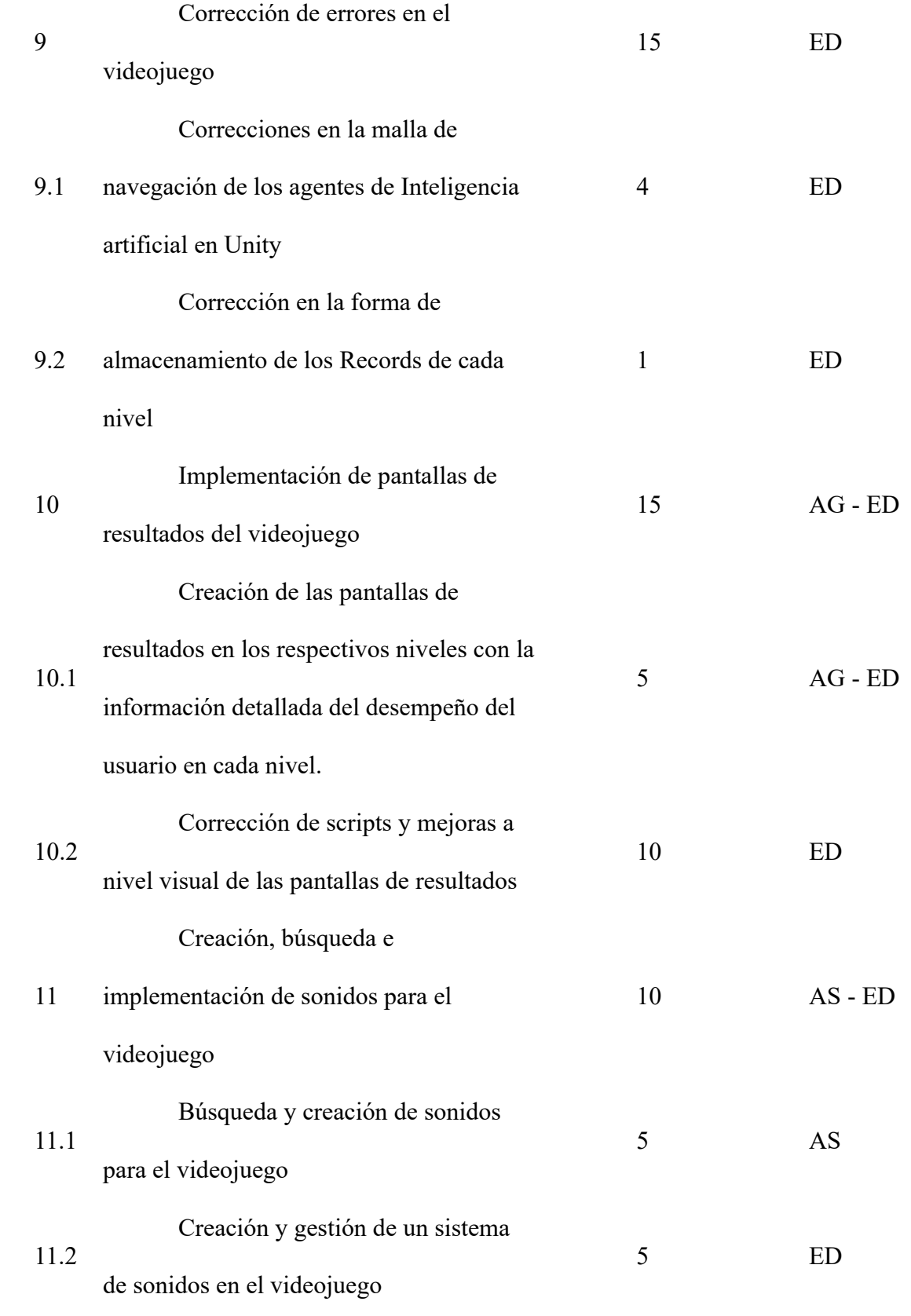

## *Desarrollo de características*

### Artista gráfico

Se detalla en la **[Tabla 16](#page-74-0)** el trabajo realizado por el artista gráfico para la creación de las

pantallas de resultados

# <span id="page-74-0"></span>**Tabla 16**

# *Desarrollo de Características de la Iteración 3 - Artista Gráfico*

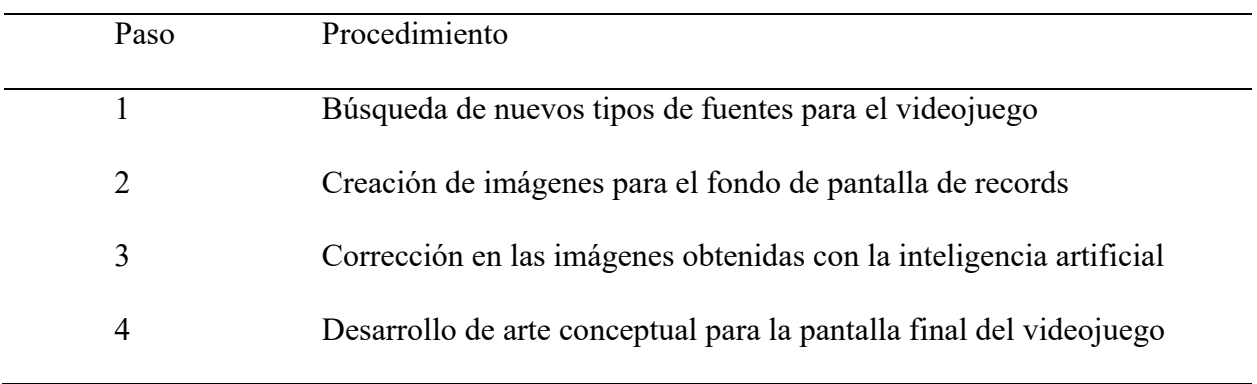

#### Artista sonoro

Se detalla en la **[Tabla 17](#page-74-1)** el trabajo del artista sonoro para la obtención de material sonoro para el videojuego móvil.

## <span id="page-74-1"></span>**Tabla 17**

*Desarrollo de Características de la Iteración 3 - Artista Sonoro*

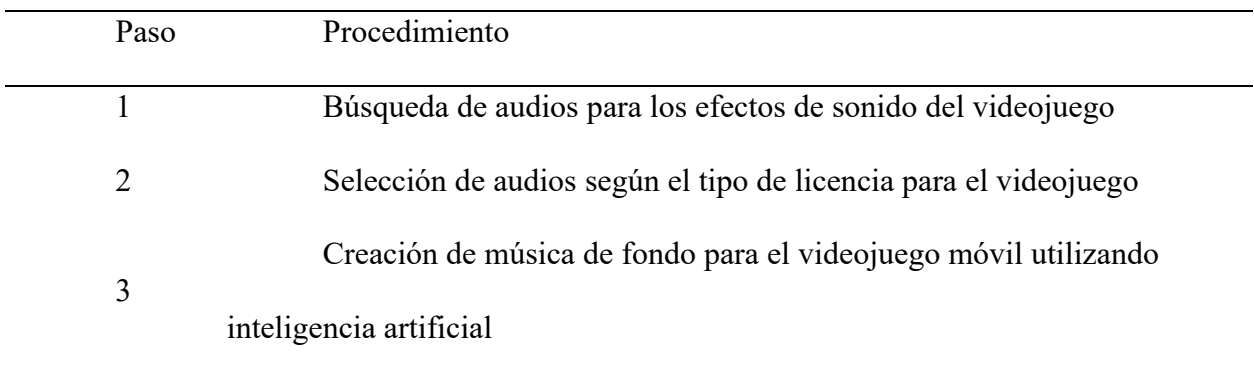

## Programador

Se detalla en la **[Tabla 18](#page-75-0)** el trabajo del programador para la creación de pantallas de resultados y el sistema de sonido del videojuego móvil.

# <span id="page-75-0"></span>**Tabla 18**

*Desarrollo de Características de la Iteración 3 - Programador*

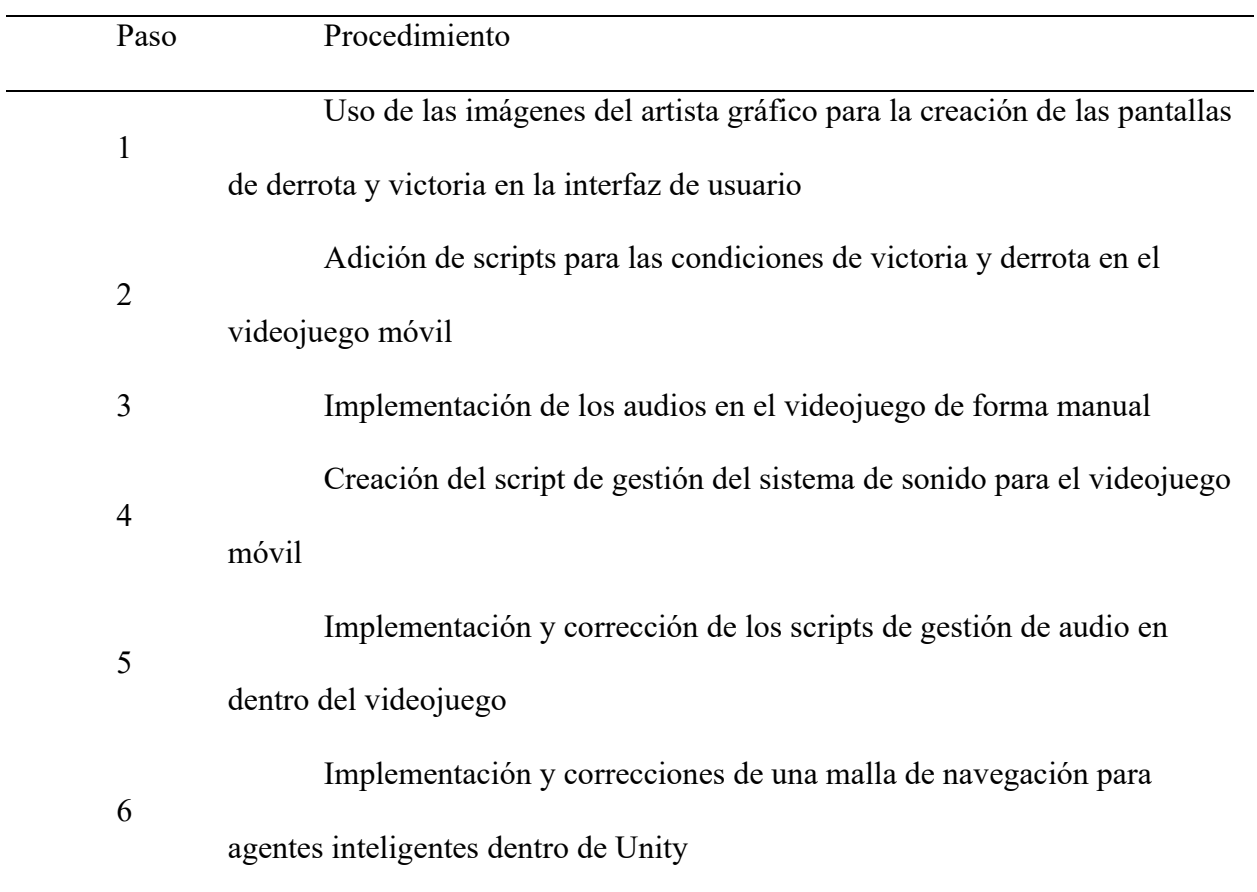

### Seguimiento de la iteración:

Se realiza en la **[Tabla 19](#page-76-0)** una comparativa de las horas planteadas y las horas realizadas

durante la iteración.

<span id="page-76-0"></span>*Seguimiento de la Iteración 3*

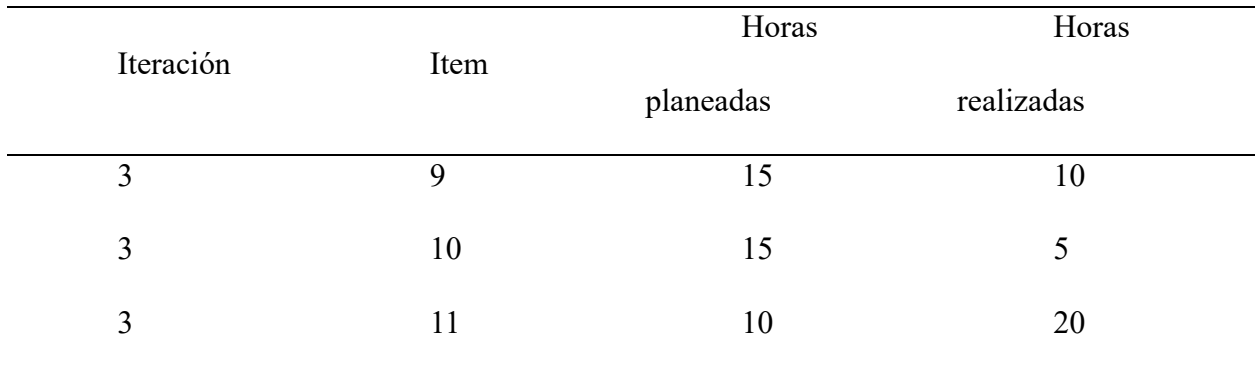

### Resultado de la iteración:

En la **[Figura 24](#page-76-1)** se muestra la pantalla de Records implementada en el videojuego móvil

para motivar al usuario a mejorar sus tiempos de llegada al objetivo planteado.

# <span id="page-76-1"></span>**Figura 24**

*Resultados de la Iteración 3: Pantalla de Records del Videojuego Móvil*

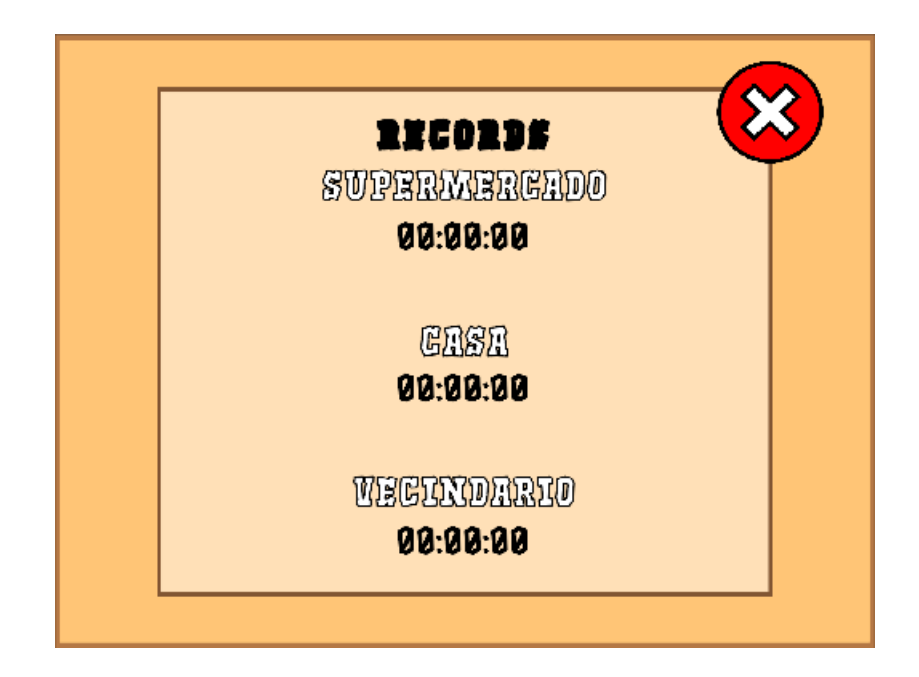

En la **[Figura](#page-77-0)** *25* se muestran algunas pistas y efectos de sonidos usados dentro del

videojuego en el editor de unity.

# <span id="page-77-0"></span>**Figura 25**

*Resultados de la Iteración 3: Pistas y Efectos de Audio Ingresados Dentro del Videojuego*

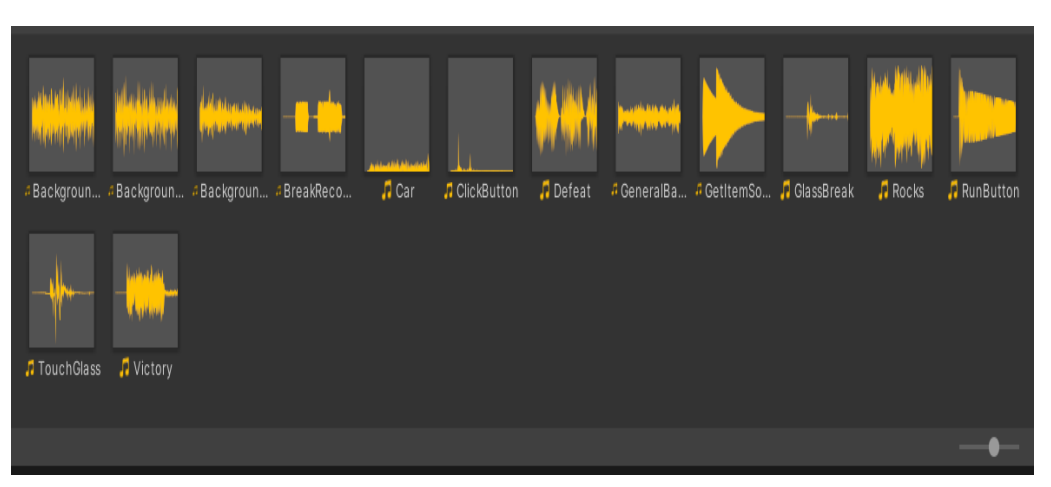

En la **[Figura 26](#page-77-1)** se muestra implementada la pantalla de resultados del primer modo de

juego

## <span id="page-77-1"></span>**Figura 26**

*Resultados de la Iteración 3: Pantalla de Resultados del Modo de Juego 1*

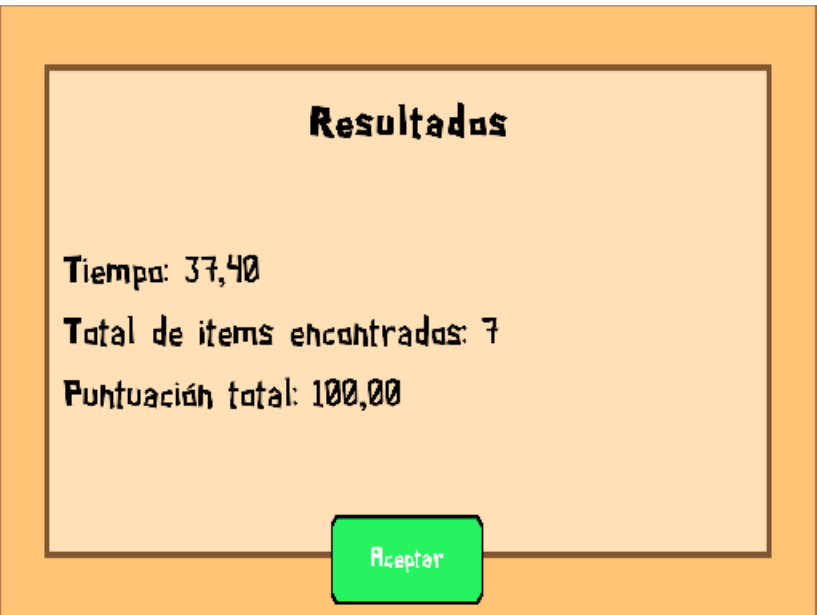

En la **[Figura 27](#page-78-0)** se muestra la pantalla de resultados del modo de juego 2 implementada dentro del videojuego.

# <span id="page-78-0"></span>**Figura 27**

*Resultados de la Iteración 3: Pantalla de Resultados del Modo de Juego 2*

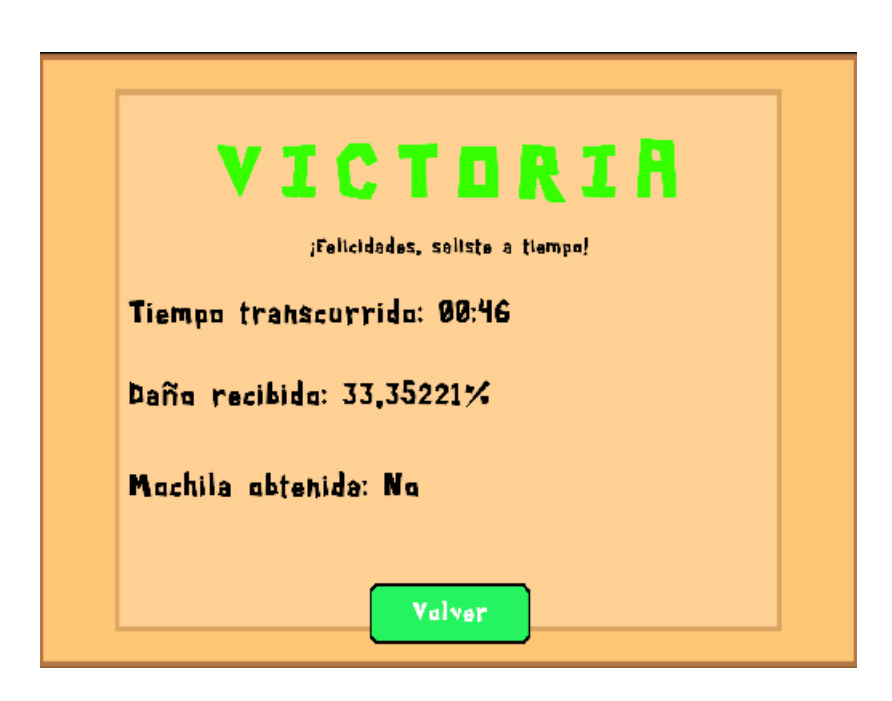

En la **[Figura 28](#page-79-0)** se muestran los resultados obtenidos de la implementación de la pantalla de puntuación en el modo de juego 3.

# <span id="page-79-0"></span>**Figura 28**

*Resultados de la Iteración 3: Pantalla de Resultados del Modo de Juego 3*

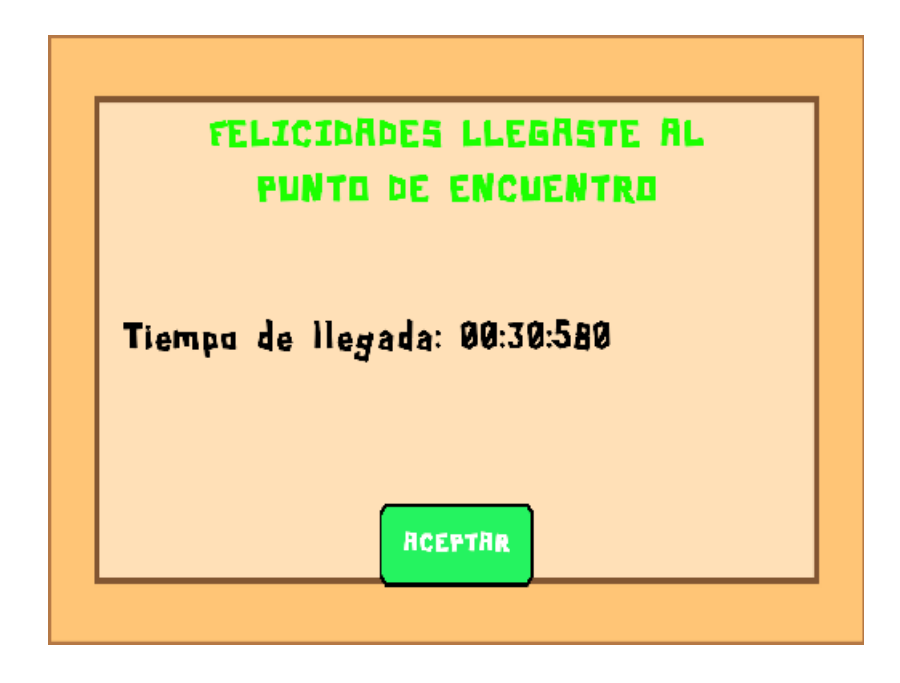

### *Elaboración – Iteración 4*

El objetivo de esta iteración es una mejora ligera en el aspecto visual dentro del videojuego móvil al momento de empezar a jugar.

## **Planificación – Iteración 4**

Se detalla en la **[Tabla 20](#page-79-1)** la planificación para la implementación de animaciones,

corrección de errores y mejoras gráficas.

## <span id="page-79-1"></span>**Tabla 20**

*Planificación de la Iteración 4*

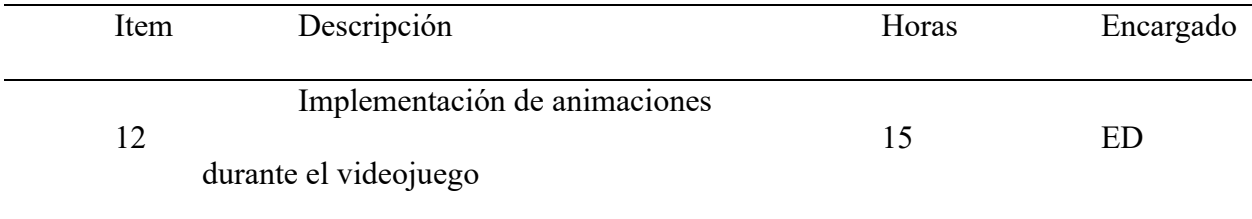

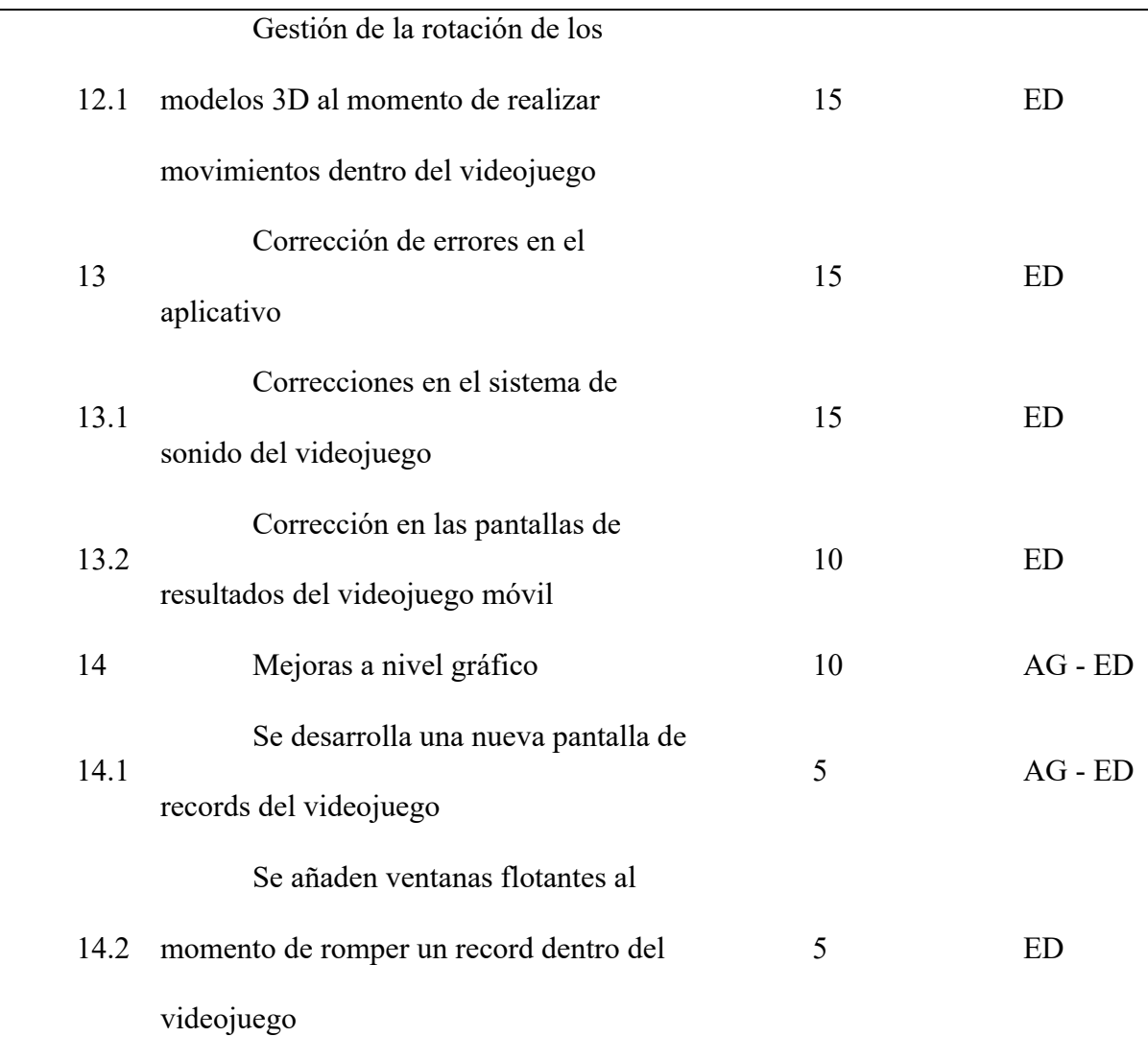

# *Desarrollo de características*

## Artista gráfico

Se detalla en la **[Tabla 21](#page-80-0)** el trabajo realizado por el artista gráfico para la creación de las nuevas pantallas de resultados

## <span id="page-80-0"></span>**Tabla 21**

*Desarrollo de Características de la Iteración 4 - Artista Gráfico*

Paso Procedimiento

Creación de nuevas imágenes para las pantallas de records utilizando inteligencia artificial

#### Programador

1

Se detalla en la **[Tabla 22](#page-81-0)** el trabajo del programador para la mejora de pantallas de resultados, el sistema de sonido y la gestión del movimiento del jugador dentro del videojuego móvil.

## <span id="page-81-0"></span>**Tabla 22**

#### *Desarrollo de Características de la Iteración 4 - Programador*

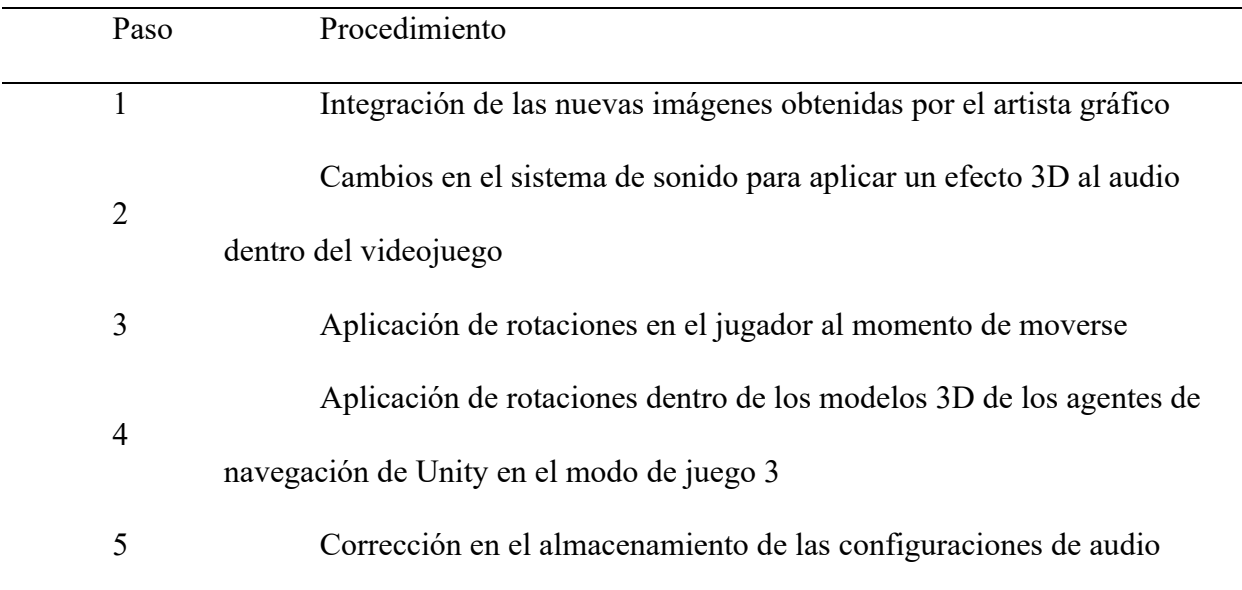

#### Seguimiento de la iteración:

En la **[Tabla 23](#page-82-0)** se muestra la comparación entre las horas planteadas en la iteración 4 y

las horas realizadas.

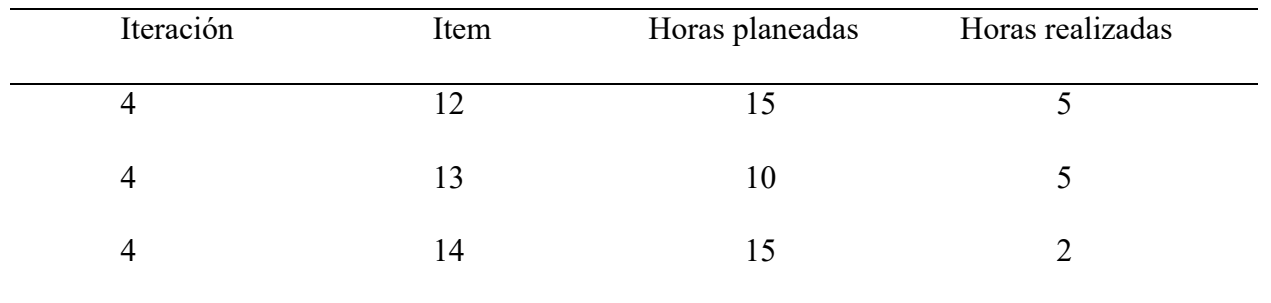

<span id="page-82-0"></span>*Seguimiento de la Iteración 4*

## Resultado de la iteración:

En la **[Figura 29](#page-82-1)** se muestra cómo se ve el personaje al ser rotado en el tercer modo de

juego con respecto a la cámara.

# <span id="page-82-1"></span>**Figura 29**

*Resultados de la Iteración 4: Rotaciones Implementadas en el Personaje Principal*

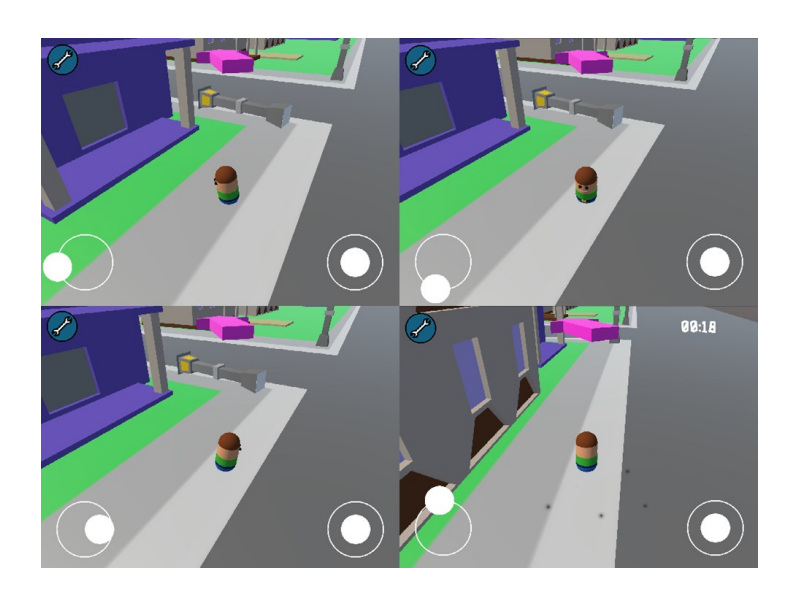

En la **[Figura 30](#page-83-0)** se muestra una pantalla indicando que se rompió un record de tiempo en el modo de juego 1.

# <span id="page-83-0"></span>**Figura 30**

*Resultados de la Iteración 4: Ventana Flotante de Nuevo Record en el Modo de Juego 1*

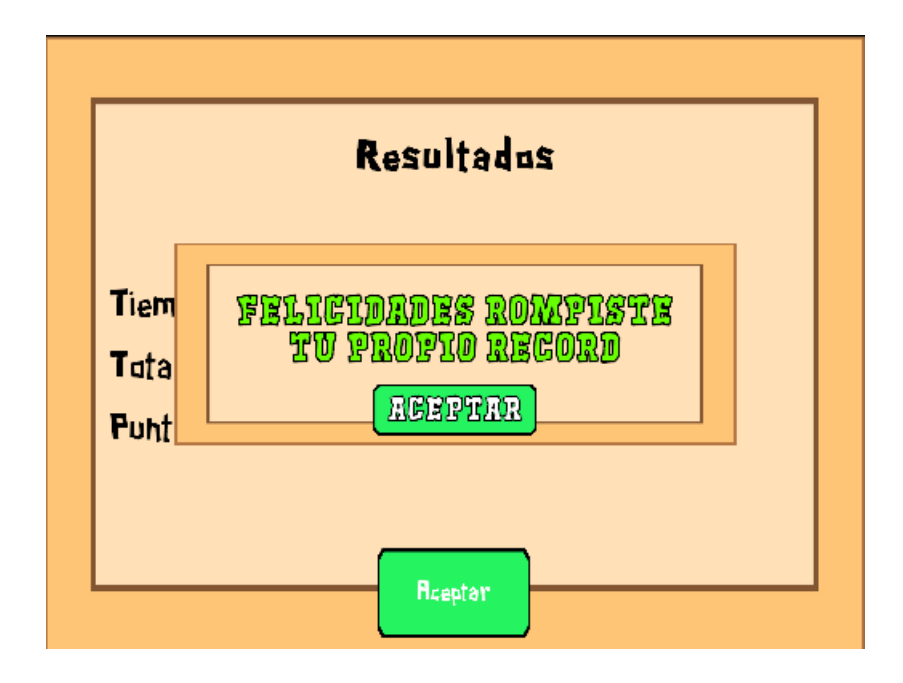

La **[Figura 31](#page-84-0)** muestra la mejora gráfica de la pantalla de records, luego de haber

cambiado la separación del texto y haber implementado una imagen de fondo.

# <span id="page-84-0"></span>**Figura 31**

*Resultados de la Iteración 4: Nueva Pestaña de Records*

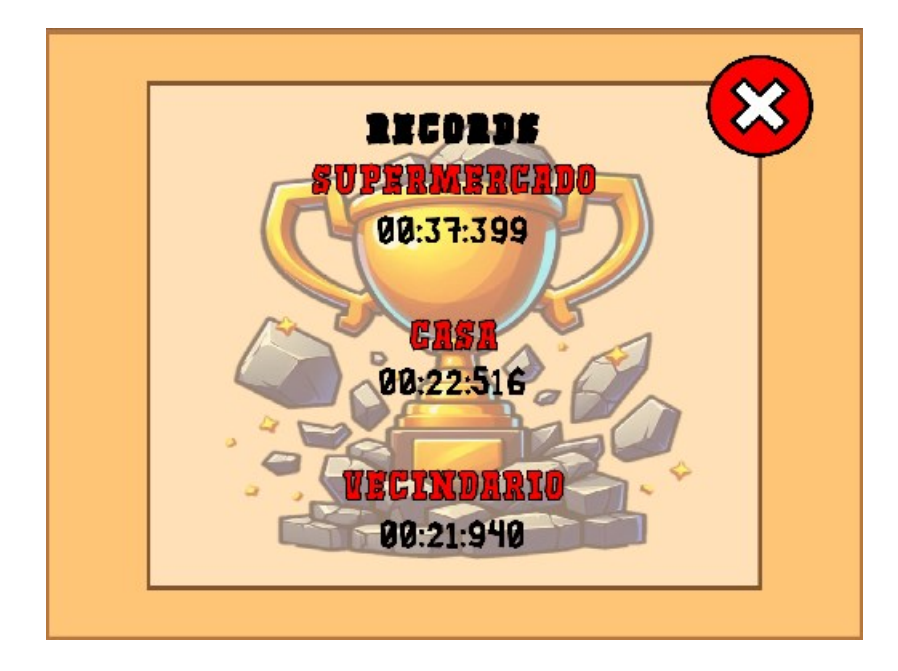

## *Elaboración – Iteración 5*

El objetivo de esta iteración es la mejora a nivel visual implementando detalles sencillos como un sistema de partículas, además de aprovechar las pantallas de carga para brindar información adicional al usuario.

## **Planificación – Iteración 5**

Se detalla la planificación de la iteración en la **[Tabla 24](#page-85-0)** para realizar cambios a nivel gráfico del videojuego y corrección de errores.

<span id="page-85-0"></span>*Planificación de la Iteración 5*

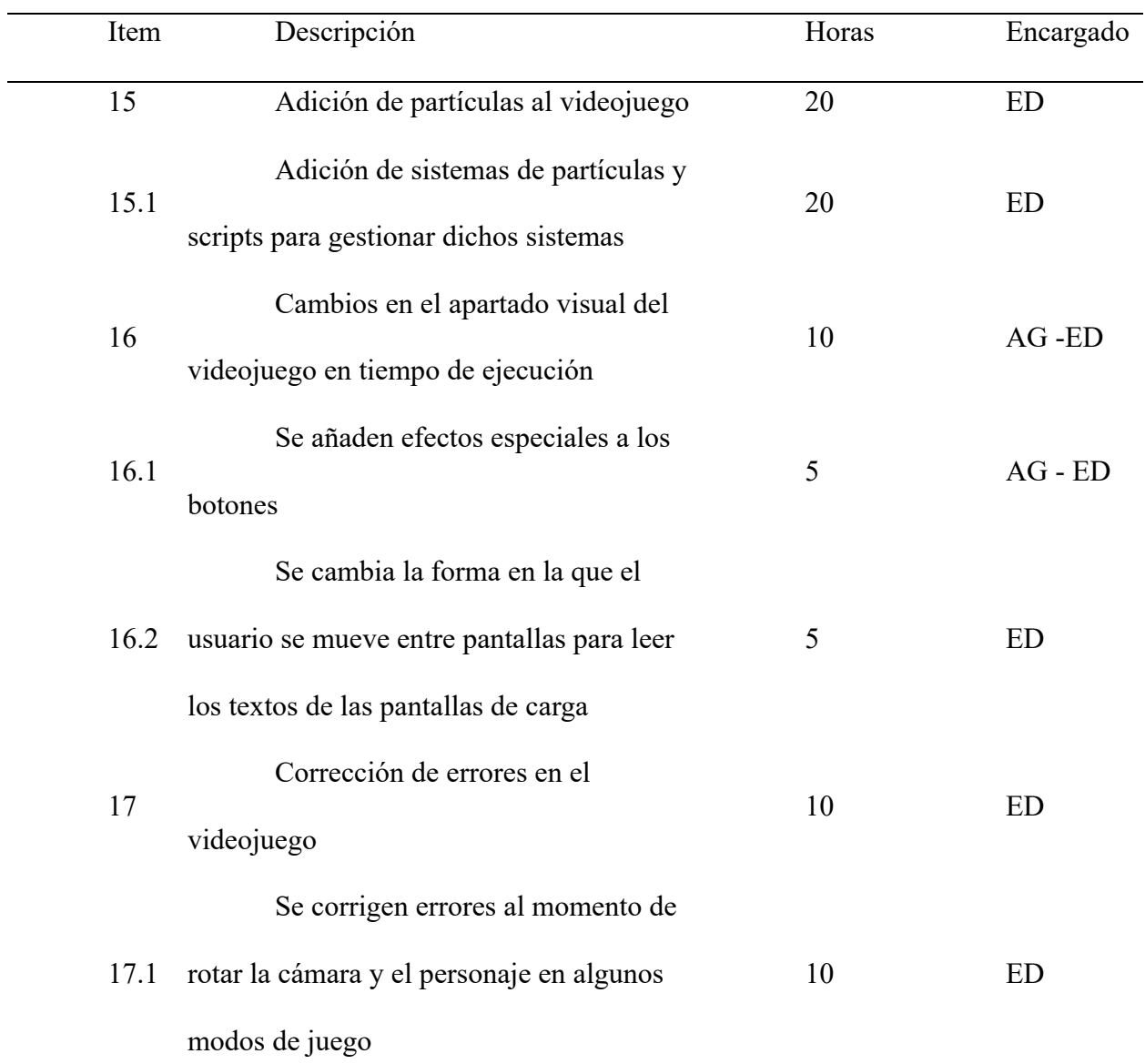

# *Desarrollo de características*

### Artista gráfico

Se detalla en la **[Tabla 25](#page-86-0)** el trabajo realizado por el artista gráfico para la adición de efectos especiales en los botones del videojuego

# <span id="page-86-0"></span>*Desarrollo de Características de la Iteración 5 - Artista Gráfico*

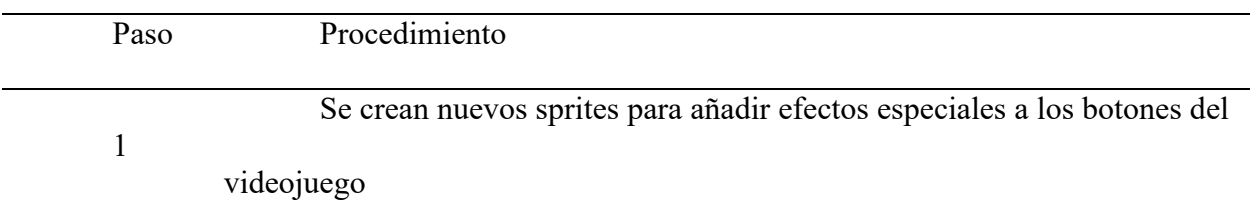

### Programador

Se detalla en la **[Tabla 26](#page-86-1)** el trabajo del programador para la mejora del apartado visual

del videojuego y la corrección de errores del videojuego

# <span id="page-86-1"></span>**Tabla 26**

## *Desarrollo de Características de la Iteración 5 - Programador*

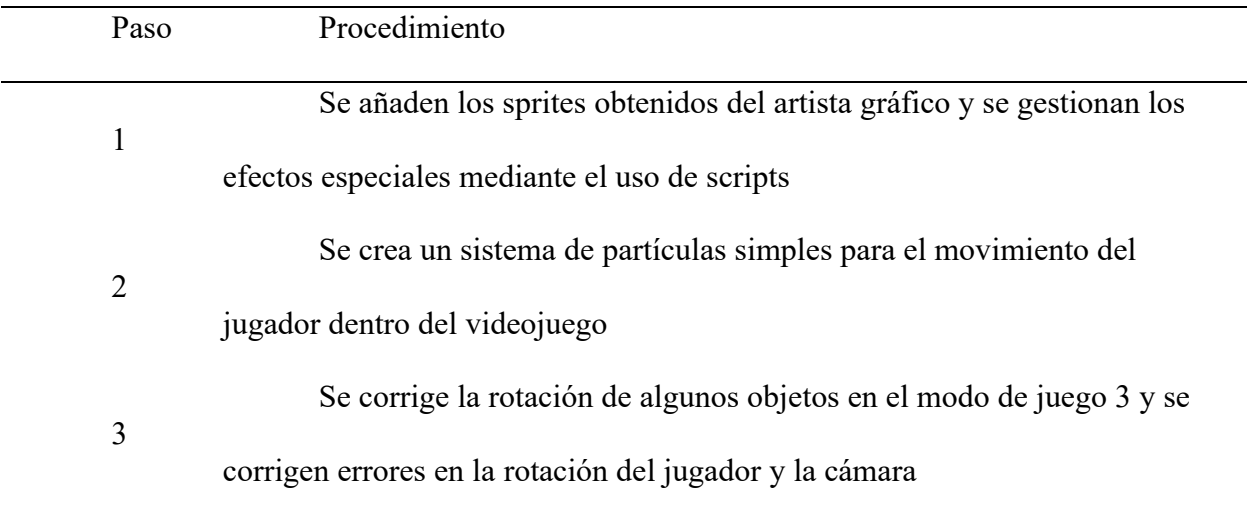

## Seguimiento de la iteración:

Se realizar en la **[Tabla 27](#page-87-0)** el seguimiento de la iteración 5 comparando las horas planeadas y las horas realizadas.

<span id="page-87-0"></span>*Seguimiento de la Iteración 5*

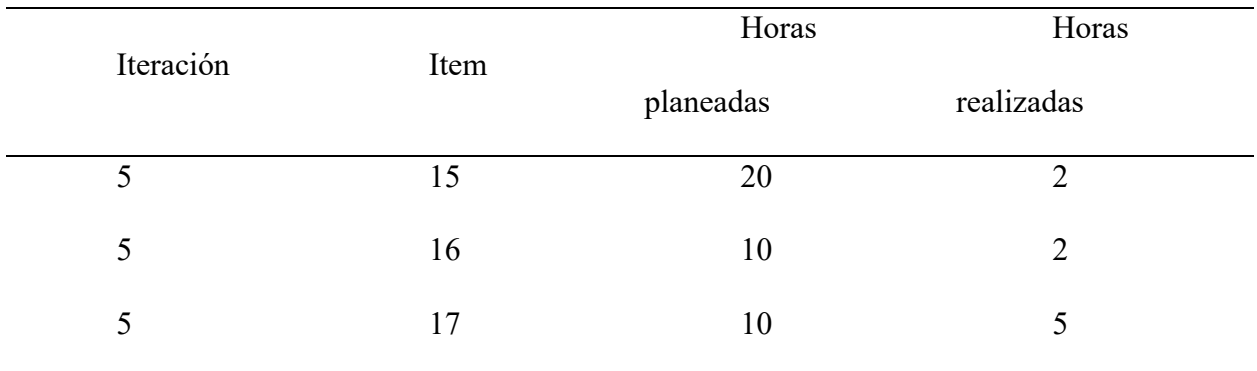

### Resultado de la iteración:

La **[Figura 32](#page-87-1)** muestra un poco de cómo se vería en partida el modo de juego 3

implementado el sistema de partículas.

# <span id="page-87-1"></span>**Figura 32**

*Resultados de la Iteración 5: Gameplay Modo de Juego 3*

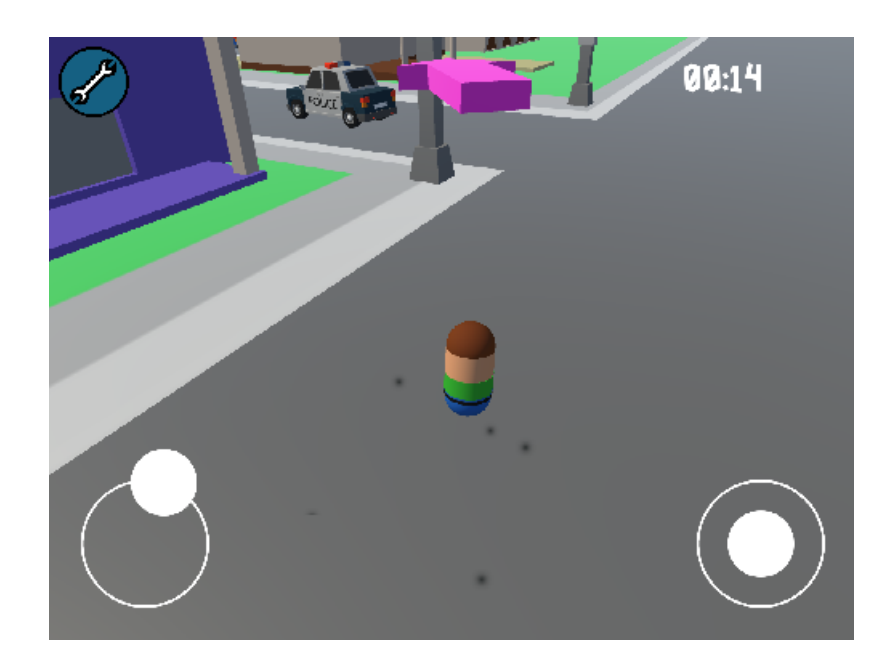

La **[Figura 33](#page-88-0)** muestra la nueva pantalla de carga implementada para que el jugador pueda leer con más facilidad el consejo que brinda el equipo de desarrollo.

### <span id="page-88-0"></span>**Figura 33**

*Resultados de la Iteración 5: Nueva Pantalla de Carga*

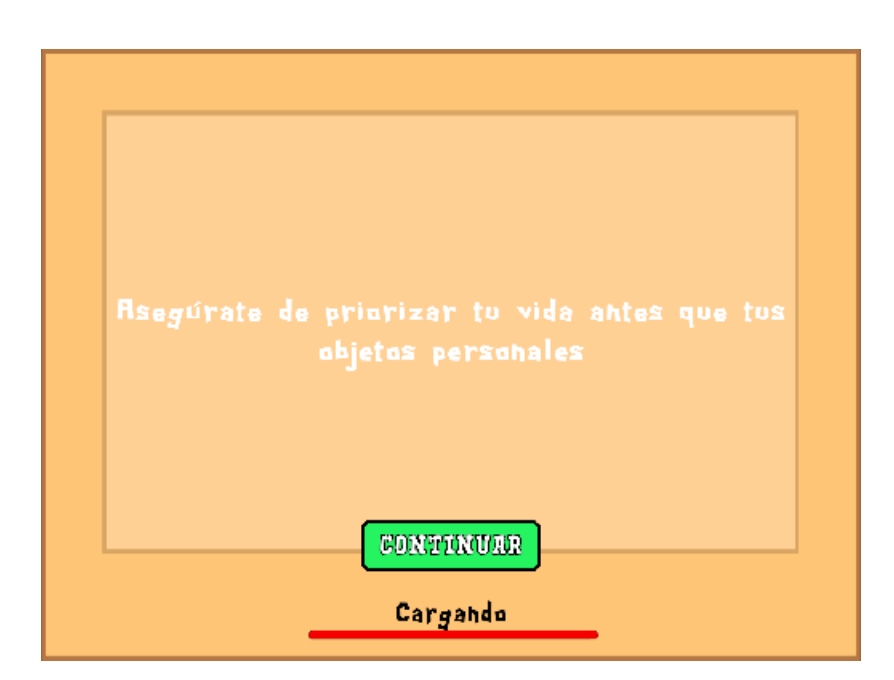

## **Fase Beta**

#### *Verificador Beta*

Para la fase de verificación beta se desarrollaron controles principalmente por parte del equipo de verificación, gracias a esto se encontraron diversos errores y formas de mejorar el proyecto mostrados en la **[Tabla 28](#page-89-0)** por lo que se fueron aplicando estos cambios de manera iterativa en la fase de desarrollo.

# *Iteraciones*

# <span id="page-89-0"></span>**Tabla 28**

# *Errores Obtenidos por el Verificador Beta*

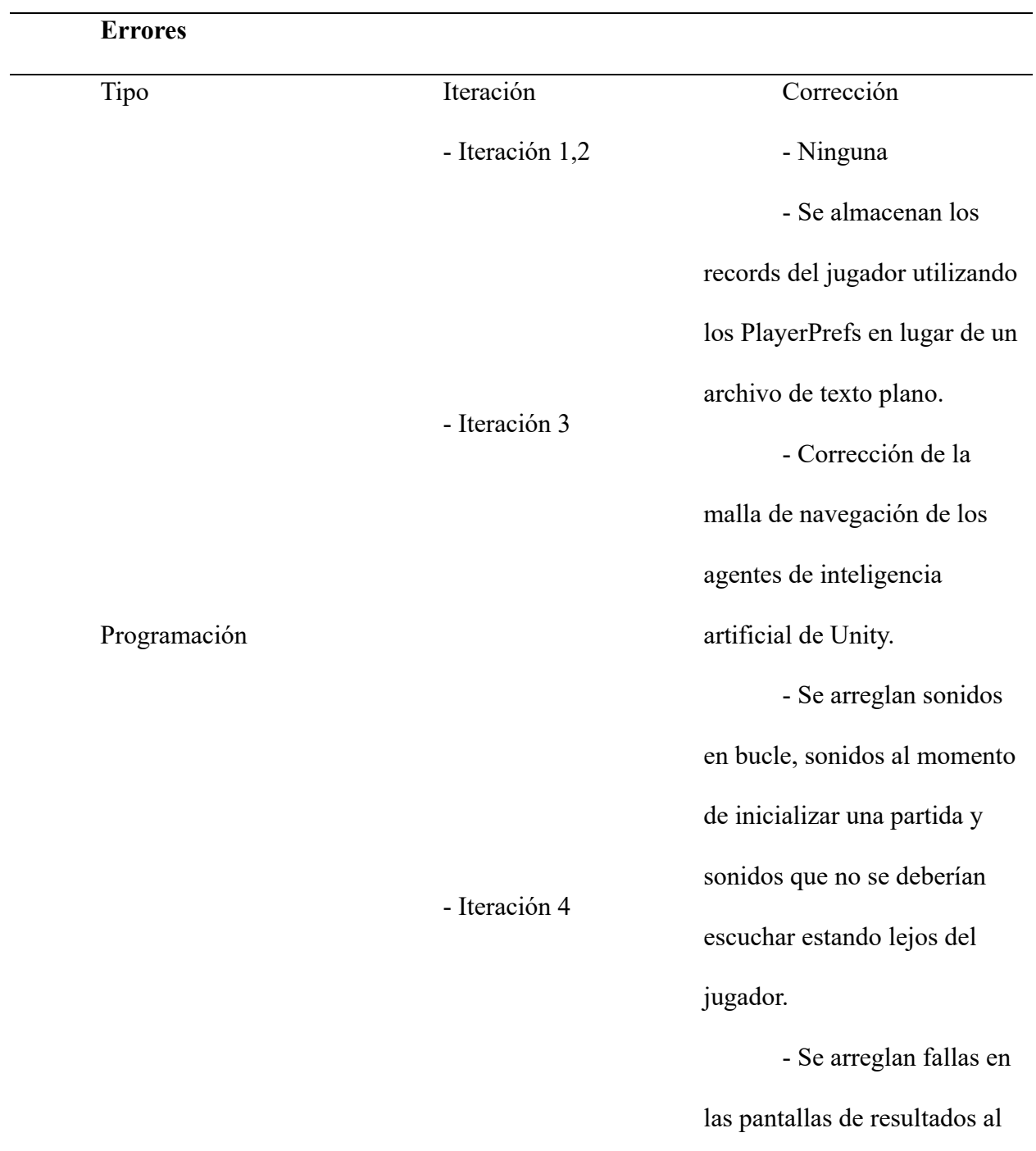

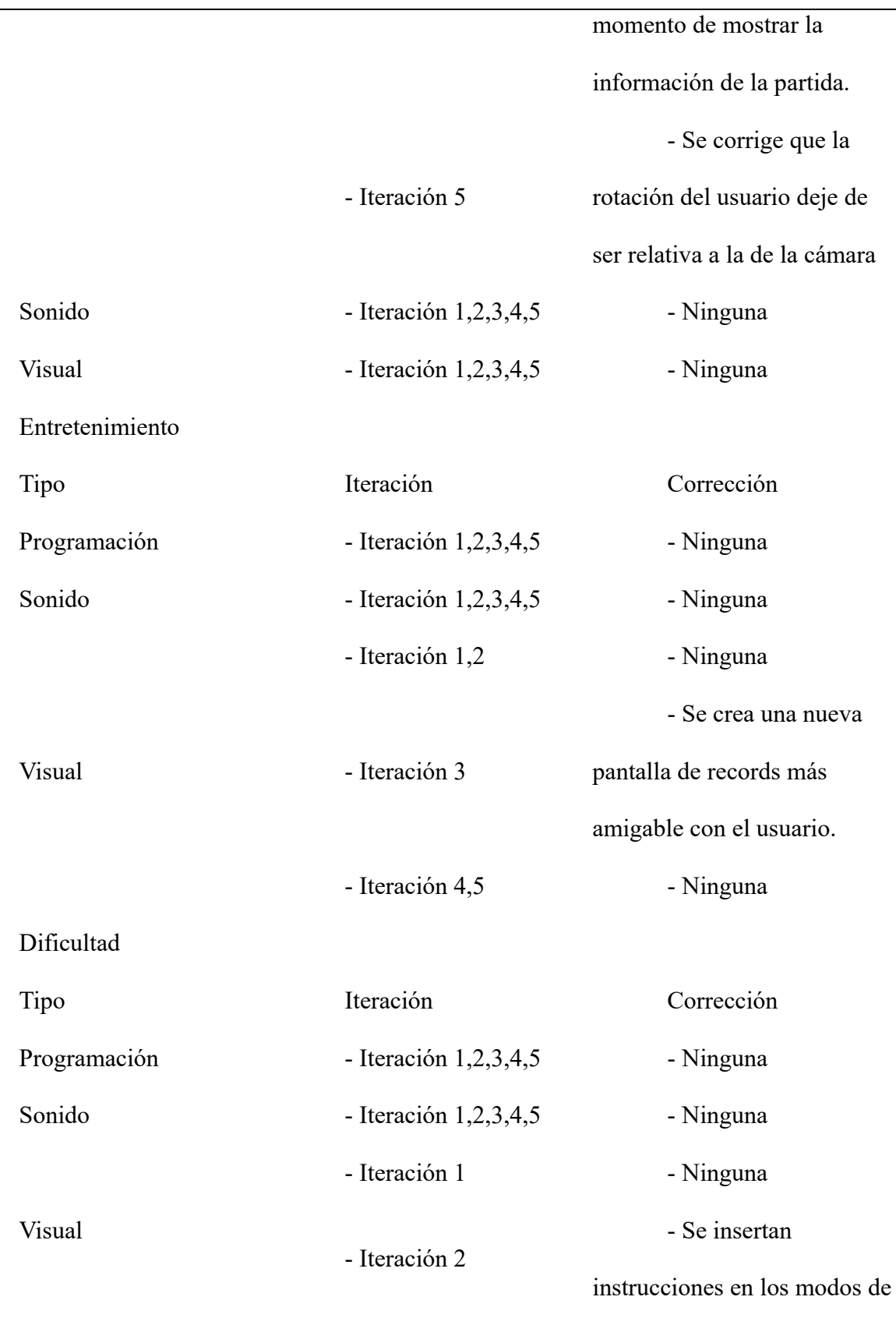

juego para facilitar la comprensión de la interfaz por parte del usuario. - Iteración 3,4,5 - Ninguna

### *Fase de Cierre y Distribución*

## **Distribución**

#### *Compilación del APK*

El archivo APK del videojuego móvil "Earthquake Learn" ha sido compilado exitosamente en su versión final. Durante el proceso de verificación, todas las funcionalidades del juego se sometieron a rigurosas pruebas y no se identificaron errores críticos. Esto asegura que el producto final cumple con los requisitos y estándares de calidad establecidos durante la fase de desarrollo.

#### *Pruebas BETA*

Se llevaron a cabo pruebas beta internas con el objetivo de identificar errores y mejorar la dinámica del videojuego "Earthquake Learn". Durante estas pruebas, se verificaron varios aspectos, incluyendo errores de programación, jugabilidad, entretenimiento, dificultad y aprendizaje obteniendo como resultado la información contenida en la **[Tabla 29](#page-91-0)**.

### *Errores Identificados*

### <span id="page-91-0"></span>**Tabla 29**

*Errores Identificados Durante las Pruebas Beta*

Errores de desarrollo

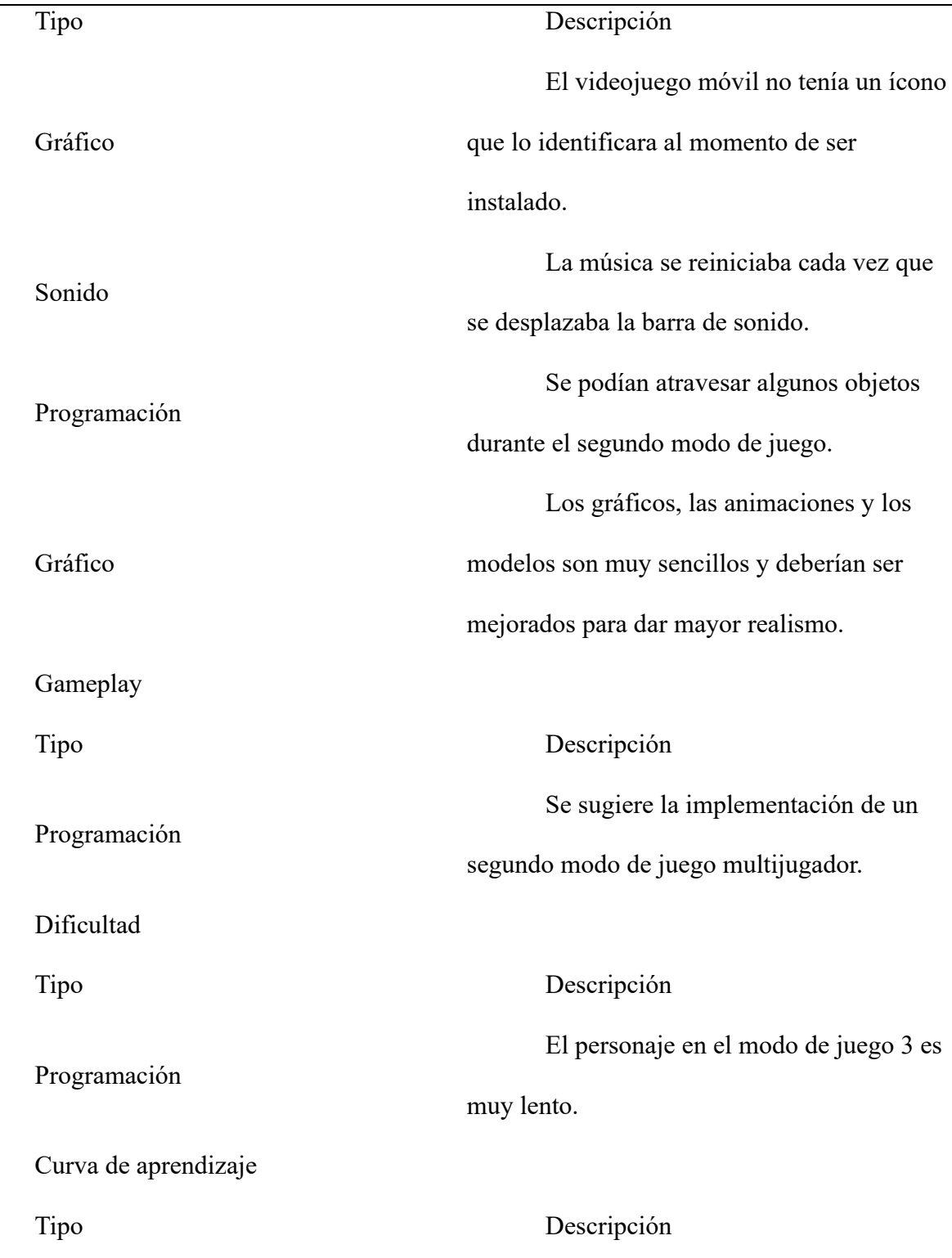

El personaje necesita presionar el

Programación

botón de recoger objetos en lugar de

solamente acercarse al objeto seleccionado.

# *Mejoras implementadas*

Se implementaron una serie de mejoras significativas en el videojuego móvil como se detalla en la **[Tabla 30](#page-93-0)**.

# <span id="page-93-0"></span>**Tabla 30**

# *Mejoras Implementadas en el Videojuego*

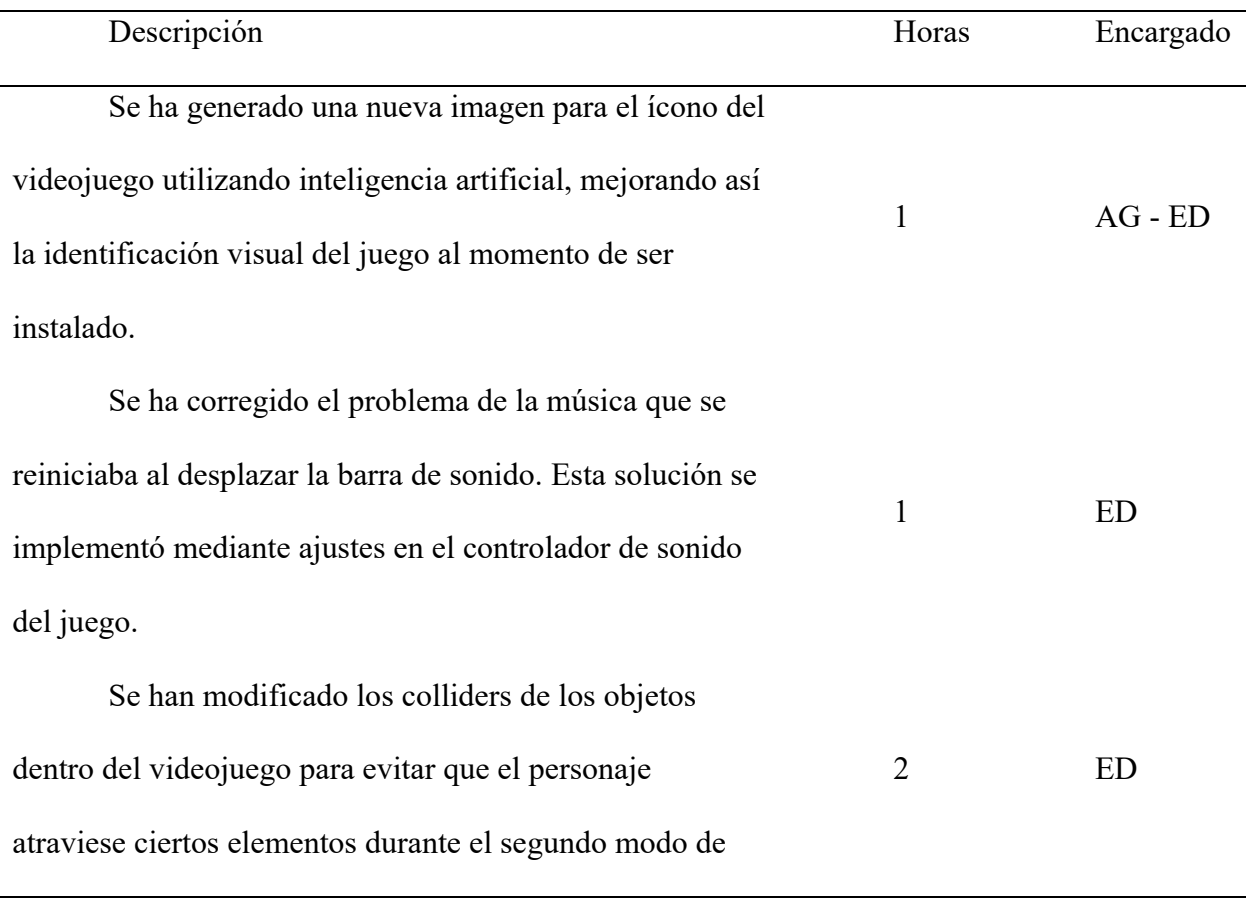

juego, mejorando así la experiencia y la precisión de las interacciones.

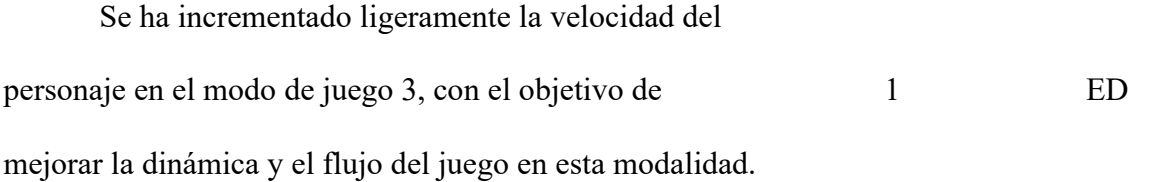

# *Mejoras sugeridas, pero no implementadas*

Debido a diversos factores en la **[Tabla 31](#page-94-0)** se explica de manera detallada cambios sugeridos, pero no implementados en el videojuego con sus respectivos motivos para no implementarlos.

## <span id="page-94-0"></span>**Tabla 31**

## *Mejoras Sugeridas, Pero no Implementadas*

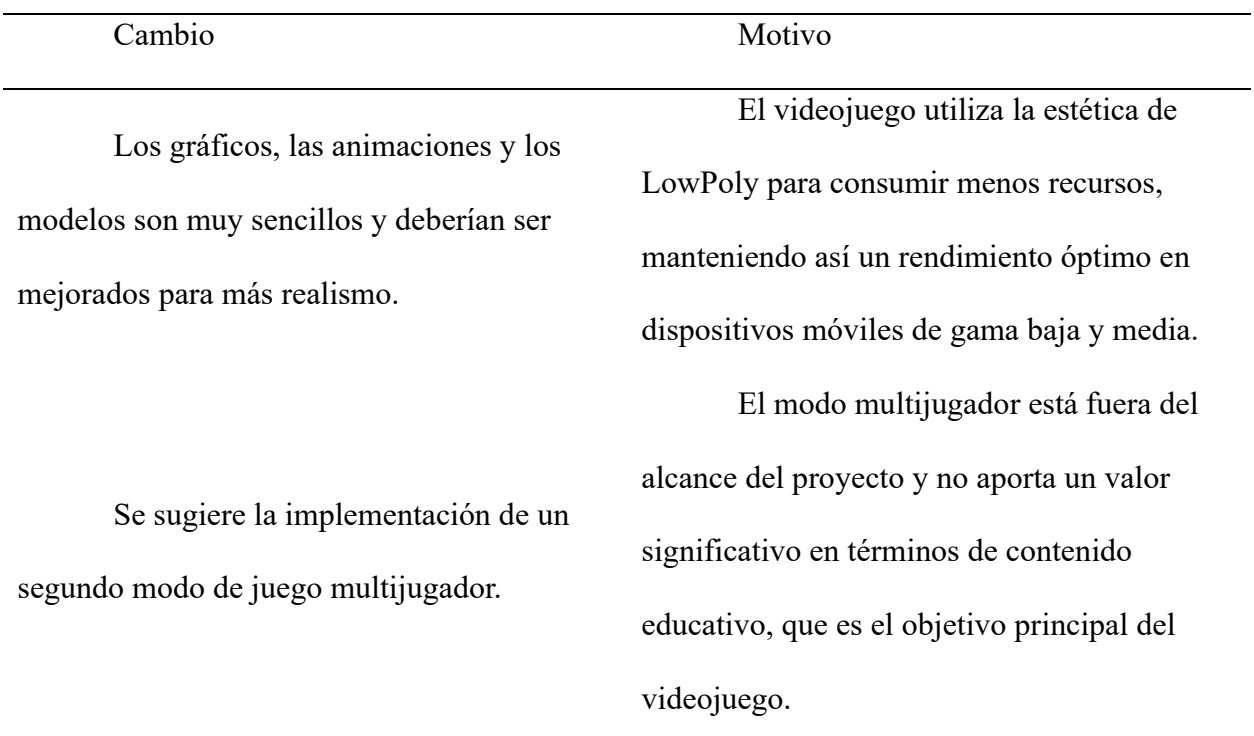

El personaje necesita presionar el botón de recoger objetos en lugar de solamente acercarse al objeto seleccionado.

Motivo de Rechazo: Implementar este cambio podría causar errores al recoger objetos por equivocación o permitir que se recojan todos los objetos rápidamente, lo que reduciría el desafío y la interacción planificada en el diseño del juego.

### *Distribución del APK*

Para facilitar la distribución del videojuego móvil "Earthquake Learn", el archivo APK se ha subido a dos plataformas de almacenamiento en la nube: Google Drive y MediaFire. A continuación, se detallan los enlaces de descarga y los pasos seguidos para subir el archivo:

#### **Mediafire:**

Acceso a MediaFire y subida del archivo APK:

- Abra el navegador y diríjase a MediaFire.
- Inicie sesión en su cuenta de MediaFire.
- Haga clic en "Subir" y seleccione "Subir archivos"
- Navegue hasta el archivo APK y haga clic en "Abrir" para iniciar la carga.

#### *Google Drive:*

Acceso a Google Drive y subida del archivo APK:

- Abra su navegador y vaya a Google Drive.
- Inicie sesión en su cuenta de Google.
- Haga clic en "Nuevo" y seleccione "Subir archivo".
- Navegue hasta el archivo APK y haga clic en "Abrir" para iniciar la carga.

 - Configure los permisos en "Cualquiera con el enlace" y establezca los permisos en "Lectura".

#### *Guía de Instalación:*

- Descargar el archivo APK desde el enlace proporcionado.
- Permitir la instalación de aplicaciones de fuentes desconocidas en el dispositivo.
- Abrir el archivo APK y seguir las instrucciones de instalación.

#### *Revisión Final*

El videojuego móvil "Earthquake Learn" cumplió con todos los objetivos establecidos durante su fase de desarrollo. Durante la fase beta, se llevaron a cabo pruebas exhaustivas para identificar errores y áreas de mejora. Basado en los resultados de estas pruebas, se implementaron correcciones de errores y se realizaron mejoras significativas en el videojuego. Tras completar estos ajustes, se procedió a compilar la versión final del archivo APK y a subirlo a plataformas de almacenamiento en la nube para su distribución.

#### **Cierre**

#### *Cumplimiento de Objetivos de Desarrollo:*

Durante el proceso de desarrollo, se definieron objetivos claros y específicos para "Earthquake Learn". Estos objetivos incluyeron el diseño de una experiencia educativa sobre sismos, la implementación de funcionalidades interactivas y el aseguramiento de una jugabilidad atractiva y educativa. A lo largo del desarrollo, el videojuego fue sometido a revisiones periódicas para asegurar que todos los requisitos iniciales fueran cumplidos.

#### *Objetivos:*

- Plantear retos que le ayuden al usuario a entender las medidas de prevención y supervivencia durante movimientos sísmicos.

- Utilizar recursos didácticos facilitando el aprendizaje del usuario.

- Desarrollar una interfaz que le parezca atractiva al usuario con el fin motivar el uso del aplicativo.

#### *Fase Beta*

En la fase beta, el videojuego fue probado internamente por un equipo de verificación para detectar errores y evaluar su desempeño en diversas áreas. Se centraron en aspectos como errores de programación, jugabilidad, entretenimiento, dificultad y aprendizaje.

#### *Aspectos Verificados en la Fase Beta:*

Errores de Programación: Identificación y corrección de fallos técnicos en el código.

Jugabilidad: Evaluación de la experiencia del usuario y ajuste de la dinámica del juego.

Entretenimiento: Revisión del contenido del videojuego para asegurar su atractivo y diversión.

Dificultad: Ajuste del nivel de dificultad para mantener un equilibrio entre desafío y accesibilidad.

Aprendizaje: Verificación de la efectividad del videojuego como herramienta educativa sobre sismos.

#### *Correcciones y Mejoras:*

Basándose en los resultados de las pruebas beta, se implementaron una serie de correcciones para solucionar los errores detectados y mejoras para optimizar el rendimiento del videojuego. Estos ajustes incluyeron cambios en gráficos, sonidos, programación y jugabilidad.

#### *Correcciones y Mejoras Realizadas:*

Corrección de Errores de Desarrollo: Se solucionaron problemas técnicos, como la ausencia de un ícono del videojuego y el reinicio de la música al desplazar la barra de sonido.

Mejoras en la Jugabilidad: Se ajustó la velocidad del personaje en el modo de juego tres para mejorar la experiencia del usuario.

Optimización de Recursos: Se ajustaron los collides de los objetos en el videojuego para corregir fallos y mejorar la fluidez del juego.

#### *Compilación y Distribución del APK:*

Tras la implementación de las correcciones y mejoras, se procedió a compilar la versión final del archivo APK del videojuego. Esta versión final fue cargada en plataformas de almacenamiento en la nube, específicamente en Google Drive y MediaFire, para facilitar su acceso y distribución a los usuarios.

#### *Pasos para la Compilación y Distribución:*

Compilación del APK: Se generó el archivo APK final a partir del código fuente del videojuego, asegurando que todas las correcciones fueran integradas.

Subida a Plataformas de Almacenamiento: Se subió el archivo APK a Google Drive y MediaFire siguiendo los procedimientos establecidos para cada plataforma, y se generaron enlaces de descarga para su distribución.

#### **Capítulo III**

#### **Resultados**

Para este estudio, es fundamental seleccionar una muestra representativa de los estudiantes de la Facultad de Ingeniería de Ciencias Aplicadas de la Universidad Técnica del Norte. Según (*Universidad Técnica Del Norte – Ciencia y Técnica al Servicio Del Pueblo*, 2024) actualmente, la Facultad de Ingeniería en Ciencias Aplicadas cuenta con aproximadamente 1732 alumnos. Para asegurar que la muestra sea estadísticamente representativa y permita obtener resultados fiables, se empleará la fórmula específica para el cálculo del tamaño de muestra en poblaciones finitas. Esta fórmula considera factores esenciales como el nivel de confianza, el margen de error, y la proporción estimada de la población que posee la característica de interés. A continuación, se detalla la fórmula utilizada para determinar el número de encuestas a realizar:

$$
n = \frac{N * Z^2 * p * (1 - p)}{(N - 1) * E^2 + Z^2 * p * (1 - p)}
$$

Donde

n es el tamaño de la muestra

N es el tamaño de la población

Z es el nivel de confianza

p es la proporción estimada de la población que posee la característica de interés (Se utiliza 0.5 si la información es desconocida)

E es el margen de error

Por lo que para este estudio se asignaron los siguientes valores a sus respectivas variables:

$$
N = 1732
$$

$$
Z = 95\% = 1.96
$$

$$
p = 0.5
$$

$$
E = 5\% = 0.05
$$

Reemplazando en la fórmula:

$$
n = \frac{1732 \times (1.96)^2 \times 0.5 \times (1 - 0.5)}{(1732 - 1) \times (0.05)^2 + (1.96)^2 \times 0.5 \times (1 - 0.5)}
$$

Resolviendo la ecuación:

$$
n = \frac{1732 * 3.8416 * 0.5 * 0.5}{1731 * 0.0025 + 3.8416 * 0.5 * 0.5}
$$

$$
n = \frac{1663.4128}{4.3275 + 0.9604}
$$

$$
n = \frac{1663.4128}{5.2879}
$$

$$
n = 314.56
$$

Por lo que para este estudio se necesitarían 315 encuestas para validar los resultados del aplicativo.

En el marco del estudio realizado, se aplicaron tres formularios distintos para evaluar diversos aspectos relacionados con el uso del videojuego educativo desarrollado. Los formularios se administraron en diferentes etapas del estudio: antes del uso del videojuego, después del uso del videojuego y para recoger opiniones generales. Gracias al apoyo de los alumnos de los primeros niveles de las carreras de Ingeniería en Software, Ingeniería Automotriz, Ingeniería en

Electricidad de la Universidad Técnica del Norte, los formularios contaron con el siguiente número de respuestas:

Formulario previo al uso del videojuego: 378 respuestas. Formulario posterior al uso del videojuego: 359 respuestas. Formulario de opiniones: 374 respuestas.

La variabilidad en el número de respuestas entre los tres formularios puede justificarse mediante los siguientes factores:

Disponibilidad y Participación Voluntaria:

La participación en cada una de las encuestas fue voluntaria, lo que implica que algunos estudiantes pudieron haber decidido no participar en todos los formularios. La diferencia en la cantidad de respuestas puede reflejar la fluctuación en la disponibilidad y el interés de los estudiantes en diferentes momentos del estudio.

Fatiga de Encuesta:

Es posible que algunos estudiantes hayan experimentado fatiga de encuesta, lo que significa que después de completar uno o dos formularios, se sintieron menos motivados para completar el tercero. Esto puede ser una razón para la disminución en el número de respuestas del formulario posterior al uso del videojuego y el formulario de opiniones.

Errores y Omisiones:

Existen posibilidades de errores y omisiones durante el proceso de recopilación de datos. Algunos formularios podrían haberse omitido puesto que los estudiantes podrían haber olvidado completarlos

Debido a la disparidad de los datos se procederá a analizar los resultados de las encuestas utilizando principalmente los valores porcentuales obtenidos en las respuestas de las encuestas con la finalidad evitar la pérdida de datos significativa.

#### *Pruebas previas al uso del videojuego*

.

La presente encuesta se ha diseñado como una herramienta diagnóstica previa a la implementación del videojuego educativo. La información obtenida a través de esta encuesta servirá como punto de referencia inicial, permitiendo una evaluación precisa y comparativa para determinar la efectividad del videojuego en el cumplimiento de sus objetivos educativos.

Preguntas realizadas:

Pregunta 1:

"Seleccione los materiales básicos que deben colocarse en una mochila de emergencia para sismos"

Opciones:

- Botella de agua
- Comida enlatada
- Frutas y verduras
- Radio portátil
- Linterna
- **Baterías**
- Copia de documentos importantes
- Productos de higiene personal
- Mascarilla
- Botella de aceite
- Vajilla plástica
- Silbato de emergencia
- Artículos de defensa personal
- Reloj con baterías recargables
- Ropa de emergencia
- Sábana térmica
- Suplementos vitamínicos
- Gafas de seguridad
- Bengalas de emergencia
- Fósforos

## Pregunta 2:

"¿Cuántos objetos son recomendables llevar en una mochila de emergencia para

movimientos sísmicos?"

Opciones:

- 5 o menos objetos
- Entre 6 y 10 objetos
- Entre 11 y 20 objetos

Pregunta 3:

"Salir corriendo de una casa cuando hay un sismo es viable cuando:"

Opciones:

- No hay escombros cayendo alrededor
- Cuando se conoce la ubicación de la salida
- Cuando se consigue la mochila de emergencia
- Cuando no hay trozos de cristal regados por el suelo
- No es viable salir corriendo de una casa durante un sismo

### Pregunta 4:

"Después de un sismo qué sitio considera usted una zona segura?"

Opciones:

- Al pie de una montaña cercana
- Un parque cercano
- Lo mejor es no salir durante un sismo

### Pregunta 5:

"¿Qué se debe de hacer para reducir el riesgo durante un sismo?"

Opciones:

- Evitar los escombros que caen alrededor
- Correr lo antes posible al punto de emergencia
- Cubrirse la cabeza usando ambos brazos

Respuestas obtenidas en las encuestas de Microsoft Forms:

Pregunta 1:

### <span id="page-105-0"></span>**Figura 34**

### *Respuestas Obtenidas en la Encuesta Previa al Uso del Videojuego: Pregunta 1*

2. Seleccione los materiales básicos que deben colocarse en una mochila de emergencia para sismos

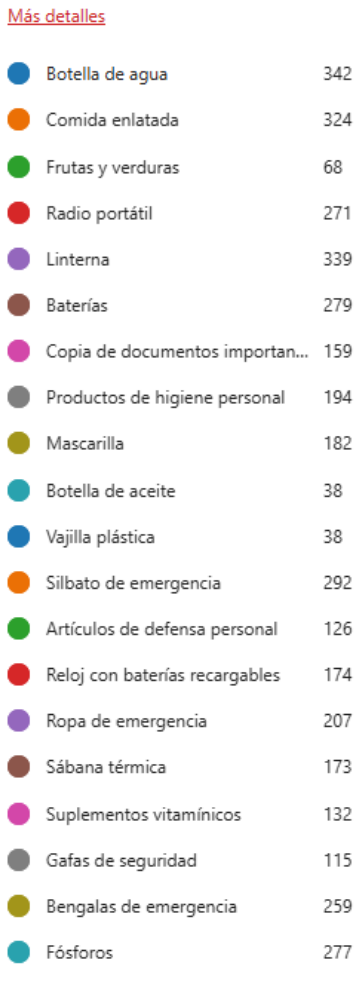

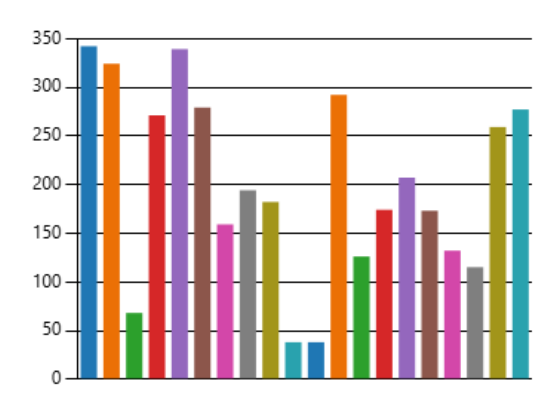

**Análisis:** Como se puede ver en la **[Figura 34](#page-105-0)** los encuestados tienen una buena comprensión de los materiales necesarios para una mochila de emergencia en caso de sismos. Los elementos más seleccionados indican que las personas priorizan los recursos esenciales como agua, comida y una fuente de luz. Sin embargo, la menor selección de algunos elementos sugiere que ciertos aspectos de la preparación para sismos, como productos de higiene personal o artículos menos obvios, podrían ser menos reconocidos como necesarios. En general, los resultados reflejan una conciencia adecuada sobre los suministros básicos para la supervivencia durante un sismo, pero también muestran áreas donde podría ser útil reforzar la educación sobre la preparación para emergencias.

Pregunta 2:

### <span id="page-106-0"></span>**Figura 35**

#### *Respuestas Obtenidas en la Encuesta Previa al Uso del Videojuego: Pregunta 2*

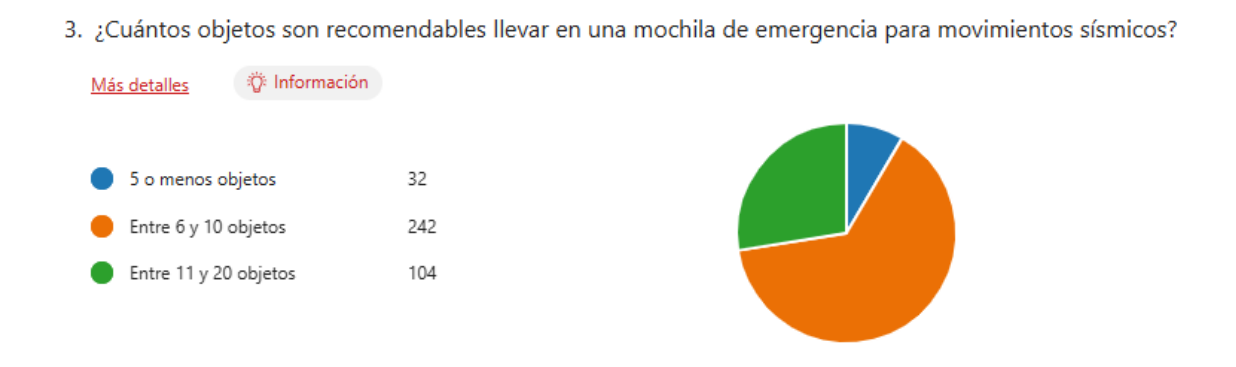

**Análisis:** En la **[Figura 35](#page-106-0)** se puede analizar que la mayoría de los participantes (242 de 378) considera que es recomendable llevar entre 6 y 10 objetos en una mochila de emergencia para sismos. Esto sugiere que la mayoría de las personas cree que una cantidad moderada de artículos es suficiente para estar preparados para una emergencia sísmica, en lugar de una mochila muy ligera con 5 o menos objetos o una mochila más extensa con entre 11 y 20 objetos. La respuesta más común refleja una percepción general de que una mochila de emergencia no necesita ser excesivamente completa pero sí suficientemente equipada para cubrir las necesidades básicas durante una situación de emergencia.

Pregunta 3:

#### <span id="page-107-0"></span>**Figura 36**

*Respuestas Obtenidas en la Encuesta Previa al Uso del Videojuego: Pregunta 3*

4. Salir corriendo de una casa cuando hay un sismo es viable cuando: Más detalles **卷** Información No hay escombros cayendo alre... 71 Cuando se conoce la ubicación ... 91  $\begin{matrix} \downarrow \downarrow \end{matrix}$ Cuando se consigue la mochila ... 14 Cuando no hay trozos de cristal ... 21 No es viable salir corriendo de u... 181

**Análisis:** La **[Figura 36](#page-107-0)** evidencia que la mayoría de los encuestados (181 de 378) cree que no es viable salir corriendo de una casa durante un sismo, lo que indica una percepción general de que es más seguro quedarse dentro y protegerse en lugar de intentar evacuar. Un número significativo de personas también considera que es viable salir corriendo si se conocen las salidas (91 personas) o si no hay escombros cayendo (71 personas). Estos resultados reflejan una comprensión de las medidas de seguridad durante un sismo.

Pregunta 4:
<span id="page-108-0"></span>*Respuestas Obtenidas en la Encuesta Previa al Uso del Videojuego: Pregunta 4*

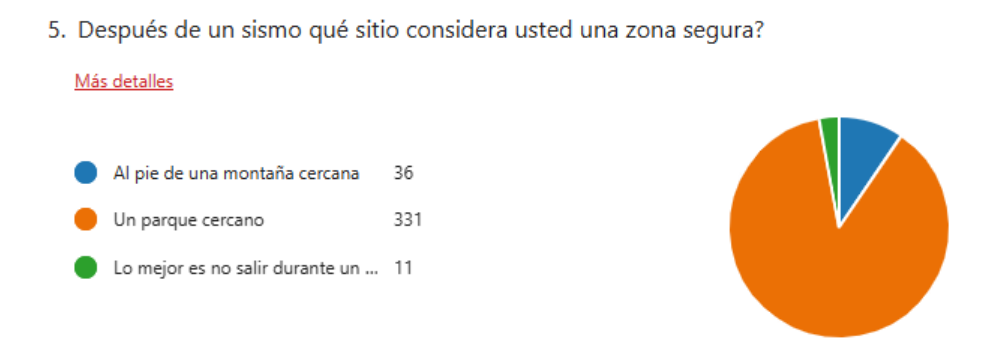

**Análisis:** Los resultados de la pregunta 4 según la **[Figura 37](#page-108-0)** la mayoría de los participantes (331 de 378) considera que un parque cercano es una zona segura después de un sismo, indicando que la percepción general es que áreas abiertas y libres de estructuras son las más seguras en caso de un sismo. Un número menor de encuestados considera que el mejor lugar es no salir durante un sismo (11 personas), lo que sugiere que hay una clara preferencia por espacios abiertos como zonas de seguridad post-sismo en comparación con ubicaciones como al pie de una montaña cercana (36 personas).

Pregunta 5:

<span id="page-109-0"></span>*Respuestas Obtenidas en la Encuesta Previa al Uso del Videojuego: Pregunta 5*

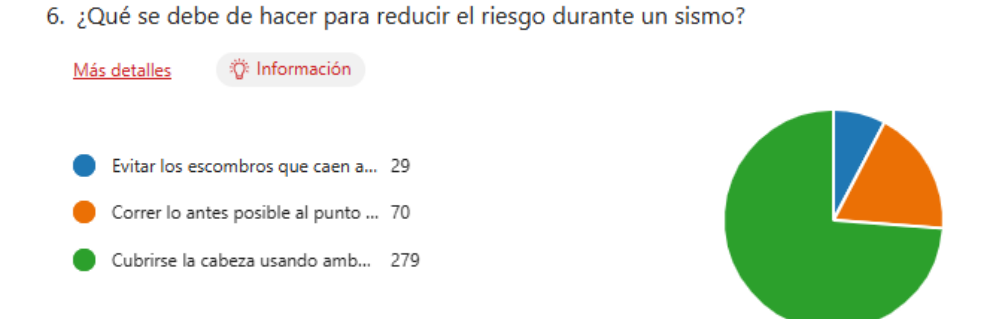

**Análisis:** En la **[Figura 38](#page-109-0)** se demuestra que en la pregunta 5 la mayoría de los encuestados (279 de 378) cree que la mejor acción para reducir el riesgo durante un sismo es cubrirse la cabeza usando ambos brazos, lo que demuestra una buena comprensión de una de las técnicas de protección más recomendadas durante un sismo. Un número menor de personas elige opciones como correr al punto de emergencia (70 personas) o evitar los escombros que caen alrededor (29 personas), lo que sugiere que aunque algunas personas entienden la importancia de protegerse durante un sismo, no todas están igualmente conscientes de otras medidas preventivas como evitar escombros.

### *Pruebas posteriores al uso del videojuego*

La presente evaluación tiene como propósito medir de forma objetiva el impacto del videojuego móvil en el aprendizaje. Para garantizar la comparabilidad de los resultados, esta encuesta contiene las mismas preguntas que la encuesta previa al uso del videojuego. Al administrar esta evaluación después de la utilización del videojuego, podremos verificar los

cambios en las respuestas y determinar la efectividad del videojuego móvil en el proceso educativo.

# **Respuestas obtenidas en las encuestas de Microsoft Forms:**

Pregunta 1:

# <span id="page-110-0"></span>**Figura 39**

*Respuestas Obtenidas en la Encuesta Posterior al Uso del Videojuego: Pregunta 1*

2. Seleccione los materiales básicos que deben colocarse en una mochila de emergencia para sismos

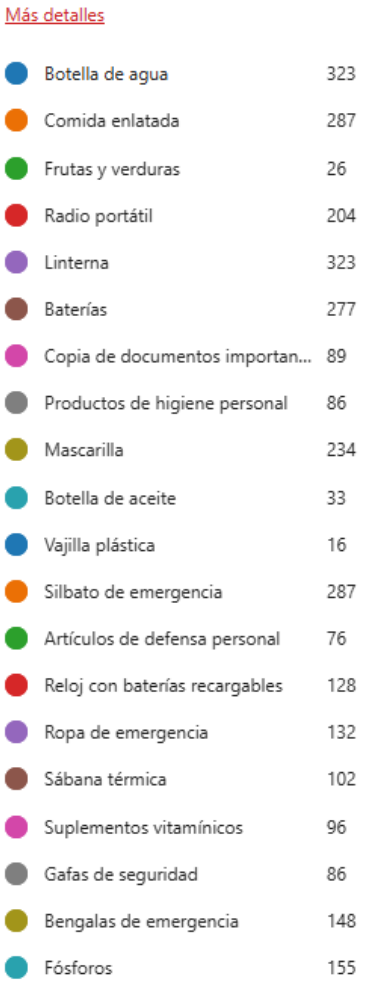

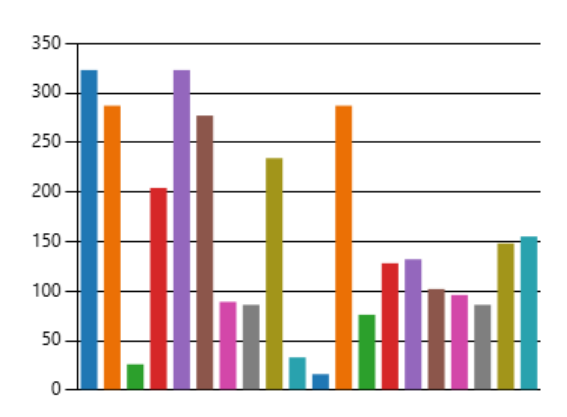

**Análisis:** La comparación entre las respuestas previas y posteriores al uso del videojuego muestra que, en general, los participantes ahora tienen una mejor comprensión de los materiales

esenciales para una mochila de emergencia. Como se puede observar en la **[Figura 39](#page-110-0)** los materiales más seleccionados, como la botella de agua, la comida enlatada y la linterna, mantienen una alta proporción de respuestas en ambas encuestas, lo que sugiere que los conocimientos básicos se han reforzado. Sin embargo, hay un aumento en la selección de artículos como mascarillas y bengalas de emergencia, lo que indica que el videojuego ayudó a los usuarios a considerar más aspectos de una mochila de emergencia, aunque algunos elementos menos relevantes, como frutas y verduras, siguen siendo menos seleccionados en ambas encuestas.

#### Pregunta 2:

#### <span id="page-111-0"></span>**Figura 40**

*Respuestas Obtenidas en la Encuesta Posterior al Uso del Videojuego: Pregunta 2*

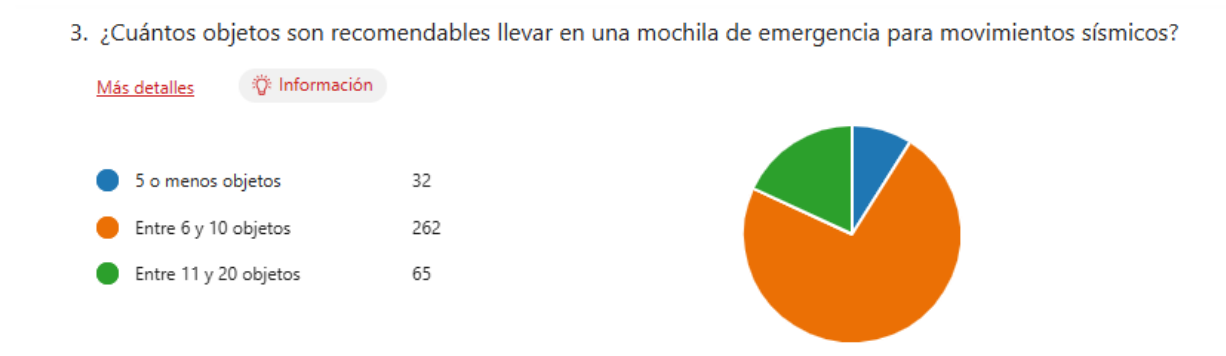

**Análisis:** Los resultados que se pueden observar en la **[Figura 40](#page-111-0)** muestran una ligera mejora en la percepción del número adecuado de objetos en una mochila de emergencia. La mayoría de los participantes ahora tienden a elegir entre 6 y 10 objetos, lo que coincide con una recomendación más realista y práctica para una mochila de emergencia en comparación con las respuestas previas. Aunque el número de personas que elige "Entre 11 y 20 objetos" se mantiene relativamente constante, esto podría reflejar una mayor conciencia de la cantidad adecuada de suministros necesarios para enfrentar una emergencia de manera eficiente.

Pregunta 3:

### <span id="page-112-0"></span>**Figura 41**

*Respuestas Obtenidas en la Encuesta Posterior al Uso del Videojuego: Pregunta 3*

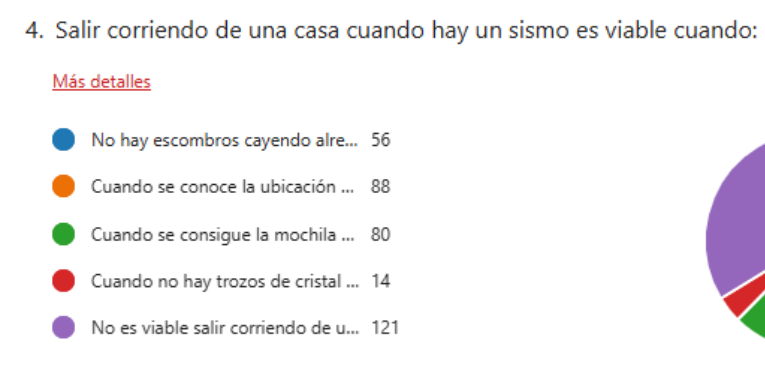

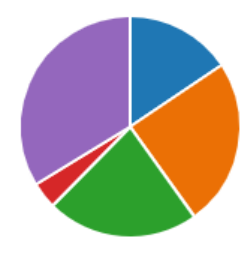

**Análisis:** Los datos obtenidos por la pregunta 3 y representados en la **[Figura 41](#page-112-0)** revelan un cambio notable en la comprensión de las condiciones bajo las cuales es viable salir corriendo durante un sismo. El número de personas que considera que no es viable salir corriendo ha disminuido, lo que sugiere que el videojuego ha ayudado a los participantes a evaluar mejor las circunstancias durante un sismo y a entender que salir corriendo es generalmente peligroso y solo podría ser una opción en situaciones muy específicas. Esto refleja un aumento en el entendimiento de que la respuesta más segura es buscar refugio.

Pregunta 4:

<span id="page-113-0"></span>*Respuestas Obtenidas en la Encuesta Posterior al Uso del Videojuego: Pregunta 4*

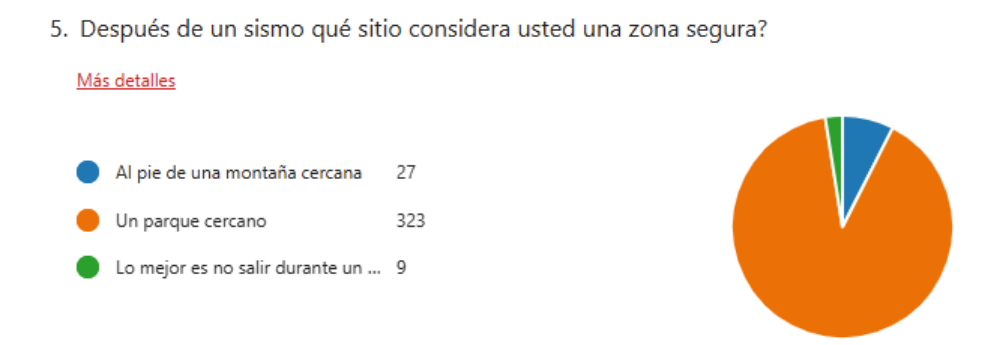

**Análisis:** Las respuestas obtenidas de la pregunta 4 y representadas por la **[Figura 42](#page-113-0)** muestran una clara preferencia por un parque cercano como una zona segura después de un sismo, tanto en la encuesta previa como en la posterior. La baja proporción de personas que eligen "Lo mejor es no salir durante un sismo" en ambas encuestas indica que los participantes ya estaban bien informados sobre las zonas seguras durante un sismo. Sin embargo, la consistencia en la preferencia por un parque cercano puede sugerir que, a pesar del videojuego, esta idea generalizada sobre la seguridad post-sismo se mantuvo sin cambios significativos.

Pregunta 5:

<span id="page-114-0"></span>*Respuestas Obtenidas en la Encuesta Posterior al Uso del Videojuego: Pregunta 5*

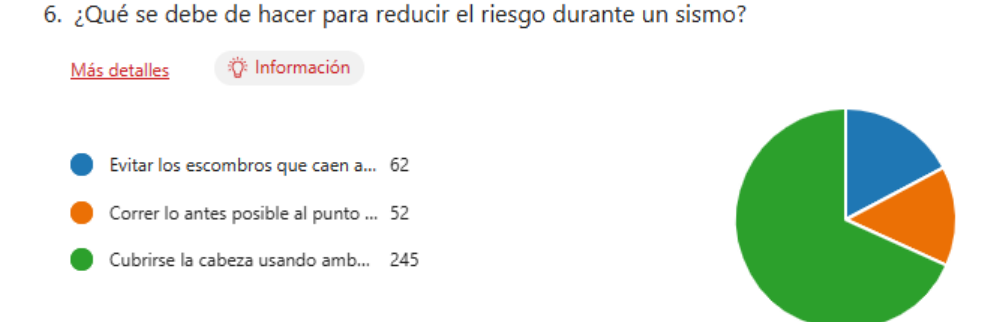

**Análisis:** El análisis porcentual de las respuestas representado en la **[Figura 43](#page-114-0)** muestra que el conocimiento sobre las medidas para reducir el riesgo durante un sismo ha cambiado significativamente. Hay una notable disminución en el número de personas que eligen "Cubrirse la cabeza usando ambos brazos" como la principal acción, mientras que "Evitar los escombros que caen alrededor" se vuelve una opción más popular. Esto indica que el videojuego ha mejorado la percepción de estrategias de supervivencia más efectivas, promoviendo un enfoque más integral hacia la seguridad durante un sismo.

### *Pruebas de satisfacción del usuario (Cuestionario ASQ)*

Para la evaluación final del videojuego, se utilizó el Cuestionario ASQ (After Scenario Questionnaire), el cual, como se describe en (Lewis, 1991), tiene la finalidad de medir la usabilidad del aplicativo mediante tres preguntas clave. Estas preguntas fueron seleccionadas en base a las características deseadas para el comportamiento del sistema, incluyendo la facilidad para completar tareas, el tiempo requerido para completarlas, y la satisfacción con el apoyo informativo (como la ayuda en línea, los mensajes del sistema y la documentación).

La evaluación se llevó a cabo utilizando la escala de Likert de 7 puntos, donde 1 indica "Totalmente en desacuerdo" y 7 indica "Totalmente de acuerdo". Esta metodología permite obtener una medida objetiva de la usabilidad del sistema y su impacto en la experiencia del usuario.

Para llevar a cabo esta encuesta, se formularon tres preguntas idénticas para cada uno de los tres diferentes modos de juego que los usuarios experimentaron durante el uso del videojuego. Esta metodología permite evaluar de manera consistente y comparativa la experiencia del usuario en cada modo de juego, garantizando que las respuestas reflejen de forma precisa las diferencias y similitudes en la usabilidad y efectividad de los distintos modos.

Las preguntas realizadas en la encuesta fueron:

**Pregunta 1:** "En una escala de 1 (Totalmente en desacuerdo) a 7 (Totalmente de acuerdo) ¿Diría que es fácil usar la interfaz de usuario proporcionada para completar el nivel?"

**Pregunta 2:** "En una escala de 1 (Totalmente en desacuerdo) a 7 (Totalmente de acuerdo) ¿está satisfecho con el tiempo que le tomó completar el nivel?"

**Pregunta 3:** "En una escala de 1 (Totalmente en desacuerdo) a 7 (Totalmente de acuerdo) ¿qué tan bien el juego le proporcionó la información que necesitaba para completar el nivel?"

Las respuestas fueron las siguientes

**Modo de juego 1**

Pregunta 1:

<span id="page-116-0"></span>*Respuestas Obtenidas en la Encuesta de Opiniones del Videojuego: Pregunta 1*

1. En una escala de 1 (Totalmente en desacuerdo) a 7 (Totalmente de acuerdo) ¿Diría que es fácil usar la interfaz de usuario proporcionada para completar el nivel?

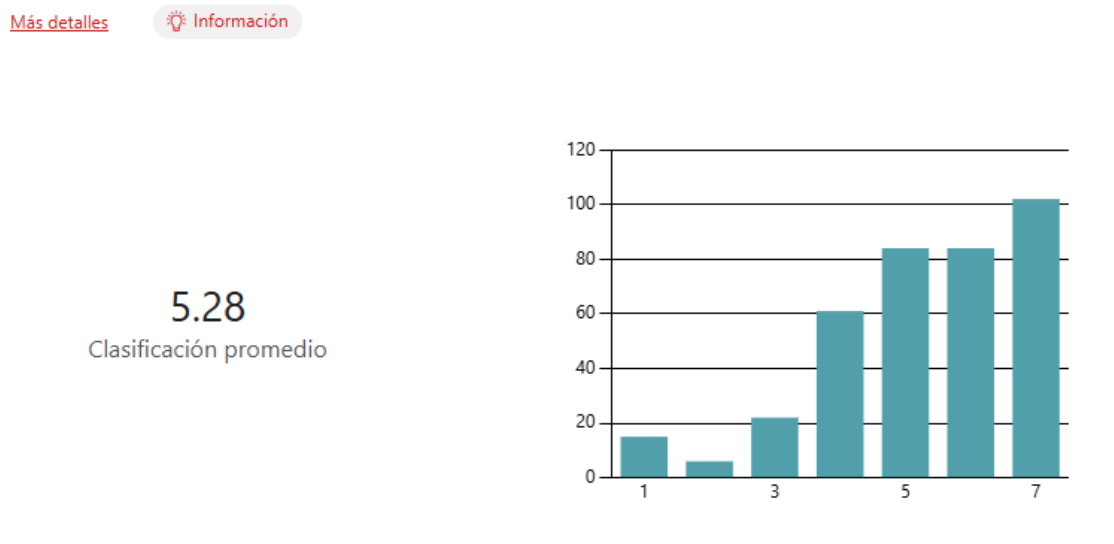

**Análisis:** Como se muestra en la **[Figura 44](#page-116-0)** los participantes valoraron la facilidad de uso de la interfaz de usuario en una escala de 1 a 7, obteniendo una puntuación promedio de 5.28. Este resultado indica que, en general, los usuarios encontraron la interfaz del videojuego bastante fácil de usar, aunque hay margen para mejoras.

Pregunta 2:

# <span id="page-117-0"></span>*Figura 45 Respuestas Obtenidas en la Encuesta de Opiniones del Videojuego: Pregunta 2*

2. En una escala de 1 (Totalmente en desacuerdo) a 7 (Totalmente de acuerdo) ¿está satisfecho con el tiempo que le tomó completar el nivel?

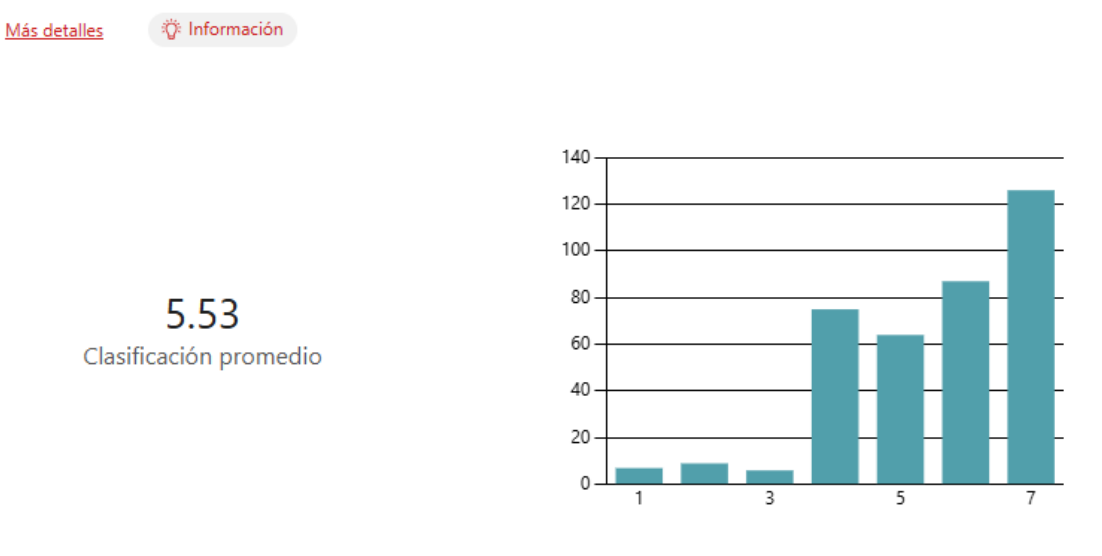

**Análisis:** En cuanto a la satisfacción con el tiempo necesario para completar el nivel, la puntuación promedio fue de 5.53 (ver **[Figura 45](#page-117-0)**). Esto sugiere que la mayoría de los usuarios estaban satisfechos con la duración del nivel, lo que indica un buen equilibrio entre desafío y accesibilidad.

Pregunta 3:

<span id="page-118-0"></span>*Respuestas Obtenidas en la Encuesta de Opiniones del Videojuego: Pregunta 3*

3. En una escala de 1 (Totalmente en desacuerdo) a 7 (Totalmente de acuerdo) ¿qué tan bien el juego le proporcionó la información que necesitaba para completar el nivel?

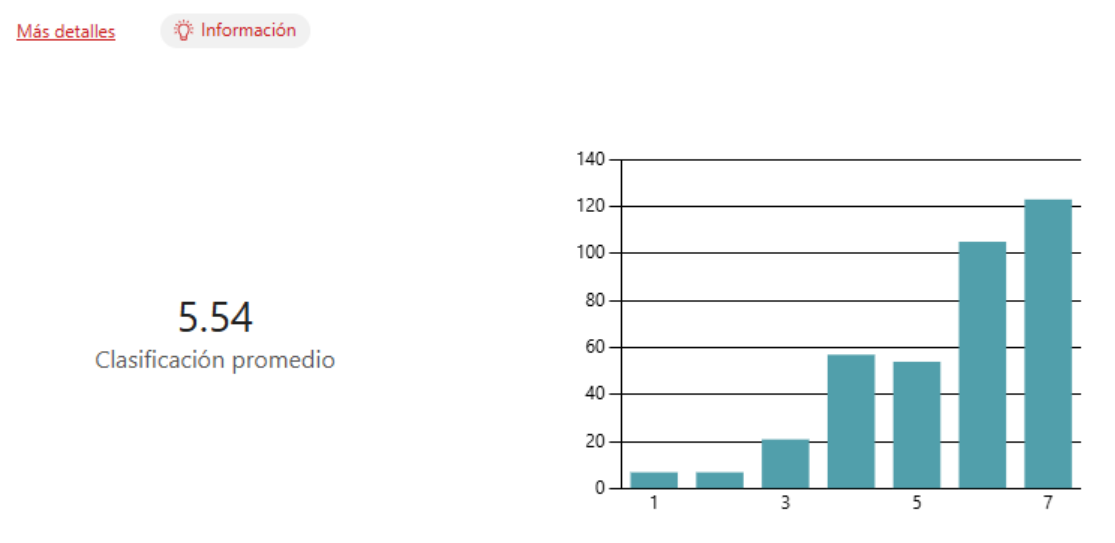

**Análisis:** La pregunta mostrada en la **[Figura 46](#page-118-0)** sobre cómo el juego proporcionó la información necesaria para completar el nivel obtuvo una puntuación promedio de 5.54. Esto demuestra que los usuarios consideraron que el juego brindaba adecuadamente la información necesaria para avanzar, contribuyendo a una experiencia de juego fluida y comprensible.

**Modo de juego 2** Pregunta 1:

<span id="page-119-0"></span>*Respuestas Obtenidas en la Encuesta de Opiniones del Videojuego: Pregunta 4*

4. En una escala de 1 (Totalmente en desacuerdo) a 7 (Totalmente de acuerdo) ¿Diría que es fácil usar la interfaz de usuario proporcionada para completar el nivel?

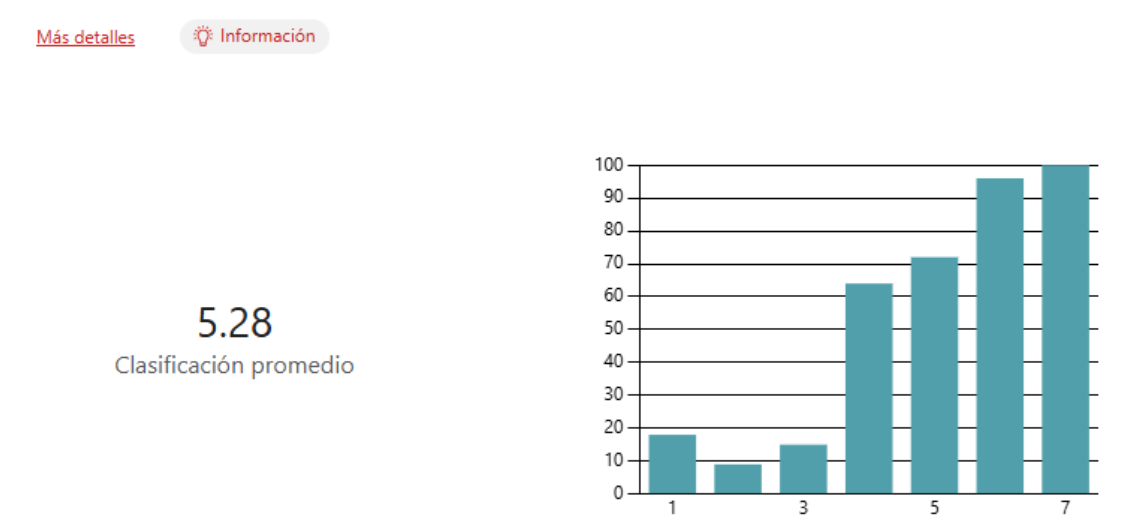

**Análisis:** Los participantes valoraron la facilidad de uso de la interfaz de usuario en una escala de 1 a 7, obteniendo una puntuación promedio de 5.28 (ver **[Figura 47](#page-119-0)**). Este resultado es similar al del modo de juego 1, indicando que los usuarios encuentran la interfaz del videojuego bastante fácil de usar, aunque se puede trabajar en mejorar aún más la accesibilidad y la intuitividad de la interfaz.

Pregunta 2:

<span id="page-120-0"></span>*Respuestas Obtenidas en la Encuesta de Opiniones del Videojuego: Pregunta 5*

5. En una escala de 1 (Totalmente en desacuerdo) a 7 (Totalmente de acuerdo) ¿está satisfecho con el tiempo que le tomó completar el nivel?

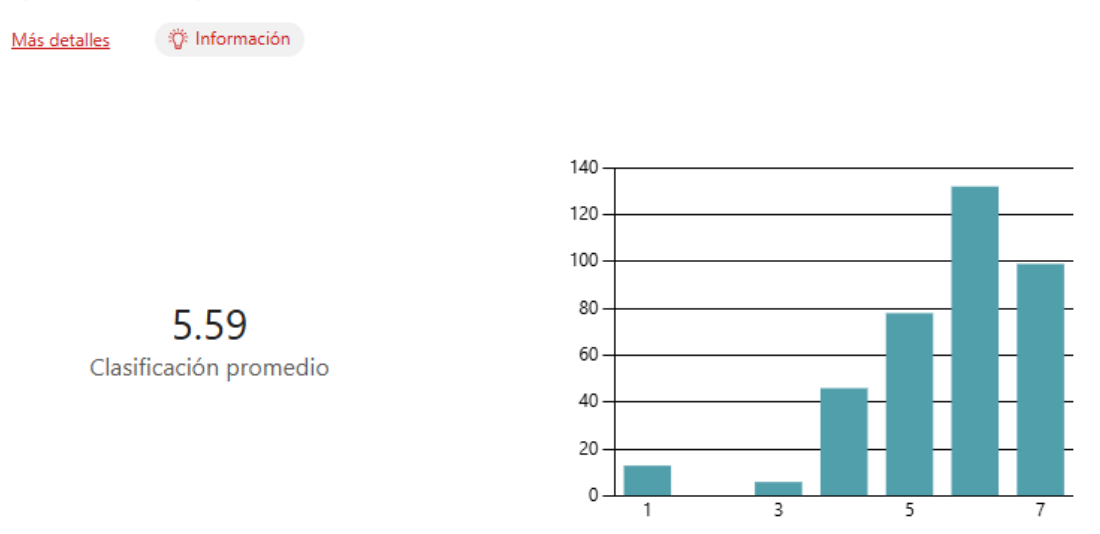

**Análisis:** La satisfacción con el tiempo necesario para completar el nivel obtuvo una puntuación promedio de 5.59 (ver **[Figura 48](#page-120-0)**). Esta puntuación es ligeramente superior a la del modo de juego 1, lo que sugiere que los usuarios están incluso más satisfechos con la duración del nivel en este modo de juego, apreciando un buen balance entre desafío y jugabilidad.

Pregunta 3:

<span id="page-121-0"></span>*Respuestas Obtenidas en la Encuesta de Opiniones del Videojuego: Pregunta 5*

6. En una escala de 1 (Totalmente en desacuerdo) a 7 (Totalmente de acuerdo) ¿qué tan bien el juego le proporcionó la información que necesitaba para completar el nivel?

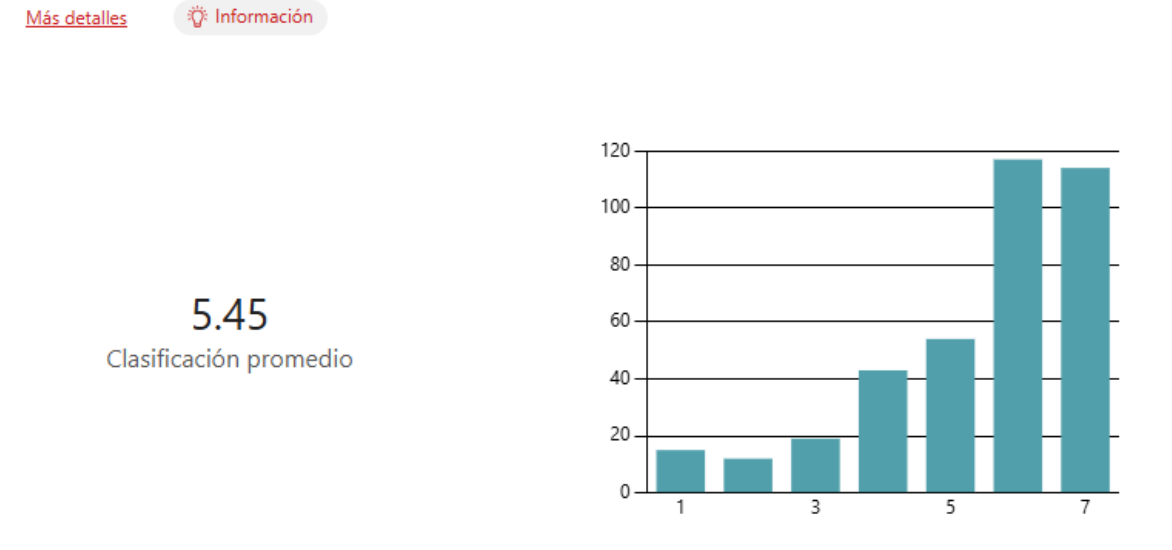

**Análisis:** La pregunta sobre cómo el juego proporcionó la información necesaria para completar el nivel mostrada en la **[Figura 49](#page-121-0)**, obtuvo una puntuación promedio de 5.45. Aunque esta puntuación es un poco más baja que la del modo de juego 1, sigue siendo bastante positiva, indicando que los usuarios consideran que el juego brinda adecuadamente la información necesaria para avanzar, aunque hay margen para ajustes que podrían mejorar la experiencia informativa.

**Modo de juego 3**

Pregunta 1:

<span id="page-122-0"></span>*Respuestas Obtenidas en la Encuesta de Opiniones del Videojuego: Pregunta 7*

7. En una escala de 1 (Totalmente en desacuerdo) a 7 (Totalmente de acuerdo) ¿Diría que es fácil usar la interfaz de usuario proporcionada para completar el nivel?

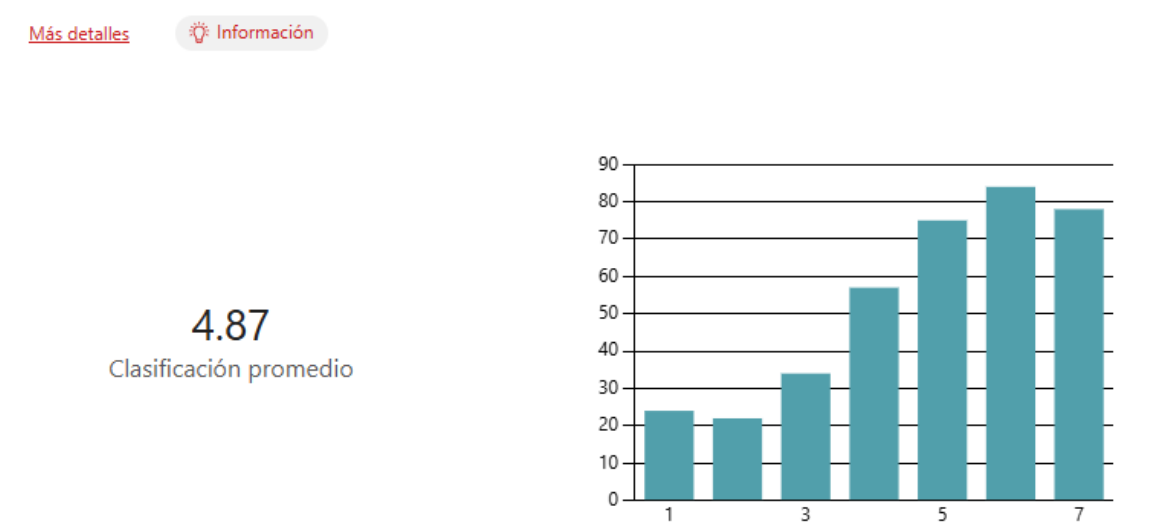

**Análisis:** Como se puede apreciar en la **[Figura 50](#page-122-0)**, los participantes valoraron la facilidad de uso de la interfaz de usuario en una escala de 1 a 7, obteniendo una puntuación promedio de 4.87. Esta puntuación es notablemente inferior a las de los modos de juego anteriores, sugiriendo que los usuarios encontraron la interfaz de este nivel menos intuitiva o más difícil de usar. Esto indica una necesidad de mejorar la usabilidad y accesibilidad de la interfaz para este modo de juego.

Pregunta 2:

<span id="page-123-0"></span>*Respuestas Obtenidas en la Encuesta de Opiniones del Videojuego: Pregunta 8*

8. En una escala de 1 (Totalmente en desacuerdo) a 7 (Totalmente de acuerdo) ¿está satisfecho con el tiempo que le tomó completar el nivel?

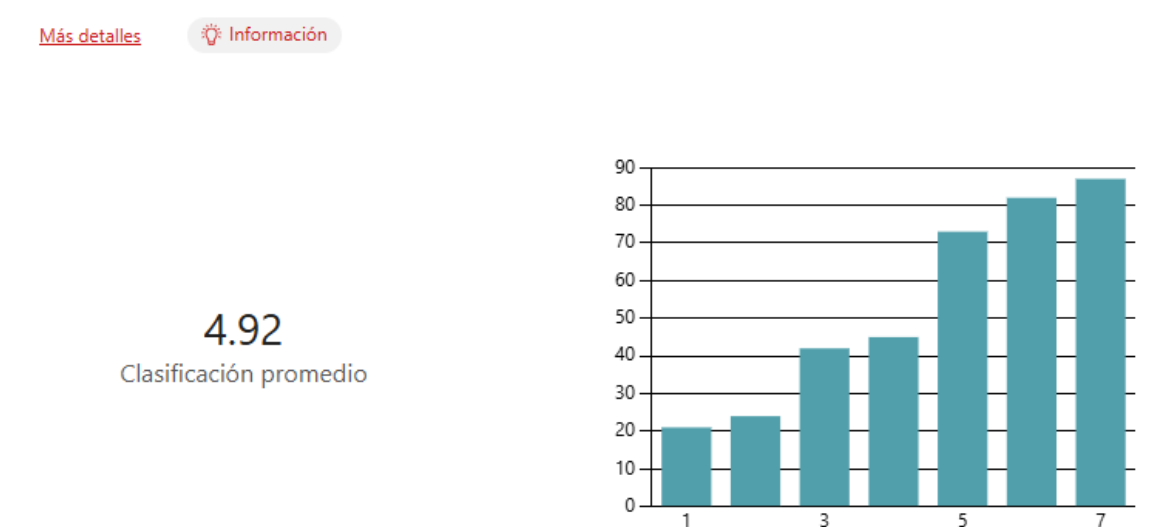

**Análisis:** La satisfacción con el tiempo necesario para completar el nivel obtuvo una puntuación promedio de 4.92 (ver **[Figura 51](#page-123-0)**). Aunque esta puntuación es relativamente baja, está ligeramente por encima de la facilidad de uso, indicando que, si bien los usuarios encontraron el tiempo aceptable, aún no están completamente satisfechos. Podría ser útil reevaluar el diseño y la duración del nivel para encontrar un equilibrio más adecuado entre desafío y jugabilidad.

Pregunta 3:

<span id="page-124-0"></span>*Respuestas Obtenidas en la Encuesta de Opiniones del Videojuego: Pregunta 9*

9. En una escala de 1 (Totalmente en desacuerdo) a 7 (Totalmente de acuerdo) ¿qué tan bien el juego le proporcionó la información que necesitaba para completar el nivel?

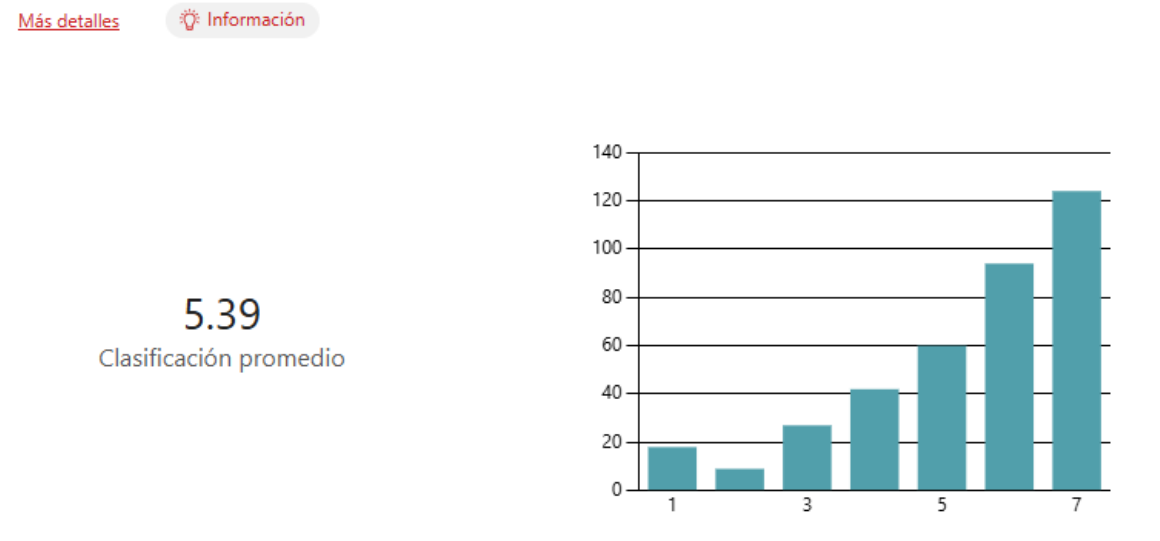

**Análisis:** La pregunta sobre cómo el juego proporcionó la información necesaria para completar el nivel obtuvo una puntuación promedio de 5.39 (ver **[Figura 52](#page-124-0)**). Esta puntuación es más alta en comparación con las otras dos preguntas del modo de juego 3, lo que sugiere que, a pesar de los desafíos en la usabilidad y la duración del nivel, los usuarios sienten que recibieron la información necesaria para completar el nivel de manera adecuada.

### **Retroalimentación completa del videojuego**

Además de las preguntas del cuestionario ASQ se añadió una sección de comentarios en los cuales los alumnos escribieron sus opiniones y sugerencias para las mejoras del videojuego móvil, dando los siguientes resultados:

<span id="page-125-0"></span>*Respuestas Obtenidas en la Encuesta de Opiniones del Videojuego: Pregunta 10*

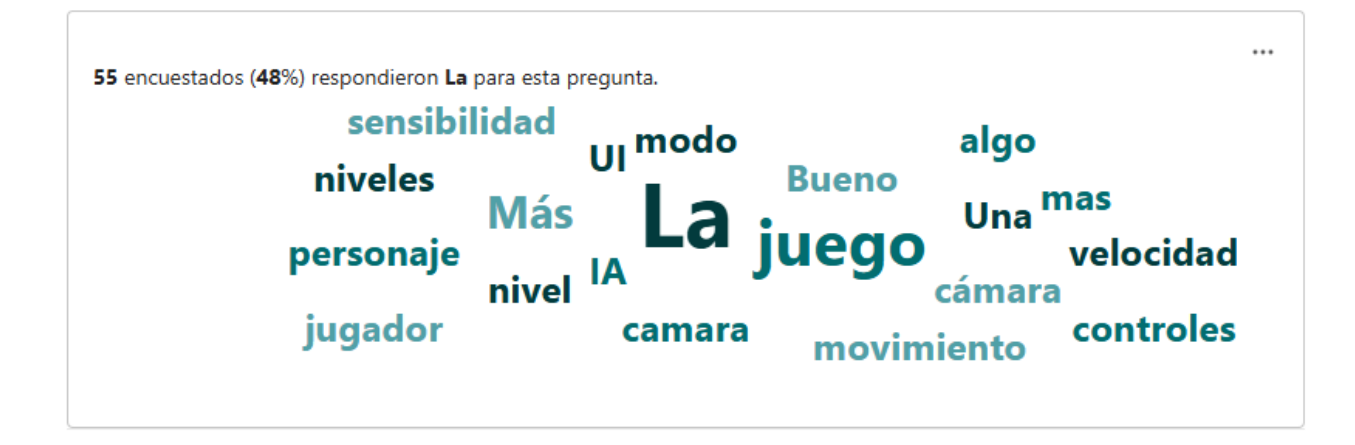

**Análisis:** Como se aprecia en la **[Figura 53](#page-125-0)** la mayoría de los encuestados que apoyaron con su retroalimentación al proyecto hablaron principalmente sobre el movimiento del personaje, la jugabilidad y la sensibilidad del videojuego explicando que se podía mejorar estos aspectos, por otra parte varios de los participantes solicitaban más niveles o incluso modos de juego multijugador demostrando el apoyo hacia el proyecto.

## *Análisis de resultados obtenidos*

Para este estudio, se seleccionará la herramienta RStudio debido a sus destacadas características y ventajas que la hacen adecuada para el análisis de datos en investigaciones científicas. RStudio es un entorno de desarrollo integrado (IDE) para el lenguaje de programación R, el cual es ampliamente reconocido en la comunidad académica y profesional por su capacidad para realizar una amplia gama de análisis estadísticos y gráficos.

Una de las principales razones para elegir RStudio es que se trata de una herramienta de uso libre y de código abierto, lo que permite su acceso sin restricciones económicas y fomenta su utilización en diversos contextos de investigación. Además, RStudio ofrece una interfaz intuitiva

que facilita la realización de análisis complejos de manera sencilla y eficiente. Esta herramienta proporciona funciones avanzadas para el procesamiento de datos, la ejecución de modelos estadísticos, la visualización de resultados y la generación de informes, lo cual es crucial para llevar a cabo un estudio riguroso y bien documentado.

En resumen, RStudio es una herramienta poderosa y accesible para el análisis de datos, que proporciona un entorno robusto para la ejecución de tareas analíticas complejas, convirtiéndola en una elección idónea para este estudio.

Una vez concluida la explicación sobre la elección de RStudio para este análisis, se procedió a realizar dos tipos de análisis que permitieron evaluar la capacidad del videojuego educativo para cumplir con su función de enseñanza. Los análisis seleccionados son:

**Comparación de proporciones de Respuestas:** Este análisis permite observar las diferencias en las respuestas antes y después del uso del videojuego, proporcionando una visión clara de los cambios en el conocimiento y las percepciones de los usuarios.

**Prueba de Chi-Cuadrado:** Esta prueba estadística se utilizó para determinar en qué medida el videojuego móvil pudo influir en las respuestas y la forma en que los participantes completaron las encuestas. La prueba de Chi-Cuadrado evaluó la significancia de las diferencias observadas en las respuestas, proporcionando una medida objetiva del impacto del videojuego en el aprendizaje de los usuarios.

Estos análisis combinados ofrecen una comprensión integral de la efectividad del videojuego educativo en la enseñanza y permiten validar su funcionalidad como herramienta de aprendizaje.

# **Representación de datos:**

Para simplificar el análisis de los datos del estudio, las respuestas a las diferentes

preguntas se presentan simplificadas de la siguiente forma:

**Pregunta 1:** Se detalla en la **[Tabla 32](#page-127-0)** las respuestas seleccionadas para la pregunta 1

tanto en la encuesta previa como posterior al uso del videojuego móvil.

# <span id="page-127-0"></span>**Tabla 32**

*Representación de las Respuestas Obtenidas en la Pregunta 1*

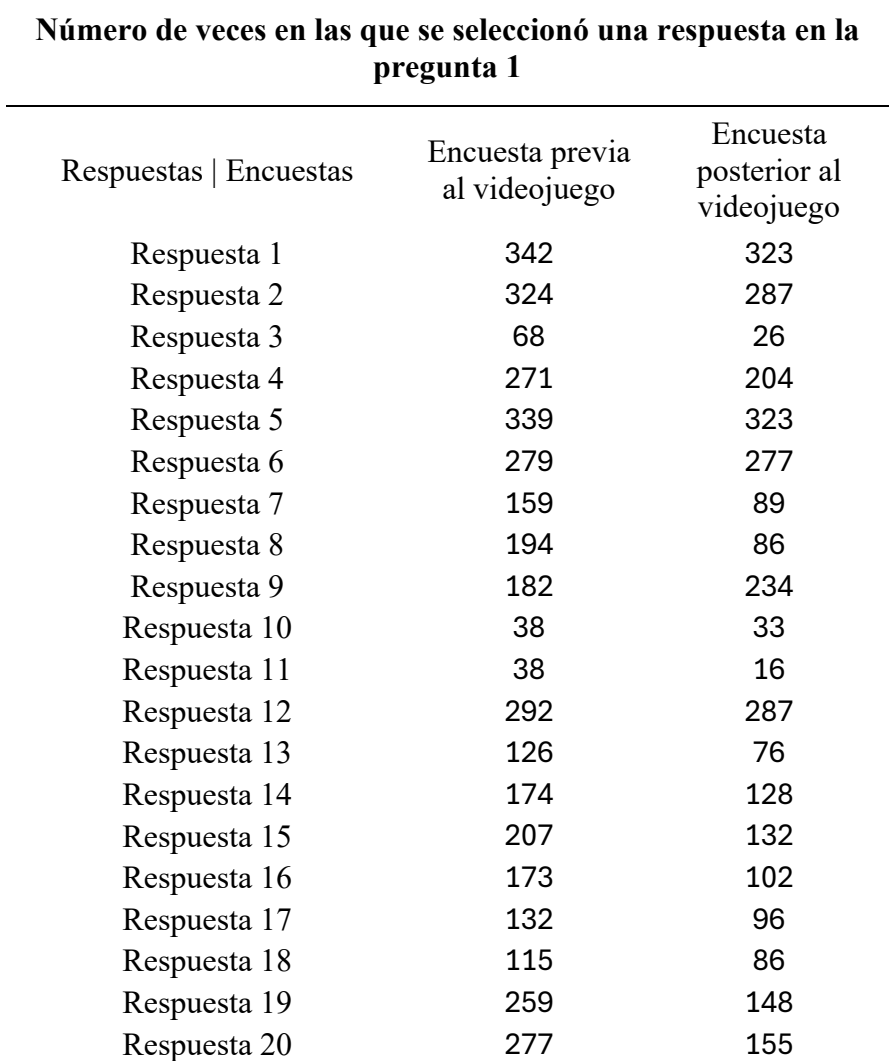

**Pregunta 2:** Se detalla en la **[Tabla 33](#page-128-0)** las respuestas seleccionadas para la pregunta 2

tanto en la encuesta previa como posterior al uso del videojuego móvil.

# <span id="page-128-0"></span>**Tabla 33**

*Representación de las Respuestas Obtenidas en la Pregunta 2*

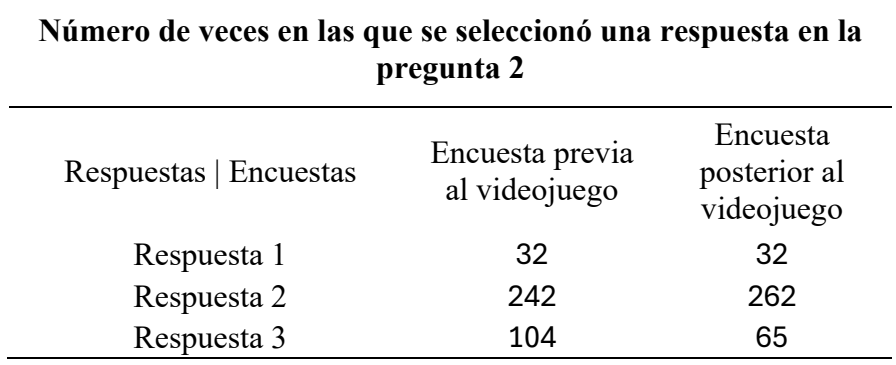

**Pregunta 3:** Se detalla en la **[Tabla 34](#page-128-1)** las respuestas seleccionadas para la pregunta 3

tanto en la encuesta previa como posterior al uso del videojuego móvil.

## <span id="page-128-1"></span>**Tabla 34**

*Representación de las Respuestas Obtenidas en la Pregunta 3*

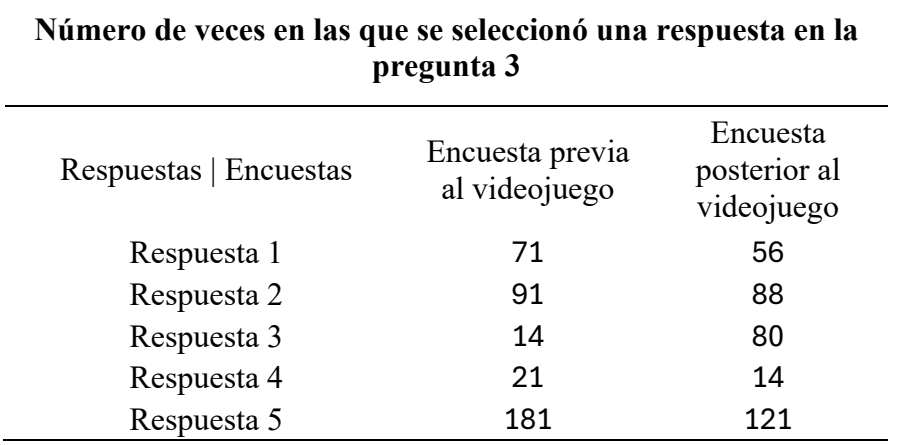

**Pregunta 4:** Se detalla en la **[Tabla 35](#page-129-0)** las respuestas seleccionadas para la pregunta 4

tanto en la encuesta previa como posterior al uso del videojuego móvil.

# <span id="page-129-0"></span>**Tabla 35**

*Representación de las Respuestas Obtenidas en la Pregunta 4*

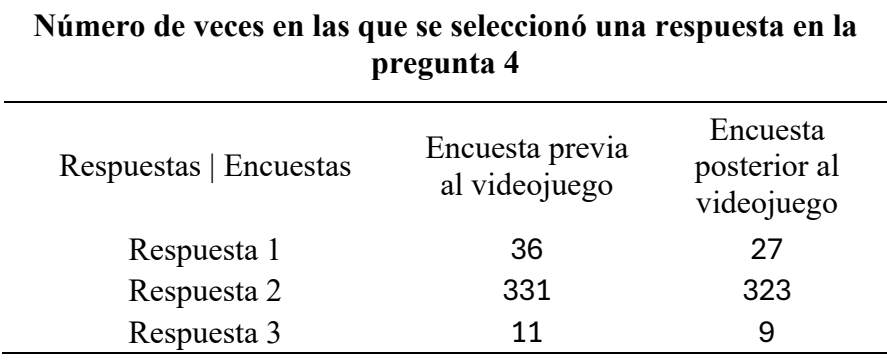

**Pregunta 5:** Se detalla en la **[Tabla 36](#page-129-1)** las respuestas seleccionadas para la pregunta 5

tanto en la encuesta previa como posterior al uso del videojuego móvil.

# <span id="page-129-1"></span>**Tabla 36**

*Representación de las Respuestas Obtenidas en la Pregunta 5*

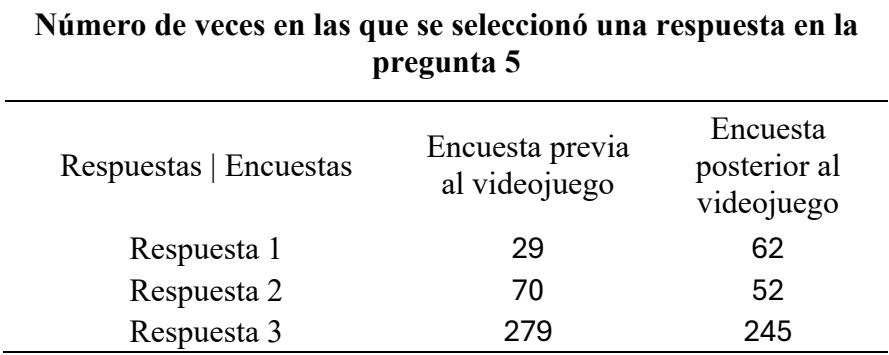

Para realizar el análisis de esta información se utilizó RStudio, una vez realizado el respectivo script se obtuvieron los siguientes análisis estadísticos:

# **Pregunta 1:**

Prueba de Chi-Cuadrado

<span id="page-130-0"></span>*Prueba de Chi-Cuadrado Realizada con RStudio: Pregunta 1*

Pearson's Chi-squared test data: cuadro1 X-squared =  $130.21$ , df =  $19$ , p-value <  $2.2e-16$ 

Comparación de proporciones:

#### <span id="page-130-1"></span>**Figura 55**

*Comparación de Proporciones en las Evaluaciones Previa y Posterior al Videojuego: Pregunta 1*

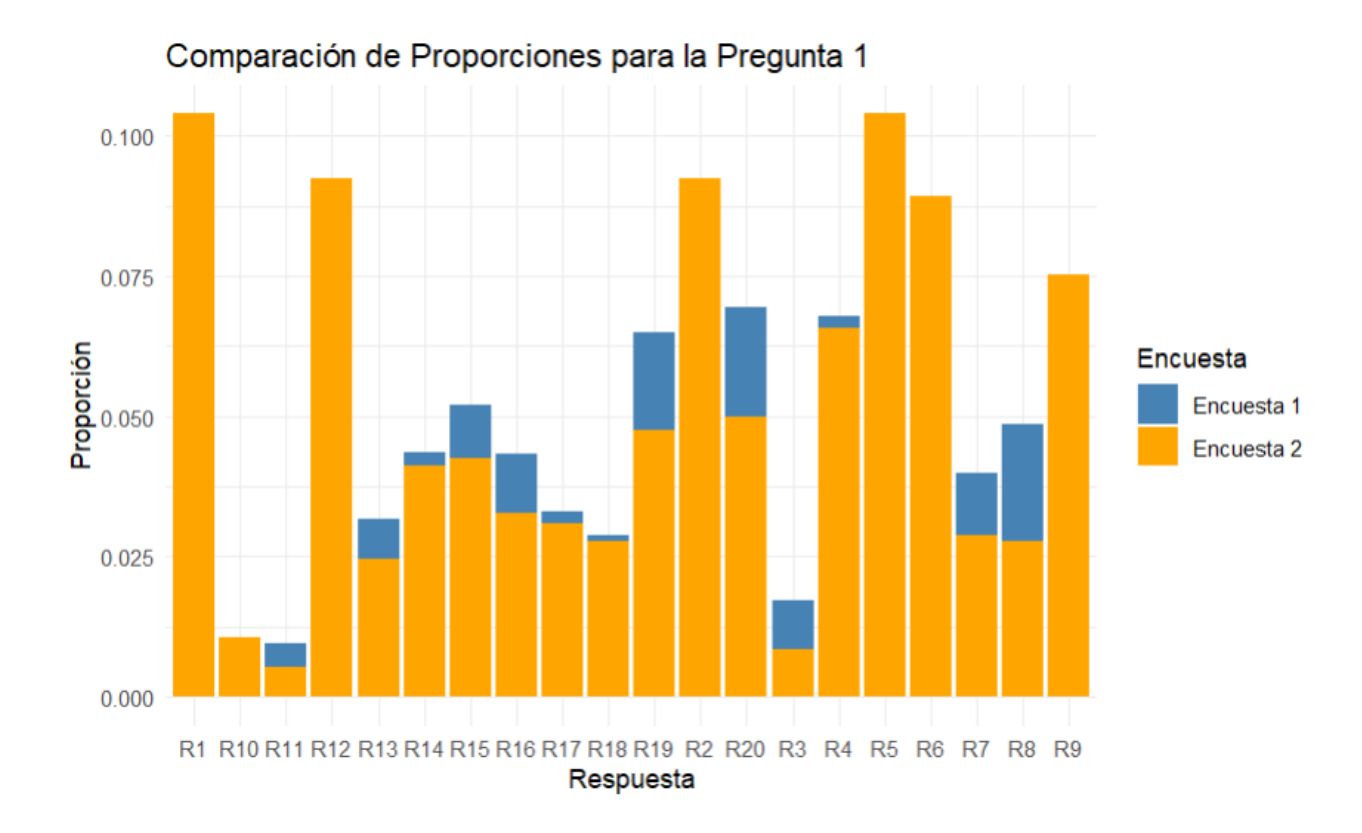

**Interpretación de resultados:** El p-valor es extremadamente bajo (< 2.2e-16) (ver **[Figura 54](#page-130-0)**), mucho menor que el umbral común de 0.05. Esto indica que hay una diferencia estadísticamente significativa en las respuestas a la Pregunta 1 antes y después de usar el videojuego. En otras palabras, las respuestas dadas en la Encuesta 1 y Encuesta 2 no son

independientes; hay una relación significativa entre el uso del videojuego y el cambio en las respuestas. Como se puede apreciar en el gráfico de comparación de proporciones (ver **[Figura](#page-130-1)  [55](#page-130-1)**) ciertas respuestas se favorecieron de manera significativa posterior al uso del videojuego ya que se planteó la memorización de una lista con estos objetos en el primer modo de juego.

# **Pregunta 2:**

Prueba de Chi-Cuadrado

#### <span id="page-131-0"></span>**Figura 56**

*Prueba de Chi-Cuadrado Realizada con RStudio: Pregunta 2*

Pearson's Chi-squared test

data: cuadro2  $X$ -squared = 9.31, df = 2, p-value = 0.009514

Comparación de proporciones:

<span id="page-132-0"></span>*Comparación de Proporciones en las Evaluaciones Previa y Posterior al Videojuego: Pregunta 2*

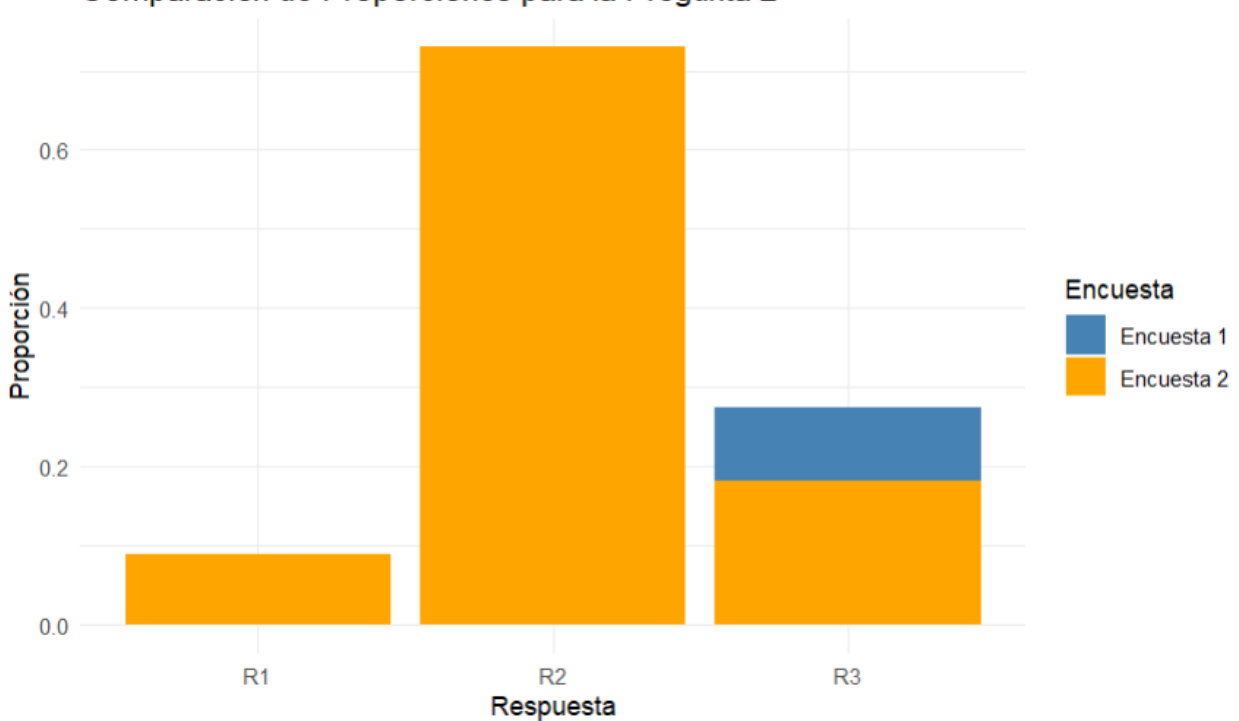

Comparación de Proporciones para la Pregunta 2

**Interpretación de resultados:** El p-valor es 0.009514, que es menor que 0.05 (ver **[Figura 56](#page-131-0)**). Esto indica que hay una diferencia estadísticamente significativa en las respuestas a la Pregunta 2 antes y después de usar el videojuego. Las respuestas no son independientes entre las dos encuestas; hay una relación significativa entre el uso del videojuego y el cambio en las respuestas. Esto sucede debido a que esta pregunta en particular está ligada al número de objetos que debe de llevar una mochila de emergencia, al utilizar en repetidas ocasiones el videojuego los participantes lograron tener una aproximación de cuántos objetos se llevan usualmente en este tipo de kits de supervivencia como se muestra en la **[Figura 57](#page-132-0)**.

# **Pregunta 3:**

Prueba de Chi-Cuadrado

## <span id="page-133-0"></span>**Figura 58**

*Prueba de Chi-Cuadrado Realizada con RStudio: Pregunta 3*

Pearson's Chi-squared test

data: cuadro3 X-squared =  $61.034$ , df = 4, p-value = 1.759e-12

Comparación de proporciones:

## <span id="page-133-1"></span>**Figura 59**

*Comparación de Proporciones en las Evaluaciones Previa y Posterior al Videojuego: Pregunta 3*

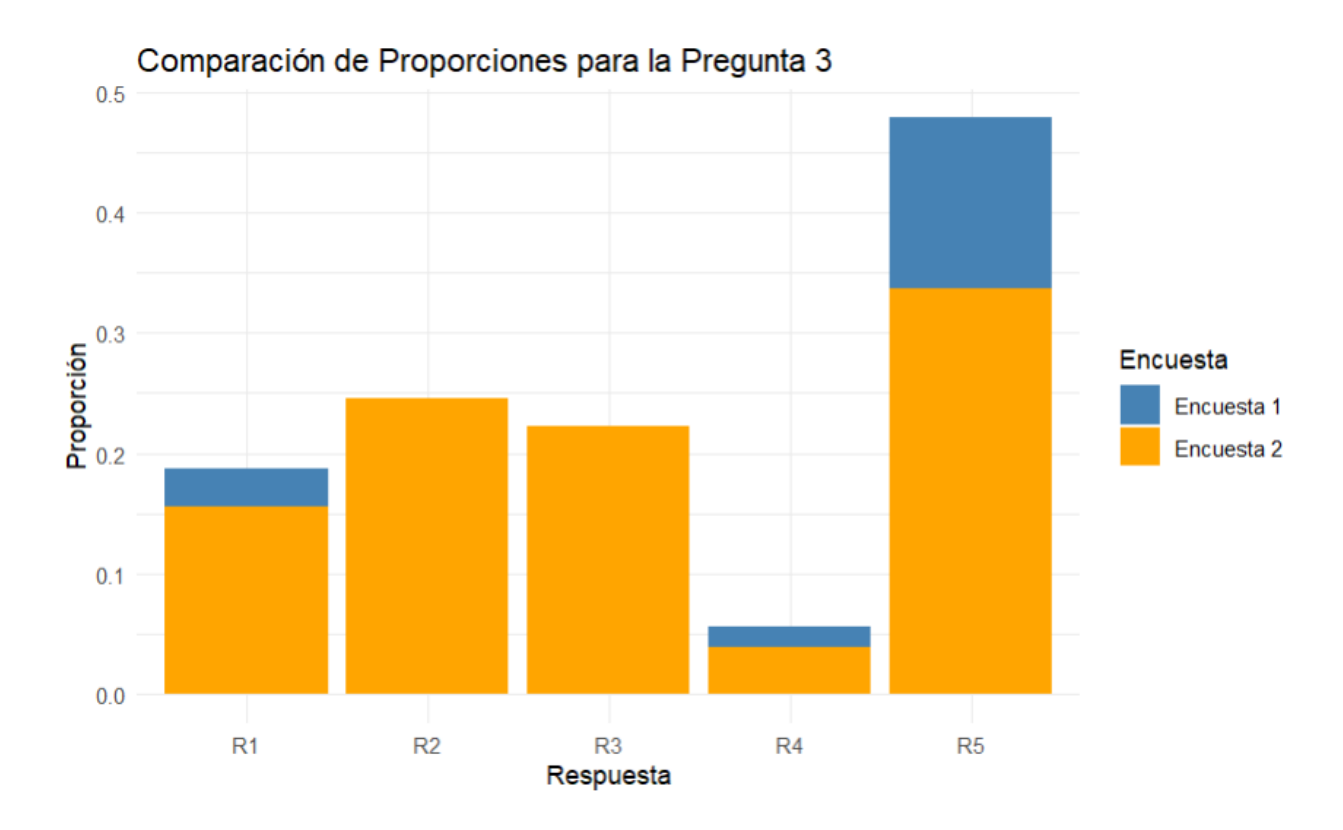

**Interpretación de resultados:** El p-valor es 1.759e-12, que es extremadamente bajo y menor que 0.05 (ver **[Figura 58](#page-133-0)**). Esto indica una diferencia estadísticamente significativa en las respuestas a la Pregunta 3 antes y después de usar el videojuego. Las respuestas dadas en las dos encuestas no son independientes; hay una relación significativa entre el uso del videojuego y el cambio en las respuestas. En esta pregunta se evaluó la capacidad de los participantes analizando tanto su forma de pensar previa y posterior al videojuego, siendo al inicio la respuesta más común "No es viable salir corriendo durante un movimiento sísmico" para repartir este resultado entre las otras posibles respuestas como se muestra en **[Figura 59](#page-133-1)**, demostrando así que no solo dejaron de fijarse en la forma tradicional de salir calmados en todo momento, sino que aprendieron a mirar su entorno y a reaccionar de manera diferente dependiendo de la situación en la que se encuentren.

### **Pregunta 4:**

Prueba de Chi-Cuadrado

#### <span id="page-134-0"></span>**Figura 60**

*Prueba de Chi-Cuadrado Realizada con RStudio: Pregunta 4*

Pearson's Chi-squared test

data: cuadro4 X-squared =  $1.0945$ , df =  $2$ , p-value = 0.5785

Comparación de proporciones:

<span id="page-135-0"></span>*Comparación de Proporciones en las Evaluaciones Previa y Posterior al Videojuego: Pregunta 4*

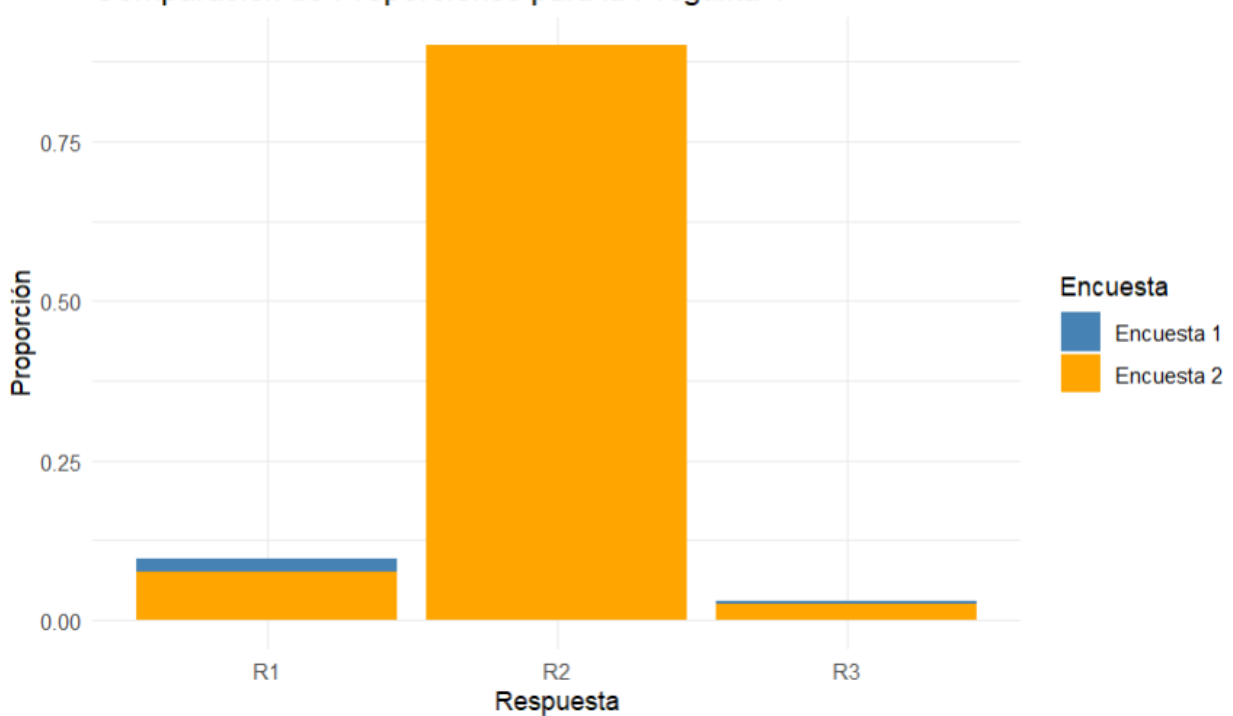

Comparación de Proporciones para la Pregunta 4

**Interpretación de resultados:** El p-valor es 0.5785, que es mayor que 0.05 (ver **[Figura](#page-134-0)  [60](#page-134-0)**). Esto indica que no hay una diferencia estadísticamente significativa en las respuestas a la Pregunta 4 antes y después de usar el videojuego. Las respuestas en las dos encuestas pueden considerarse independientes; no hay evidencia suficiente para afirmar que el uso del videojuego tuvo un impacto significativo en las respuestas. La poca variación entre los resultados previos y posteriores al uso del videojuego como se muestra en la **[Figura 61](#page-135-0)**, puede ser debido a dos factores que es la forma en la que se planteó la pregunta en conjunto con sus respectivas opciones o incluso al conocimiento ya adquirido previamente por los participantes.

# **Pregunta 5:**

Prueba de Chi-Cuadrado

<span id="page-136-0"></span>**Figura 62**

*Prueba de Chi-Cuadrado Realizada con RStudio: Pregunta 5*

Pearson's Chi-squared test

data: cuadro5  $X$ -squared = 16.35, df = 2, p-value = 0.0002816

Comparación de proporciones:

## <span id="page-136-1"></span>**Figura 63**

*Comparación de Proporciones en las Evaluaciones Previa y Posterior al Videojuego: Pregunta 5*

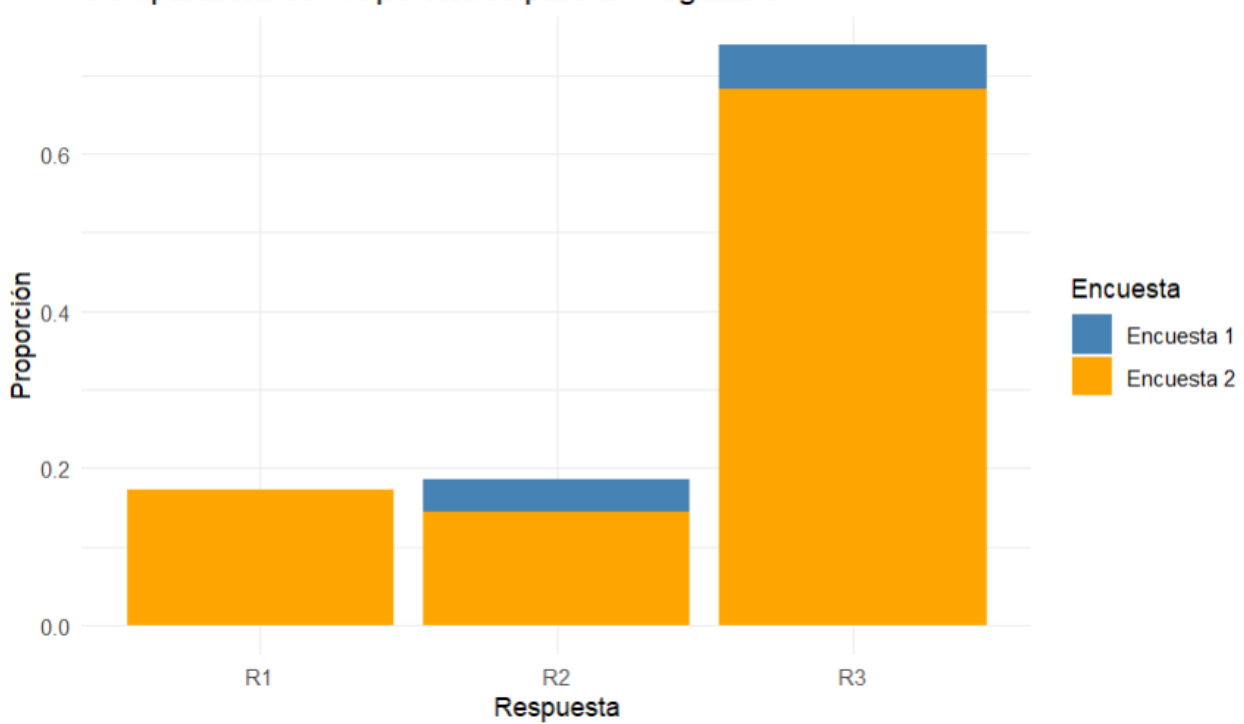

Comparación de Proporciones para la Pregunta 5

**Interpretación de resultados:** El p-valor es 0.0002816, que es menor que 0.05 (ver **[Figura](#page-136-0)** *62*). Esto indica que hay una diferencia estadísticamente significativa en las respuestas a la Pregunta 5 antes y después de usar el videojuego. Las respuestas no son independientes entre

las dos encuestas; hay una relación significativa entre el uso del videojuego y el cambio en las respuestas. Como se puedo observar en la comparación de proporciones de la **[Figura 63](#page-136-1)** luego de haber probado el videojuego los participantes tuvieron una tendencia más alta a seleccionar "Evitar los escombros que caen alrededor" esto es debido a cómo se plantea la caída de escombros en el videojuego ya que si bien es cierto que se plantea que cubrirse la cabeza con los brazos es una excelente estrategia para resistir una de estas catástrofes naturales no asegura al 100% la supervivencia en caso de que caiga algún escombro demasiado grande encima de una persona.

En conclusión, el análisis de los datos obtenidos mediante el uso del videojuego educativo indica una mejora significativa en la comprensión y en las respuestas de los participantes en la mayoría de las preguntas, demostrando la efectividad del videojuego como herramienta educativa en la preparación para movimientos sísmicos. Las interpretaciones detalladas para cada pregunta subrayan la relación entre el uso del videojuego y el cambio en las respuestas, destacando áreas de mejora y consolidación en el aprendizaje de los participantes.

#### **Capítulo IV**

#### **Conclusiones y recomendaciones**

### *Conclusiones*

El presente proyecto ha logrado demostrar la efectividad del videojuego educativo en la enseñanza y preparación para situaciones de emergencia, específicamente en el contexto de movimientos sísmicos. A través de un análisis matemático de los datos recogidos mediante encuestas antes y después del uso del videojuego, se ha evidenciado un cambio significativo en el conocimiento y las respuestas de los participantes.

Las preguntas evaluadas mostraron una diferencia estadísticamente significativa en las respuestas antes y después del uso del videojuego, indicando una mejora notable en el conocimiento de los participantes sobre cómo actuar durante un sismo.

El uso del videojuego como herramienta educativa ha sido validado a través de la significativa relación encontrada entre el uso del videojuego y el cambio en las respuestas de los participantes. Esto resalta la potencialidad de los videojuegos como métodos innovadores y efectivos para la educación en temas de emergencia y supervivencia.

Las encuestas revelaron que los participantes no solo memorizaron información clave, sino que también aprendieron a aplicar dicho conocimiento de manera práctica, ajustando sus respuestas y comportamientos según las enseñanzas del videojuego.

#### *Recomendaciones*

**Ampliación del Alcance:** Considerar la expansión del videojuego para abarcar más áreas de preparación para desastres, incluyendo otras situaciones de emergencia como incendios o inundaciones.

**Mejora Continua:** Revisar y actualizar el contenido del videojuego basado en los feedbacks y los resultados de las encuestas para mejorar continuamente la efectividad del aprendizaje.

**Difusión y Aplicación:** Promover el uso de este tipo de herramientas educativas en instituciones educativas y organizaciones de preparación para emergencias para maximizar su impacto y alcance.

### **Referencias Bibliográficas**

- Acerenza, N., Coppes, A., Mesa, G., Viera, A., Fernández, E., Laurenzo, T., & Vallespir, D. (2009). *Una Metodología para Desarrollo de Videojuegos*. 171–176.
- Alexis, X., Sanchez, M., Rocha, A. G., Wilfor, A., Illanes, I., & Quiroz Perez, J. A. (2018). *Implementacion de la metodologia SUM modificada para el desarrollo de videojuegos orientados al aprendizaje en Bolivia*. https://www.researchgate.net/publication/329525865
- Almenara Masbernat, M., Medina Casanovas, J., Duarte Oller, E., & Selva O'Callaghan, A. (2018). *Modelo teórico-práctico para la implementación del diseño centrado en el usuario en el desarrollo, la validación y la aceptación de los productos de apoyo para personas con enfermedades de origen neurológico*. 1–164. https://ddd.uab.cat/record/201535
- Alvarado, R., Belmonte, H., Haile, U., & Clave, P. (2018). ESTUDIO DE LA EXPERIENCIA DE USUARIO EN VIDEOJUEGOS SERIOS CON CONTEXTO ARTÍSTICO. *JÓVENES EN LA CIENCIA*, *4*(1), 1911–1915. https://www.jovenesenlaciencia.ugto.mx/index.php/jovenesenlaciencia/article/view/2899
- Andrés Palma-Jaramillo, M. I., Luis Cartuche-Granda, E. I., Patricio Jumbo-Vélez, J. I., & Alexandra Granda-Morocho, O. I. (2020). Construcción de un Videojuego para la enseñanza-aprendizaje de la historia de sitios turísticos de la ciudad de Loja. *Dominio de Las Ciencias, ISSN-e 2477-8818, Vol. 6, N<sup>o</sup> . 4, 2020 (Ejemplar Dedicado a: Octubre-Diciembre), Págs. 1429-1444*, *6*(4), 1429–1444. https://doi.org/10.23857/dc.v6i4.1556
- Andreu, J. M. P. (2023). Metaanálisis sobre experiencias didácticas gamificadas en Educación Física. *Revista Complutense de Educación*, *34*(1), 179–190. https://doi.org/10.5209/RCED.77254
- Arce, L. J. (2011). *Desarrollo de Videojuegos*.
- Armendano, A., González, S., Giambelluca, L. A., Gabellone, C., Reboredo, G. R., & González, A. (2022). Uso de aplicaciones móviles en Educación Superior. *Revista Iberoamericana de Tecnología En Educación y Educación En Tecnología*, *33*, e4–e4. https://doi.org/10.24215/18509959.33.E4
- Benito Oterino, B. (2013). *Geología, terremotos y riesgo sísmico: Avances y perspectivas*. https://repositorio.uam.es/handle/10486/678735
- Bolaños Tarapués, J. C. (2016). *Aplicación para el desarrollo musical infantil en dispositivos ANDROID, usando metodología SUM para videojuegos*. http://repositorio.utn.edu.ec/handle/123456789/7839
- Borja Rivadeneira, M. N. (2022). *Desarrollo de videojuego de plataformas 2d utilizando unreal engine.* http://bibdigital.epn.edu.ec/handle/15000/22612
- Duque-Fernández, L. M., García, R. C., Ornelas-Contreras, M., Benavides-Pando, E. V., & Medina, Ó. E. O. (2022). Actividad física con videojuegos serios para adultos mayores. *RECIE. Revista Caribeña de Investigación Educativa* , *6*(1), 104–119. https://doi.org/10.32541/RECIE.2022.V6I1.PP104-119
- Espídola, V., & Pérez, X. (2018). *¿Qué son los SISMOS, dónde ocurren y cómo se miden?* http://www.revistaciencia.amc.edu.mx/images/revista/69\_3/PDF/QueSonSismos.pdf
- Estrada, O. J. J., Rivera, M. S. M., Rivera, M. del P. S., & Ricardo Cortés Padilla, Dr. (2023). La gamificación como herramienta educativa en el nivel superior ante la pandemia del SARS CoV-2. *RIESED*, *3*(14). https://doaj.org/article/9733927876ab4bcb9c78f6b1dbc6a63a
- Franco, J., & Valdiviezo, R. (2019). *EL DESASTRE NATURAL Y SU IMPACTO SOCIOECONOMICO EN LOS COMERCIANTESMINORISTAS DEL MERCADO CENTRAL DE LA CIUDAD DE PORTOVIEJO*. http://repositorio.unesum.edu.ec/handle/53000/1821
- Gómez-Contreras, J. L., & Bonilla-Torres, C. A. (2020). Estrategias pedagógicas apoyadas en tic: propuesta para la educación contable. *AiBi Revista de Investigación, Administración e Ingeniería*, *8*(2), 142– 153. https://doi.org/10.15649/2346030X.775
- Guillermo, L., Suárez, M., Alejandro, J., Leguizamón, S., Luis, J., Romero, M., Daniel, L., Rosero, C., Stive, J., & Carrillo, R. (2021). *CAPITULO III INTERFAZ 3D MÓVIL CON HMD PARA PERSONAS CON DISCAPACIDAD MOTORA APOYADA EN METODOLOGÍA SUM*.
- Hernández, A., & Pérez, K. (2017). *Criteria for verifying and validating mechanisms in the development of videogames Criterios para verificar y validar mecanismos en el desarrollo de videojuegos*.
- Hernández, F. A. G., Madriz, F. L., & Esquivel, C. Ma. C. (2019). Metodologías para el Desarrollo de Videojuegos Serios: Una Revisión de Literatura. *Tecnología Educativa Revista CONAIC*, *6*(1), 103– 114. https://doi.org/10.32671/TERC.V6I1.55
- Lerma, J. (2017). *Motores de desarrollo de videojuegos más populares*. http://repositorio.upsin.edu.mx/formatos/Motoresdedesarrollodevideojuegosmaspopulares6457.p df
- Lewis, J. R. (1991). Psychometric evaluation of an after-scenario questionnaire for computer usability studies. *ACM SIGCHI Bulletin*, *23*(1), 78–81. https://doi.org/10.1145/122672.122692
- Li, X. J., Zheng, J. X., & Lu, H. (2022). A Study on the Impact of Natural Disasters on Farmers' Relative Poverty. *Frontiers in Environmental Science*, *10*, 908744. https://doi.org/10.3389/FENVS.2022.908744/BIBTEX
- Marcano Lárez, B. E. (2010). Juegos serios y entrenamiento en la sociedad digital. *Teoría de La Educación : Educación y Cultura En La Sociedad de La Información*, *9*. https://redined.educacion.gob.es/xmlui/handle/11162/79660
- Mccallum, I., Liu, W., See, L., Mechler, Reinhard, Keating, A., Hochrainer-Stigler, S., Mochizuki, J., Steffen Fritz, •, Dugar, S., Arestegui, • Miguel, Szoenyi, M., Laso Bayas, J.-C., Burek, • Peter, French, A., & Moorthy, I. (2016). *Technologies to Support Community Flood Disaster Risk Reduction*. https://doi.org/10.1007/s13753-016-0086-5
- Medina, G. (2014). *DEFINICIÓN Y EVALUACIÓN DE UN MODELO DE CALIDAD EN USO PARA UN PORTAL DE BOLSA DE TRABAJO UTILIZANDO LA NORMA ISO/IEC 25000*.
- Mohapatra, A., & Trinh, T. (2022). Early Wildfire Detection Technologies in Practice—A Review. *Sustainability 2022, Vol. 14, Page 12270*, *14*(19), 12270. https://doi.org/10.3390/SU141912270
- Molero, L. (2018). Videojuego El Corsario. *Germina*, *1*(1), 95–96. https://doi.org/10.52948/GERMINA.V1I1.89
- Molt, F., Torres, P., Flores, V., Valladares, C., Luis Ibáñez, J., & Cortés, M. (2019). *535 I N F O R M A C I Ó N D E L A R T Í C U L O Sleep disorders in emergencies and disasters bajo la licencia CC BY-NC-ND (http://creativecommons.org/licenses/by-nc-nd/4.0/). REVISTA MÉDICA CLÍNICA LAS CONDES*. https://doi.org/10.1016/j.rmclc.2021.07.003
- Moran, D. (2022). *La gestión de riesgos mediante aplicación de la norma ISO 31000 en la Unidad Educativa Antonio Ante*. http://repositorio.utn.edu.ec/handle/123456789/13421
- Morey Pascual, B. (2012). *Viabilidad de realidad aumentada para dar soporte a personas con dificultades de memoria*. https://upcommons.upc.edu/handle/2099.1/15722
- Munárriz Ortiz, J. (2014). *Las plataformas de desarrollo de videojuegos como nuevo modelo de espacio virtual*.
- Navarrete, V. O., Tenorio, F., & Abad, A. (2022). Educación Superior y coproducción en Ecuador. *Revista Andina de Educación*, *5*(2). https://doi.org/10.32719/26312816.2022.5.2.0
- Orozco, M. V., Granda, Á. D., & Molestina, R. C. (2017). El Geoportal como vía de acceso a información cartográfica de pronta respuesta. Caso de estudio del sismo de Ecuador en abril del 2016. *Revista Cartográfica*, *95*(95), 129–149. https://doi.org/10.35424/RCARTO.I95.279
- Pitarch, R. (2018). *Integrando el uso de los Smartphone en la enseñanza de lenguas extranjeras a través de videojuegos serios en educación universitaria*. https://www.researchgate.net/publication/329058581 Integrando el uso de los Smartphone e n\_la\_ensenanza\_de\_lenguas\_extranjeras\_a\_traves\_de\_videojuegos\_serios\_en\_educacion\_universi taria
- Raschky, P. A. (2008). Natural Hazards and Earth System Sciences Institutions and the losses from natural disasters. *Hazards Earth Syst. Sci*, *8*, 627–634. www.nat-hazards-earth-syst-sci.net/8/627/2008/
- Renzo, J. (2013). *EVALUACIÓN Y ANÁLISIS DE UN MODELO DE CALIDAD EN USO DEL PORTAL WEB DE LA BOLSA DE TRABAJO DE LA PONTIFICIA UNIVERSIDAD CATOLICA DEL PERÚ BASADO EN LA NORMA ISO/IEC 25000 Y FAMILIA*.
- Rivadeneira, F. S. M. L. A. E. J. T. L. V. S. Y. H. (2007). *Breves fundamentos sobre los terremotos en el Ecuador*.
- Rosales-Veítia, J. (2021). *Evolución histórica de la concepción de la gestión de riesgos de desastres: algunas consideraciones*. https://revistas.pucp.edu.pe/index.php/Kawsaypacha/article/view/23577/22553
- Sánchez, L. (2012). *Investigación de siniestros mediante métodos de Ingeniería Forense*.
- Sánchez, M. M., López, A. D., & García, J. A. S. (2023). Uso problemático del smartphone en estudiantes de formación profesional. *Revista Tecnología, Ciencia y Educación*, *25*, 75–92. https://doi.org/10.51302/TCE.2023.5935
- Sevilla, P. (2023). *Diseño de un plan de gestión de riesgos tecnológicos con la metodología MAGERIT V3 basada en la norma ISO/IEC 31000, para fortalecer la gestión de amenazas y riesgos en los Laboratorios de informática de la facultad de ingeniería en ciencias de la Universidad Técnica del Norte*. http://repositorio.utn.edu.ec/handle/123456789/13866
- Suarez, J. (2023). *View of La DT-Based Gamification in The Mathematics Class in Primary Education*. https://hipatiapress.com/hpjournals/index.php/redimat/article/view/9617/3974
- Tapia Hernández, E., Reddy, E. A., & Josabeth Oros Avilés, L. (2017). RETOS E INCERTIDUMBRES EN LA PREDICCIÓN Y PREVENCIÓN DEL RIESGO SÍSMICO CHALLENGES AND UNCERTAINTIES IN THE PREDICTION AND PREVENTION OF SEISMIC RISK. *Revista de Ingeniería Sísmica*, *96*, 66–87.
- Trujillo, C., Ricaurte, O., & Parra, H. (2010). Los terremotos: Una amenaza natural latente. *Scientia et Technica Año XVI*, *45*.
- UNICEF. (2019). *Cómo prepararse, responder y recuperarse DESASTRES Y EMERGENCIAS NATURALES*. www.unicef.org/lac
- *Universidad Técnica del Norte – Ciencia y Técnica al Servicio del Pueblo*. (2024). https://www.utn.edu.ec/

### **Anexos**

# **Script de RStudio:**

# Instalar los paquetes necesarios si aún no están instalados

# install.packages(c("readxl", "DT", "ggplot2", "dplyr", "tidyr", "RColorBrewer"))

# Cargar los paquetes

library(readxl)

library(DT)

library(ggplot2)

library(dplyr)

library(tidyr)

library(RColorBrewer) # Para colores en gráficos

# Función para crear gráfico de barras

crear\_grafico\_proporciones <- function(data, titulo) {

 $ggplot(data, aes(x = Responsesta)) +$ 

geom\_bar(aes(y = Proporcion\_Encuesta1, fill = "Encuesta 1"), stat = "identity",

position = "dodge") +
```
geom bar(aes(y = Proportion Enquesta2, fill = "Encuesta 2"), stat = "identity",position = "dodge") +
          theme minimal() +\text{labs}(\text{title} = \text{titulo}),
             x = "Respuesta", y = "Proporción",
             fill = "Encuesta") +scale fill manual(values = c("Encuesta 1" = "steelblue", "Encuesta 2" = "orange"))
       }
       # Función para crear gráficos comparativos
       crear grafico comparativo \leq- function(encuesta1, encuesta2, pregunta num) {
         data_comparativa <- data.frame(
         Respuesta = rep(rownames(data-frame(encuesta1, encuesta2)), 2),Encuesta = rep(c("Encuesta 1", "Encuesta 2"), each = length(encuesta 1)),Frecuencia = c(encuesta1, encuesta2)
         )
        ggplot(data comparativa, aes(x = Respuesta, y = Frecuencia, fill = Encuesta)) +
          geom bar(stat = "identity", position = "dodge") +theme minimal() +
```
labs(title = paste("Comparación de Respuestas para la Pregunta", pregunta\_num),

- $x = "Respuesta",$
- $y = "Frecuencia",$

```
fill = "Encuesta") +
```

```
scale fill brewer(palette = "Set1") # Puedes cambiar la paleta si lo prefieres
}
```
# Datos de las preguntas y respuestas

#Encuesta 1:

Encuesta1\_pregunta1 <- c(342, 324, 68, 271, 339, 279, 159, 194, 182, 38, 38, 292, 126,

174, 207, 173, 132, 115, 259, 277)

Encuesta1 pregunta2 <- c(32, 242, 104)

Encuesta1 pregunta $3 < c(71, 91, 14, 21, 181)$ 

Encuestal pregunta $4 < c(36, 331, 11)$ 

Encuestal pregunta $5 \le c(29, 70, 279)$ 

#Encuesta 2:

Encuesta2\_pregunta1 <- c(323, 287, 26, 204, 323, 277, 89, 86, 234, 33, 16, 287, 76, 128,

132, 102, 96, 86, 148, 155)

Encuesta2 pregunta2 <- c(32, 262, 65)

Encuesta2 pregunta $3 < c(56, 88, 80, 14, 121)$ 

Encuesta2 pregunta4  $\leq c(27, 323, 9)$ 

Encuesta2 pregunta $5 < c(62, 52, 245)$ 

# Crear tablas de contingencia para cada pregunta

cuadro1 <- data.frame(Encuesta1\_pregunta1, Encuesta2\_pregunta1)

rownames(cuadro1) <-

c("R1","R2","R3","R4","R5","R6","R7","R8","R9","R10","R11","R12","R13","R14","R15","R1 6","R17","R18","R19","R20")

print(cuadro1)

resultado chi2  $1 \leq$ - chisq.test(cuadro1)

print(resultado\_chi2\_1)

cuadro2 <- data.frame(Encuesta1\_pregunta2, Encuesta2\_pregunta2)

```
rownames(cuadro2) <- c("R1","R2","R3")
```
print(cuadro2)

resultado chi2  $2 \le$ - chisq.test(cuadro2)

print(resultado\_chi2\_2)

cuadro3 <- data.frame(Encuesta1\_pregunta3, Encuesta2\_pregunta3)

rownames(cuadro3) <- c("R1","R2","R3","R4","R5")

print(cuadro3)

resultado chi2  $3 \le$ - chisq.test(cuadro3)

print(resultado\_chi2\_3)

cuadro4 <- data.frame(Encuesta1\_pregunta4, Encuesta2\_pregunta4) rownames(cuadro4) <- c("R1","R2","R3") print(cuadro4) resultado chi2  $4 \le$ - chisq.test(cuadro4)

print(resultado\_chi2\_4)

cuadro5 <- data.frame(Encuesta1\_pregunta5, Encuesta2\_pregunta5)

rownames(cuadro5) <- c("R1","R2","R3")

print(cuadro5)

resultado chi2  $5 \le$ - chisq.test(cuadro5)

print(resultado\_chi2\_5)

# Crear gráficos para visualizar los datos comparativos

# Pregunta 1

cuadro1 <- data.frame(Encuesta1\_pregunta1, Encuesta2\_pregunta1)

rownames(cuadro1) <-

```
c("R1","R2","R3","R4","R5","R6","R7","R8","R9","R10","R11","R12","R13","R14","R15","R1
```
6","R17","R18","R19","R20")

crear\_grafico\_comparativo(cuadro1\$Encuesta1\_pregunta1,

cuadro1\$Encuesta2\_pregunta1, 1)

# Pregunta 2

cuadro2 <- data.frame(Encuesta1\_pregunta2, Encuesta2\_pregunta2)

rownames(cuadro2) <- c("R1", "R2", "R3")

crear\_grafico\_comparativo(cuadro2\$Encuesta1\_pregunta2,

cuadro2\$Encuesta2\_pregunta2, 2)

# Pregunta 3

cuadro3 <- data.frame(Encuesta1\_pregunta3, Encuesta2\_pregunta3) rownames(cuadro3) <- c("R1", "R2", "R3", "R4", "R5") crear\_grafico\_comparativo(cuadro3\$Encuesta1\_pregunta3,

cuadro3\$Encuesta2\_pregunta3, 3)

# Pregunta 4

cuadro4 <- data.frame(Encuesta1\_pregunta4, Encuesta2\_pregunta4) rownames(cuadro4) <- c("R1", "R2", "R3")

crear\_grafico\_comparativo(cuadro4\$Encuesta1\_pregunta4,

cuadro4\$Encuesta2\_pregunta4, 4)

# Pregunta 5

cuadro5 <- data.frame(Encuesta1\_pregunta5, Encuesta2\_pregunta5)

rownames(cuadro5) <- c("R1", "R2", "R3")

crear\_grafico\_comparativo(cuadro5\$Encuesta1\_pregunta5,

cuadro5\$Encuesta2\_pregunta5, 5)

#Análisis de proporciones

# Calcular proporciones para la Pregunta 1

proporciones\_preg1 <- data.frame(

 $Respuesta = rownames(cuadro1),$ 

Proporcion Encuesta1 = cuadro1\$Encuesta1 pregunta1 /

sum(cuadro1\$Encuesta1\_pregunta1),

```
Proporcion_Encuesta2 = cuadro1$Encuesta2_pregunta1 /
```

```
sum(cuadro1$Encuesta2_pregunta1)
```

```
\lambda
```
# Calcular proporciones para la Pregunta 2

proporciones  $preg2 <$ - data.frame(

Respuesta = rownames(cuadro2),

Proporcion\_Encuesta1 = cuadro2\$Encuesta1\_pregunta2 /

sum(cuadro2\$Encuesta1\_pregunta2),

```
Proporcion_Encuesta2 = cuadro2$Encuesta2_pregunta2 /
```

```
sum(cuadro2$Encuesta2_pregunta2)
```
)

# Calcular proporciones para la Pregunta 3

proporciones\_preg3 <- data.frame(

 $Respuesta = rownames(cuadro3),$ 

```
 Proporcion_Encuesta1 = cuadro3$Encuesta1_pregunta3 /
```
sum(cuadro3\$Encuesta1\_pregunta3),

Proporcion\_Encuesta2 = cuadro3\$Encuesta2\_pregunta3 /

sum(cuadro3\$Encuesta2\_pregunta3)

# Calcular proporciones para la Pregunta 4

proporciones\_preg4 <- data.frame(

 $Respuesta = rownames(cuadro4),$ 

Proporcion\_Encuesta1 = cuadro4\$Encuesta1\_pregunta4 /

sum(cuadro4\$Encuesta1\_pregunta4),

Proporcion\_Encuesta2 = cuadro4\$Encuesta2\_pregunta4 /

```
sum(cuadro4$Encuesta2_pregunta4)
```
)

# Calcular proporciones para la Pregunta 5

proporciones\_preg5 <- data.frame(

 $Respuesta = rownames(cuadro5),$ 

Proporcion\_Encuesta1 = cuadro5\$Encuesta1\_pregunta5 /

sum(cuadro5\$Encuesta1\_pregunta5),

Proporcion\_Encuesta2 = cuadro5\$Encuesta2\_pregunta5 /

sum(cuadro5\$Encuesta2\_pregunta5)

 $\mathcal{L}$ 

# Crear gráficos para cada pregunta

grafico\_preg1 <- crear\_grafico\_proporciones(proporciones\_preg1, "Comparación de Proporciones para la Pregunta 1")

grafico\_preg2 <- crear\_grafico\_proporciones(proporciones\_preg2, "Comparación de Proporciones para la Pregunta 2")

grafico\_preg3 <- crear\_grafico\_proporciones(proporciones\_preg3, "Comparación de Proporciones para la Pregunta 3")

grafico\_preg4 <- crear\_grafico\_proporciones(proporciones\_preg4, "Comparación de Proporciones para la Pregunta 4")

grafico\_preg5 <- crear\_grafico\_proporciones(proporciones\_preg5, "Comparación de Proporciones para la Pregunta 5")

# Mostrar gráficos

print(grafico\_preg1)

print(grafico\_preg2)

print(grafico\_preg3)

print(grafico\_preg4)

print(grafico\_preg5)

#### **Link del Github con el código del videojuego en unity:**

[https://github.com/wmsevillar/Earthquake\\_Learn.git](https://github.com/wmsevillar/Earthquake_Learn.git)

# **Encuesta previa y posterior al videojuego:**

[https://forms.office.com/Pages/ShareFormPage.aspx?id=aRS-](https://forms.office.com/Pages/ShareFormPage.aspx?id=aRS-jZzHIU6dQ8pl2enEdXscZKJwFkFMrJIwE19jqKFUNDI5NzM0NUFOVUUwQlFRVlRUNjFVMTNYNC4u&sharetoken=1LuSsIk2wkVGEseO5IXY)

[jZzHIU6dQ8pl2enEdXscZKJwFkFMrJIwE19jqKFUNDI5NzM0NUFOVUUwQlFRVlRUNjFV](https://forms.office.com/Pages/ShareFormPage.aspx?id=aRS-jZzHIU6dQ8pl2enEdXscZKJwFkFMrJIwE19jqKFUNDI5NzM0NUFOVUUwQlFRVlRUNjFVMTNYNC4u&sharetoken=1LuSsIk2wkVGEseO5IXY)

[MTNYNC4u&sharetoken=1LuSsIk2wkVGEseO5IXY](https://forms.office.com/Pages/ShareFormPage.aspx?id=aRS-jZzHIU6dQ8pl2enEdXscZKJwFkFMrJIwE19jqKFUNDI5NzM0NUFOVUUwQlFRVlRUNjFVMTNYNC4u&sharetoken=1LuSsIk2wkVGEseO5IXY)

# **Encuesta de opiniones del videojuego:**

[https://forms.office.com/Pages/ShareFormPage.aspx?id=aRS-](https://forms.office.com/Pages/ShareFormPage.aspx?id=aRS-jZzHIU6dQ8pl2enEdXscZKJwFkFMrJIwE19jqKFUME1VSzFMRllPRDlMNjdBWlUyNzYzMEFSMy4u&sharetoken=SIcbVHAT0RzTyZOg8ui5)

[jZzHIU6dQ8pl2enEdXscZKJwFkFMrJIwE19jqKFUME1VSzFMRllPRDlMNjdBWlUyNzYzM](https://forms.office.com/Pages/ShareFormPage.aspx?id=aRS-jZzHIU6dQ8pl2enEdXscZKJwFkFMrJIwE19jqKFUME1VSzFMRllPRDlMNjdBWlUyNzYzMEFSMy4u&sharetoken=SIcbVHAT0RzTyZOg8ui5)

[EFSMy4u&sharetoken=SIcbVHAT0RzTyZOg8ui5](https://forms.office.com/Pages/ShareFormPage.aspx?id=aRS-jZzHIU6dQ8pl2enEdXscZKJwFkFMrJIwE19jqKFUME1VSzFMRllPRDlMNjdBWlUyNzYzMEFSMy4u&sharetoken=SIcbVHAT0RzTyZOg8ui5)

# **Evaluando el uso del videojuego:**

### **Figura 64**

*Alumnos Utilizando el Videojuego Móvil*

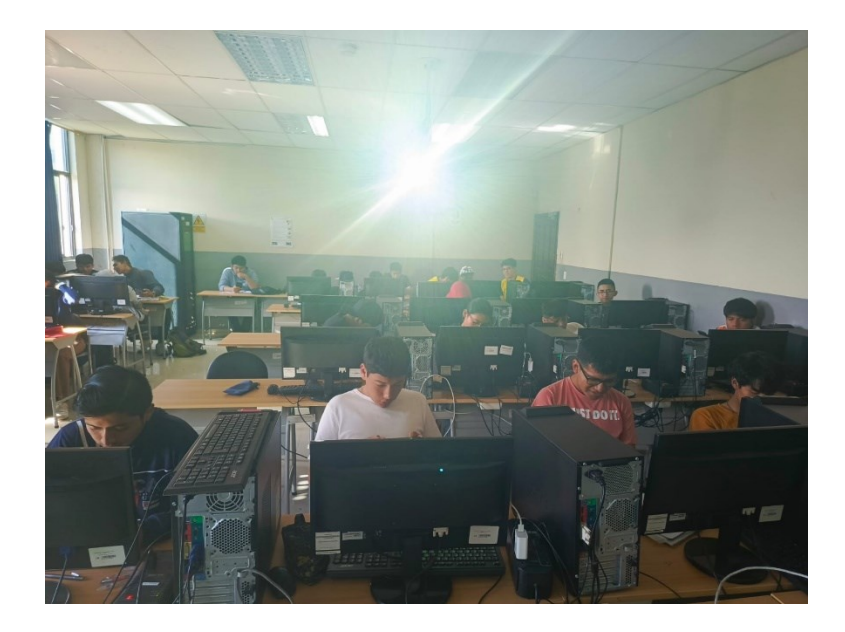

**Estudiante probando el videojuego:**

# **Figura 65**

*Estudiante utilizando el aplicativo*

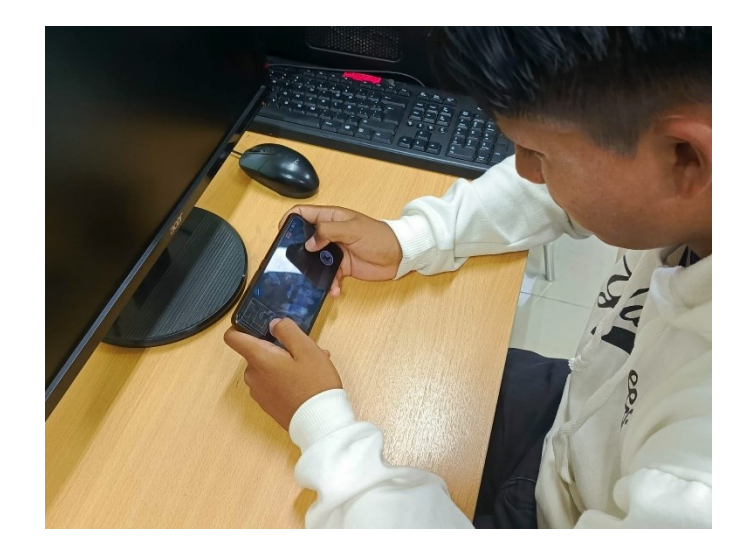